## **République Algérienne Démocratique et Populaire Ministère de l'Enseignement Supérieur et de la recherche scientifique**

## **UNIVERSITE Abderrahmane MIRA BEJAIA Faculté de Technologie Département de Génie Mécanique**

MEMOIRE

Présenté pour l'obtention du diplôme de

## MASTER

Filière : Génie Mécanique

SPÉCIALITÉ : Fabrication mécanique et productique

PAR:

IMAKHLOUFENE Larbi

KAOU Faham

# Thème

Simulation de la coupe orthogonale en 3D avec ABAQUS

Soutenu le 01/07/2019 devant le jury composé de:

Mr. BENSAID Président Melle. HIMED Lynda Rapporteur Mr. SAHALI Examinateur

Année Universitaire 2018-2019

*Nous tenons à remercier tout d'abord notre encadreuse, mademoiselle HIMED Lynda pour sa patience, et surtout pour sa confiance, ses remarques et ses conseils, sa disponibilité et sa bienveillance.* 

*Nous voudrions également remercier les membres du jury pour avoir accepté d'évaluer ce travail et pour toutes leurs remarques et critiques, ainsi que le personnel et les enseignants du département de Génie Mécanique de l'université de BEJAIA, qui ont contribué à notre formation.* 

*A tous nos enseignants qui nous ont initiés aux valeurs authentiques, en signe d'un profond respect !!!* 

*Merci à vous tous…*

# *Dédicace*

## *Je dédie ce modeste travail :*

*A nous très chers parents pour leur foie en nous, leur encouragement et amour qui nous a poussés vers l'avant, des bougies qui s'enflamment pour nous éclaircir le chemin de la vie.*

*A tous nos chers copains qui nous ont créé un milieu d'ambiance et de travail \*Hichem \*Farid\*Zakia, , Thiziri\**

*A notre cher Ami qui nous a aidés \*HANI Azeddine\**

*A tous les étudiants de la promotion 2018/2019 option FMP* 

*À tous ceux qui, par un mot, m'ont donné la force de continuer.*

## *FAHAM, LARBI*

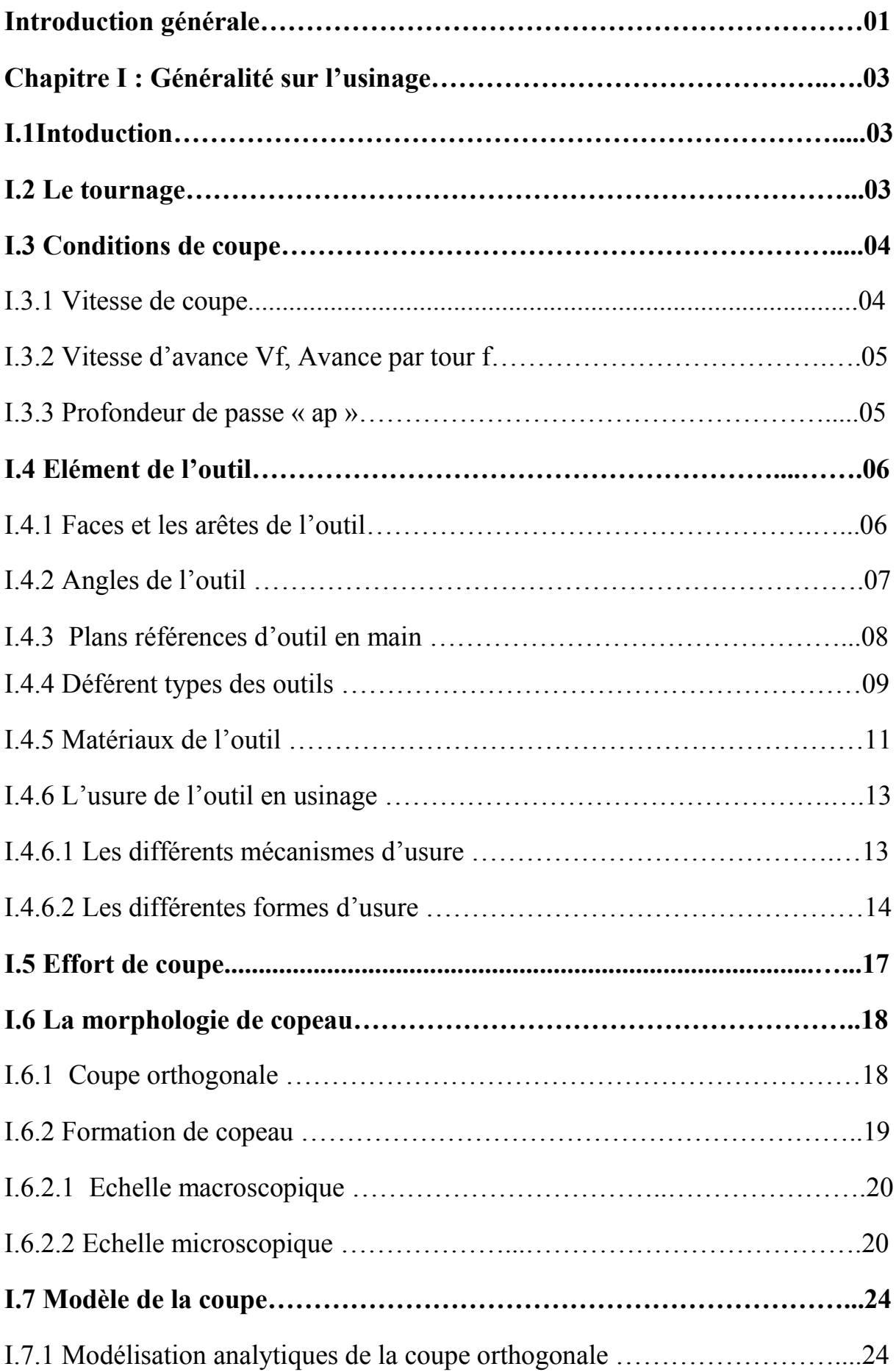

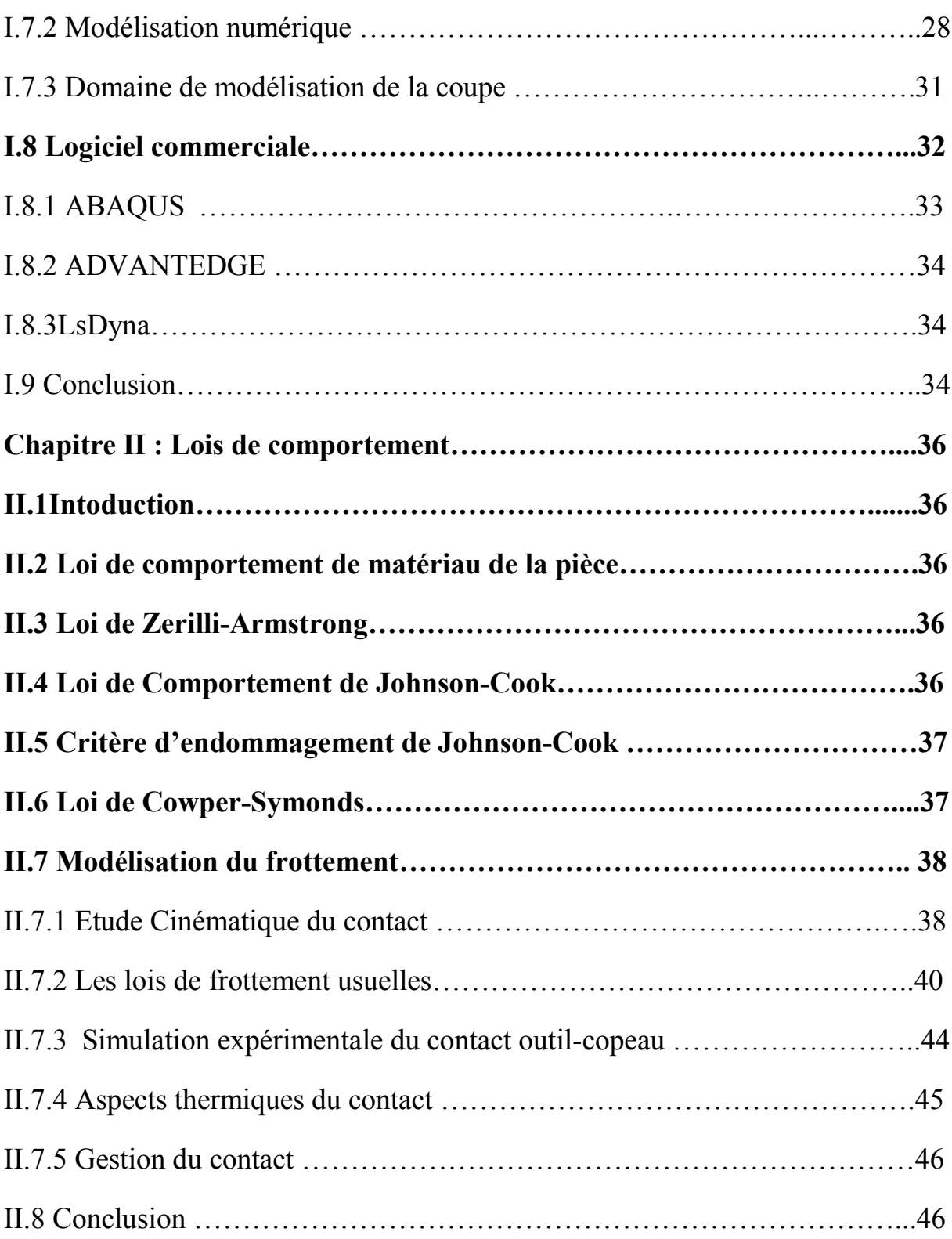

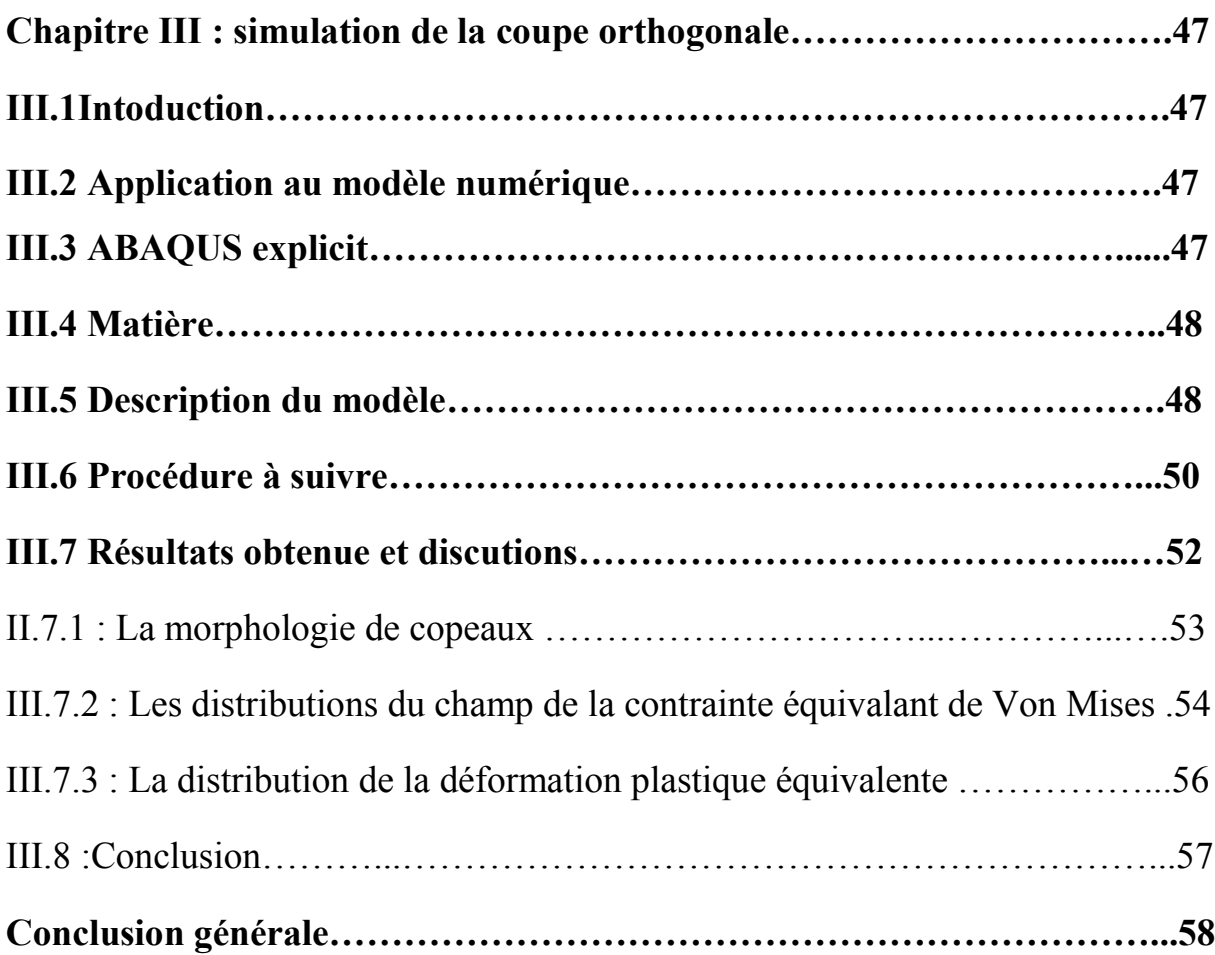

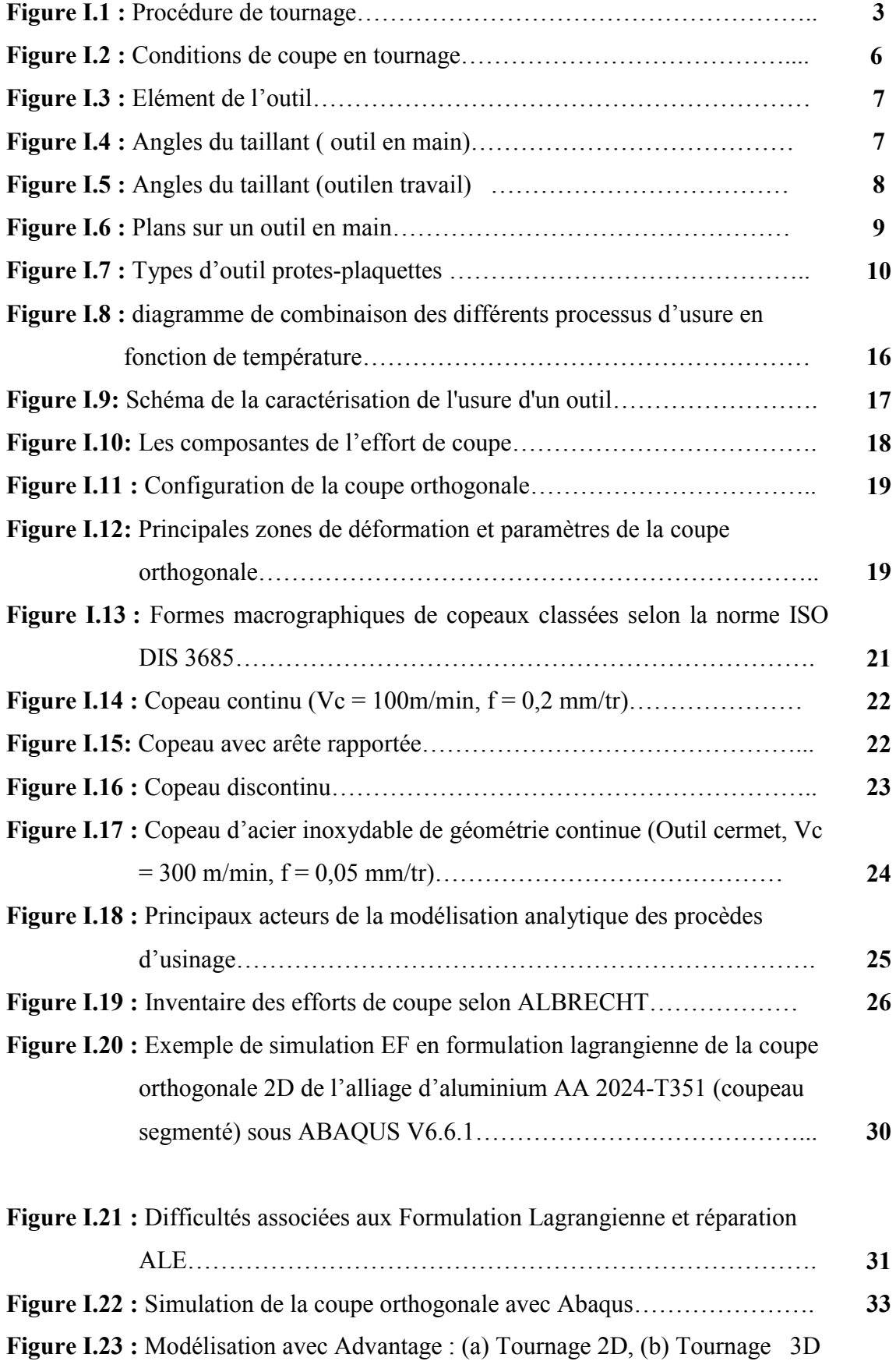

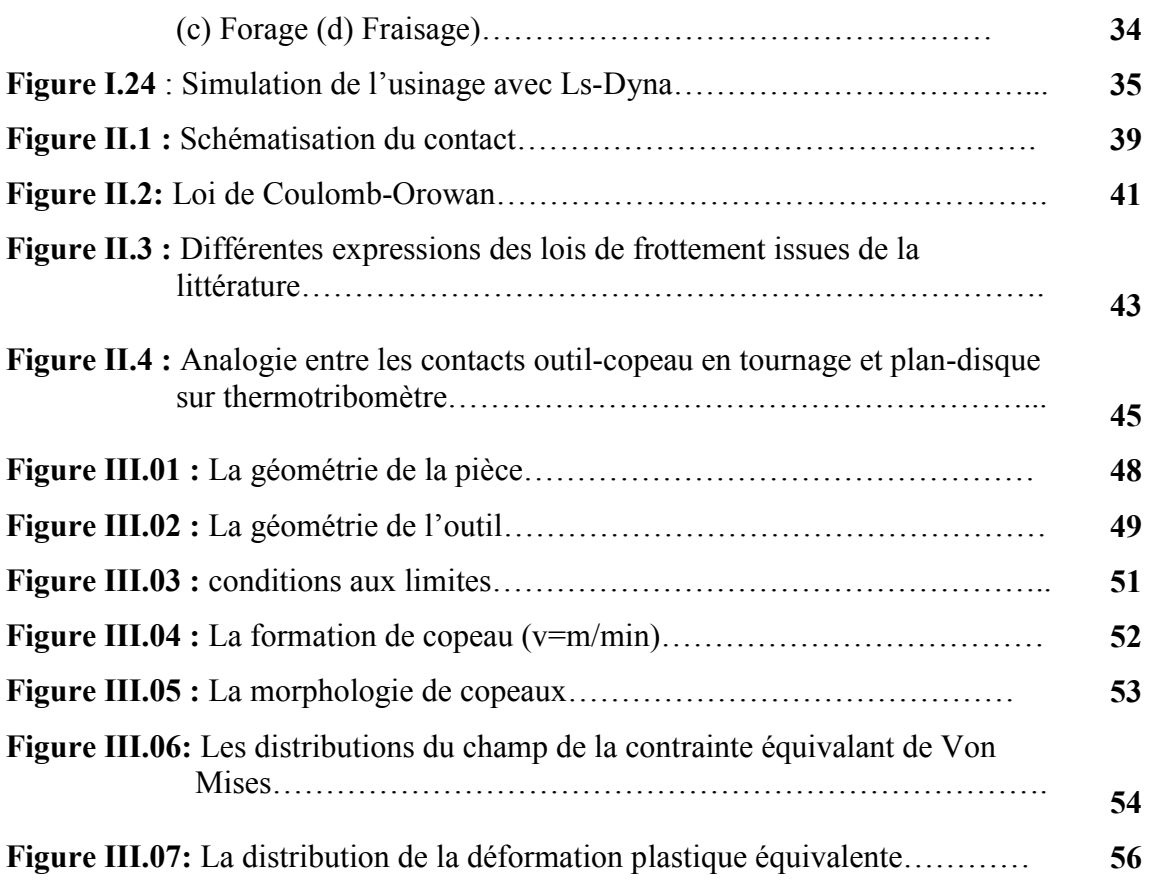

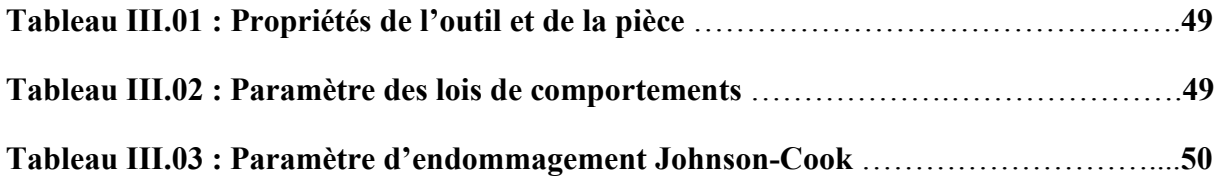

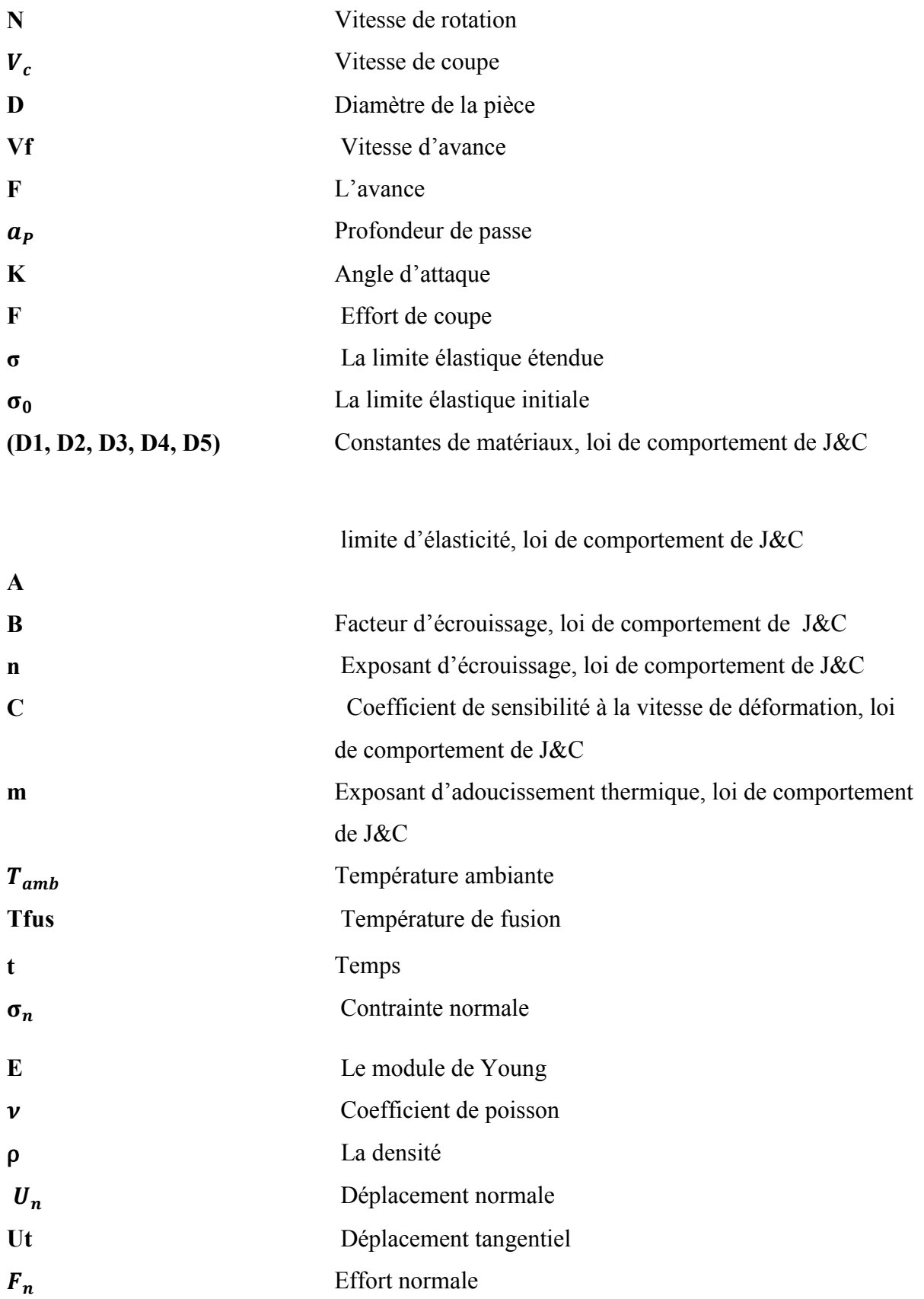

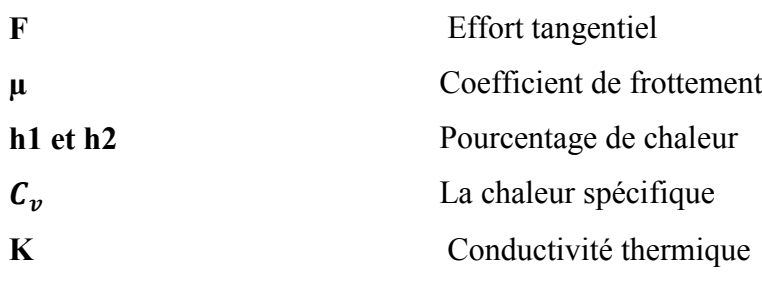

## Introduction générale :

L'usinage par enlèvement de matière désigne l'ensemble des techniques qui permettent d'obtenir une surface par enlèvement de copeaux à l'aide d'un outil tranchant. Cette technique ancienne reste une technique de fabrication importante et très répandue [10].

Dans la mise en forme des métaux par la coupe, le procédé de tournage représente à lui seul, dans l'industrie, plus du tiers de l'usinage par enlèvement de copeaux. L'optimisation des processus de fabrication prend une place importante au niveau de la recherche scientifique industrielle dans un but de répondre à un double objectif visant l'amélioration de la qualité des produits fabriqués et la réduction des coûts de production[10].

La mise en œuvre de l'étude de l'usinage par enlèvement de matière parait très conteuse et consomme assez de temps, vus les grandes gammes de paramètres tel que les géométries, les matériaux, les conditions de coupes, etc.

Dans le bute de réussir un usinage, plusieurs approches mathématiques et numériques ont été développés ou on trouve parmi ces dernières la méthode des éléments finis.

La simulation numérique des procédés de fabrication et de mise en forme de composants mécaniques est aujourd'hui une réalité industrielle. Elle constitue ce qui convient d'appeler le formage virtuel. Plusieurs codes éléments finis généraux ou dédiés à la mise en forme sont aujourd'hui mis à la disposition de l'ingénieur pour lui permettre de mettre au point et d'optimiser virtuellement les gammes de fabrication. Ces codes, avec l'aide de mailleurs adaptatifs, permettent de simuler aisément divers phénomènes thermomécaniques :

- Transfert thermique,

- Ecoulement plastique écrouissable en grandes vitesses déformations,

- Contact-frottement,

- Retour élastique, …. .

L'objectif principal de notre travail est de simuler la coupe orthogonale en 3D à l'aide d'un code de calcul par la méthode des éléments finis. On a constaté que la plupart des auteurs ont utilisé le code de calcul ABAQUS par son schéma d'intégration explicite et pour sa performance dans la résolution des problèmes dynamiques de contact avec frottement. Citant aussi la méthode du maillage adaptatif (ALE) et la loi de comportement et d'endommagement de Johnson- Cook implantée dans ABAQUS.

Notre travaille est partagé en trois chapitres. Dans le premier chapitre, on a fait une recherche bibliographique à propos de la coupe des métaux et de la coupe orthogonale précisément, ainsi qu'une présentation de quelques logiciels de simulation. Ensuite dans le deuxième chapitre, une présentation des lois de comportement et des modèles de frottements utilisés dans le code de calcule ABAQUS a été faite. Dans le troisième chapitre, qui basé sure notre cas pratique ou on a citée la démarche à suivre pour notre simulation et une discussion des résultats.

## I.1 Introduction

L'usinage des métaux par l'outil coupant est un processus de mise en forme par enlèvement de matière. C'est le processus le plus répandu dans le domaine de la fabrication. Durant plusieurs années, le progrès du processus est accompagné de beaucoup de nouveaux problèmes.

## I.2 Le tournage

Le tournage est un procédé de fabrication mécanique par coupe (enlèvement de matière) mettant en jeu des outils à arête unique. La pièce est animée d'un mouvement de rotation (mouvement de coupe), qui est le mouvement principale du procédé. L'outil est animé d'un mouvement complémentaire de translation (rectiligne ou non)appelé mouvement d'avance, permettant de définir le profil de la pièce.

La combinaison de ces deux mouvements, ainsi que la forme de la partie active de l'outil, permettent d'obtenir des usinages de formes de révolution (cylindres, plans, cônes ou formes de révolution complexes) [1].

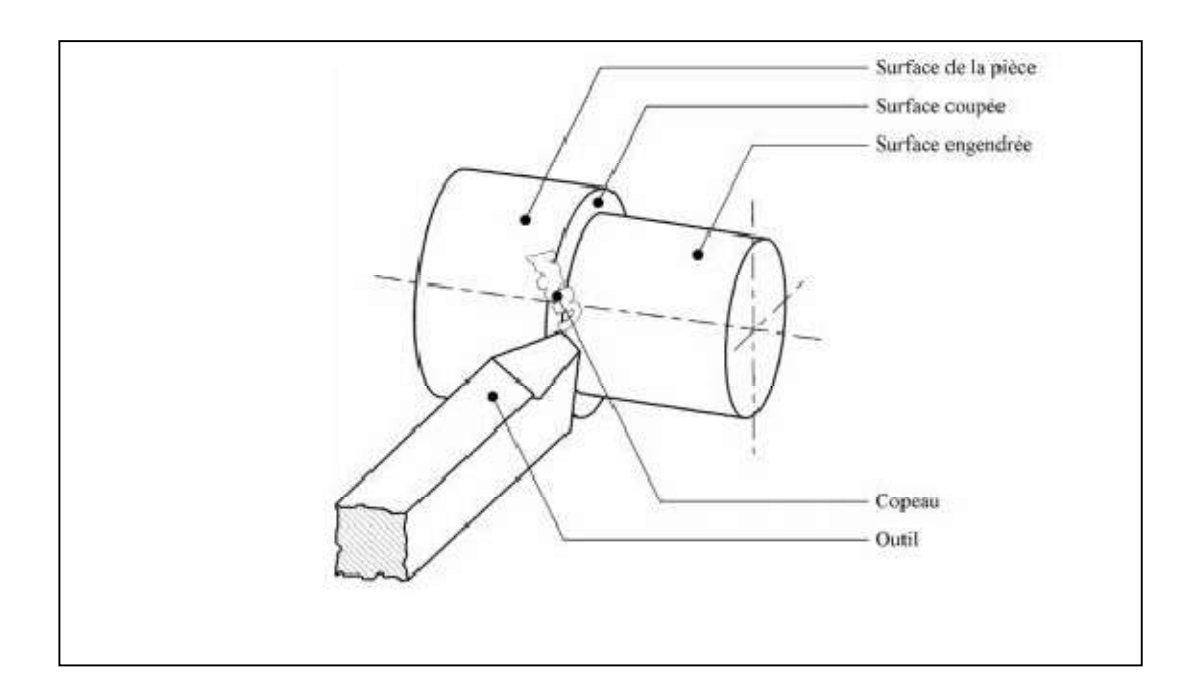

Figure I.1 : Procédure de tournage [1]

## I.3 Conditions de coupes :

#### I.3.1 Vitesse de coupe :

La pièce est entraînée sur le tour à une certaine vitesse / rad /s N (soit tr/min), cette vitesse angulaire étant communiquée par la broche de la machine via le porte-pièce. Compte tenu du diamètre de la pièce au point d'usinage situé sur un diamètre D la vitesse relative de la pièce en ce point par rapport à l'outil (supposé fixe par rapport à la Machine) vaut. [2]

$$
Vc = \frac{\pi*D*N}{1000}
$$

Cette vitesse est appelée vitesse de coupe soit, avec les unités traditionnelles de la fabrication mécanique

 $Vc$  = vitesse de coupe (m/min)

D= diamètre de la pièce (mm)

N=Fréquence de rotation (tr/min)

## *Paramètres influant sur la vitesse de coupe :*

La vitesse de coupe dépend de plusieurs paramètres :

#### $\geq$  La machine :

- Puissance
- Qualité géométrique

#### ➢ La pièce :

- Matière
- Nature du brut
- Qualité imposée par les spécifications

 $\triangleright$  L'outil :

- Matière
- **·** Géométrie
- Durée de vie

#### $\geq$  Le type d'usinage :

- ébauche ou finition
- Usinage extérieur ou intérieur
- Mode de génération de surface

*4*

• Lubrification

#### I.3.2 Vitesse d'avance Vf, Avance par tour f :

La vitesse d'avance Vf (mm/ min) est la vitesse à laquelle la machine déplace l'outil par rapport au bâti.

L'avance par tour f (mm/ tr) est la valeur du déplacement de l'outil, lorsque la pièce a effectué une révolution. C'est une donnée clé pour la qualité de la surface usinée. L'avance influe non seulement sur l'épaisseur des copeaux, mais également sur la manière dont ils se brisent.

- $Vf = f N (mm/min)$ .
- $Vf$ : vitesse d'avance (mm/min).
- $\bullet$  *f* : l'avance (mm).
- *N* : fréquence de rotation (tr/min).

#### *Les types d'avances :*

On distingue trois sortes d'avance :

#### a) Avance longitudinal :

On appelle avance longitudinale si l'outil se déplace parallèlement à l'axe de l'ébauche.

#### b) Avance transversale :

On appelle avance transversale si l'outil se déplace perpendiculairement à l'axe de l'ébauche.

#### c) Avance oblique :

On appelle avance oblique si l'outil se déplace sous un angle par rapport à l'axe de l'ébauche

#### I.3.3 Profondeur de passe « ap » :

La profondeur de passe notée ap en (mm), correspond à la longueur de l'arête de coupe engagée dans la matière, dans le cas de la coupe orthogonale, et à la différence entre le rayon de la pièce avant et après usinage, dans le cas du tournage. La profondeur de coupe est toujours mesurée perpendiculairement à la direction de l'avance et non pas suivant l'arête de l'outil. [2]

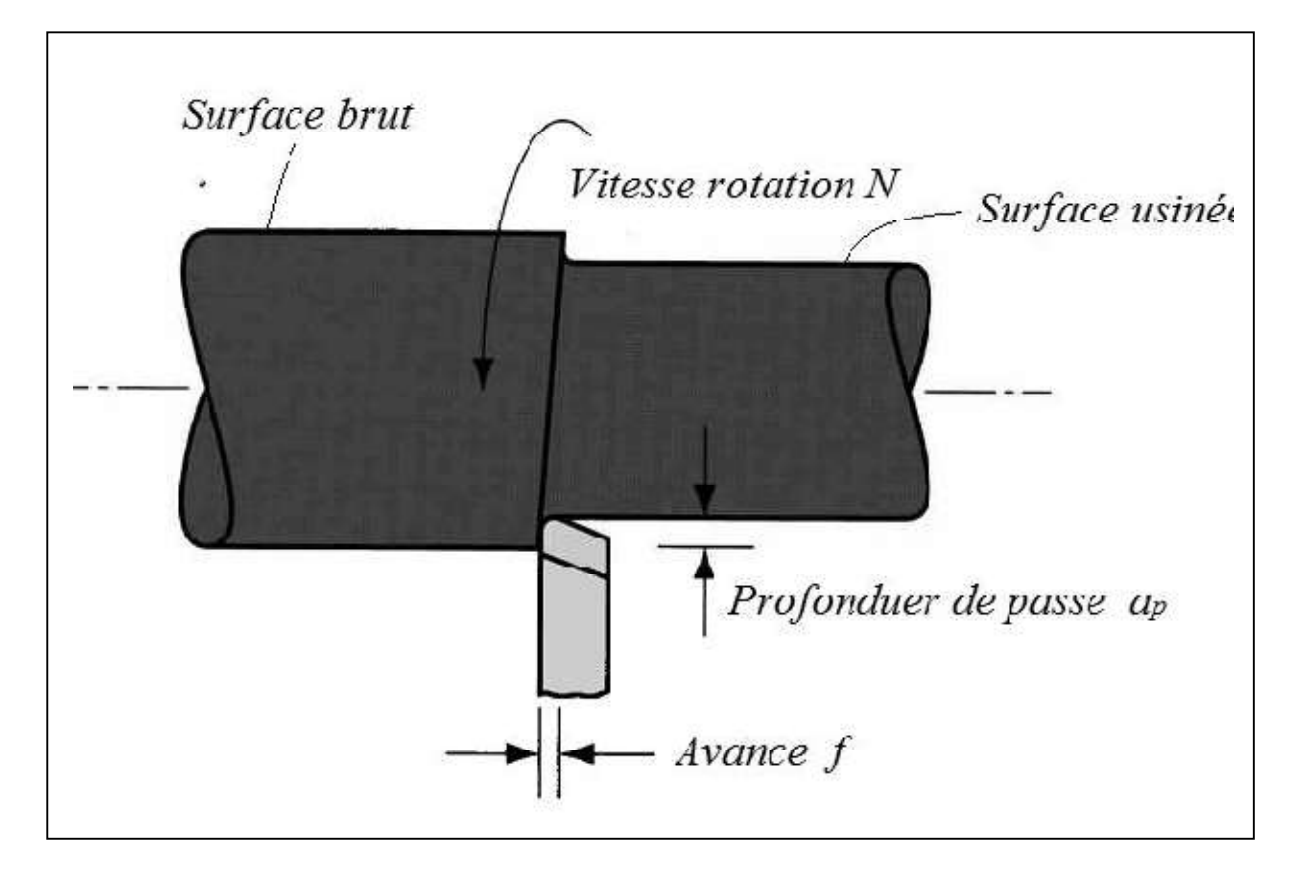

Figure I.2 Conditions de coupe en tournage [3]

## I.4 Eléments de l'outil :

Les outils permettent d'enlever le copeau ; La géométrie de l'outil influe directement sur les formes usinables de la pièce. Il existe une grande diversité d'outils de coupe mais les principaux éléments des différents outils sont semblables en ce titre nous définissons les constituants d'outil et son type de matériaux [1] .

## I.4.1 Faces et les arêtes de l'outil :

Un outil de coupe consiste en un corps et une queue ; ce dernier élément est fixé au porte-outil, mais le premier élément est la partie de l'outil portant les éléments coupants ou les plaquettes.

La partie de l'outil qui intervient directement dans l'opération de coupe (les arêtes, la face de coupe et la face de dépouille) est appelée partie active. Les différentes faces et arêtes sont illustrées sur la Figure I.3 (les arêtes, la face de coupe et la face de dépouille) [1].

Les faces sont les plans constituant le corps d'un outil. Les arêtes sont l'intersection des faces.

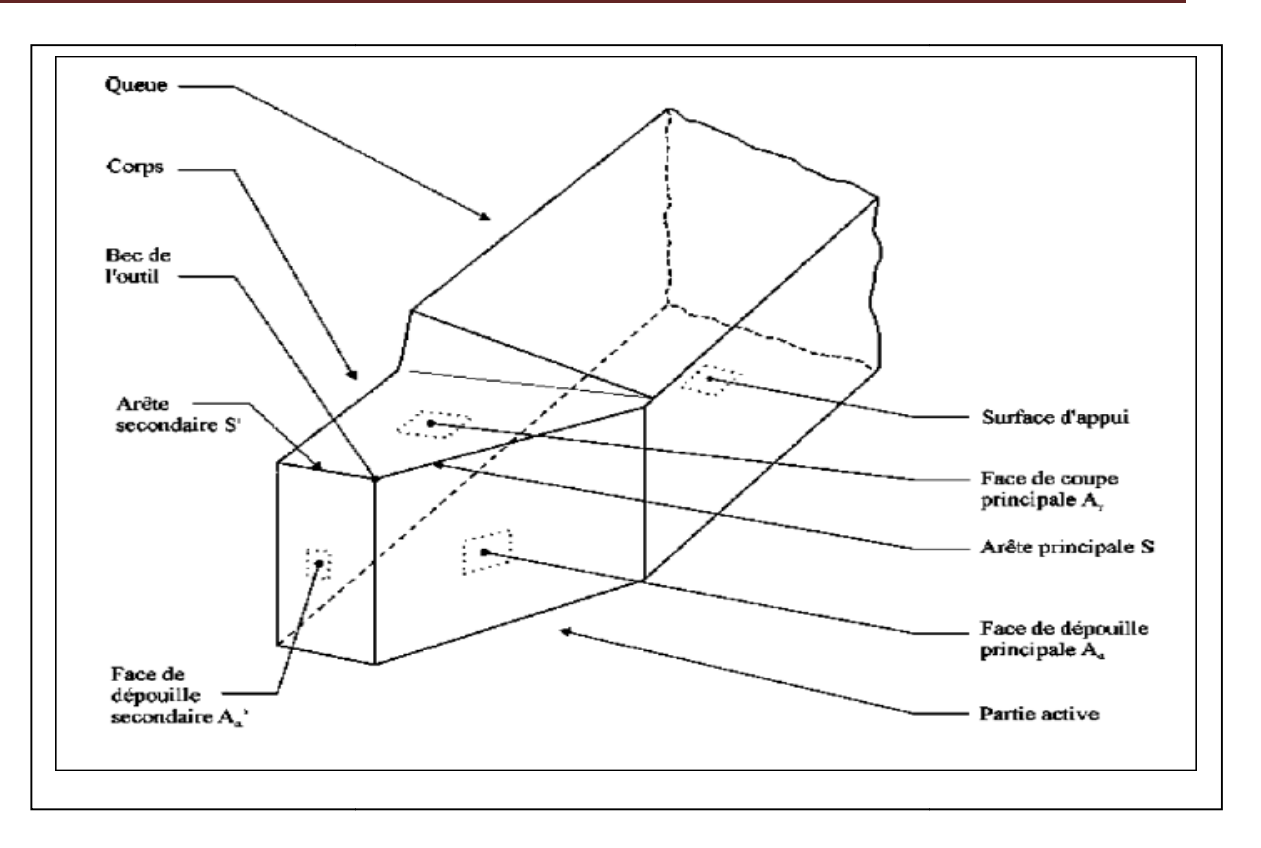

Figure I.3 : Eléments de l'outil. [1]

## I.4.2 Angles de l'outil :

La nécessitée des angles d'outil présente à travers la facilite transparence d'opération de coupe. Selon chaque base des coordonnées il ya des angles spéciales, on définie les angles La nécessitée des angles d'outil présente à travers la facilite transparence d'opération<br>de coupe. Selon chaque base des coordonnées il ya des angles spéciales, on définie les angles<br>principaux du taillant. Elles sont co l'angle de coupe  $\gamma$  et représente en Figure I.4, I.5 : [1]

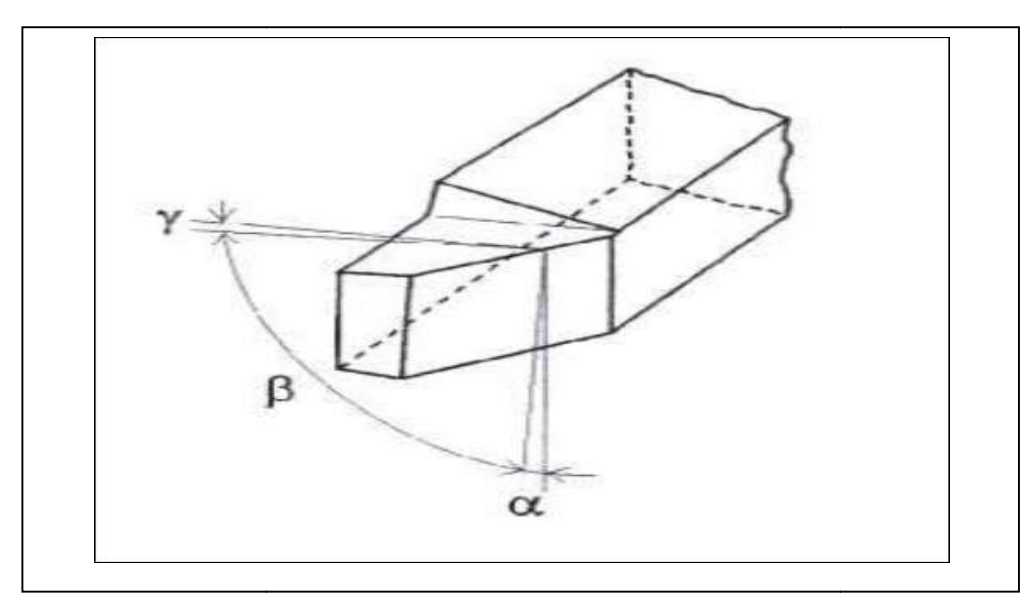

Figure I.4 : Angles du taillant (outil en main)

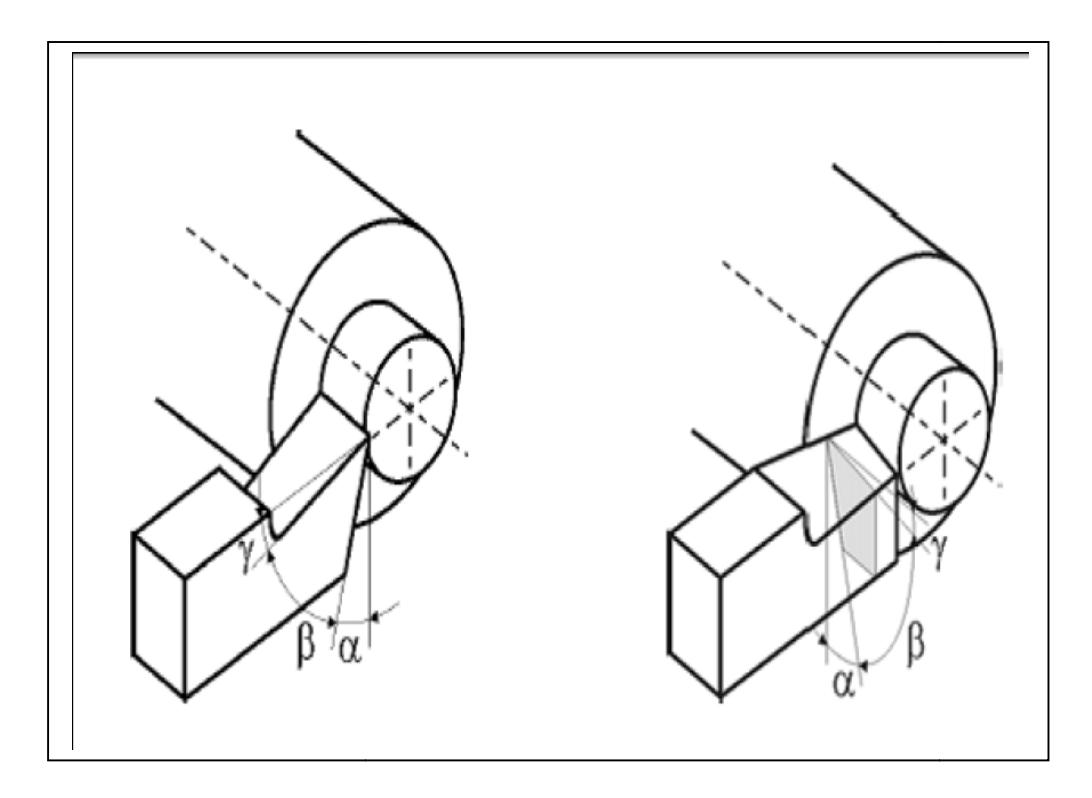

Figure I.5 : Angle du taillant (outil en travail).

La somme de ces trois angles est toujours égale à 90°

$$
\alpha + \beta + \gamma = 90^{\circ}
$$

Globalement, l'angle de dépouille  $\alpha$  influe sur le frottement entre l'outil et la pièce et donc la durée utile de l'outil. L'angle de coupe γ a une influence sur la manière dont s'écoule le copeau sur la face de coupe et ainsi les efforts de coupe, la puissance consommée, les le copeau sur la face de coupe et ainsi les efforts de coupe, la puissance consommée, les<br>dégagements de chaleur etc. L'angle de taillant β affecte la résistance à la rupture du taillant.  $[1]$ 

## L'angle de direction d'arête principale *Kr*

L'angle de direction d'arête principale *Kr* est l'angle mesuré dans le plan de référence *Pr*  entre le plan d'arête de l'outil *Ps* et plan de travail conventionnel *Pf*. L'angle de direction d'arête est un facteur déterminant dans le choix de la machine suivant sa puissance. d'arête est un facteur déterminant dans le choix de la machine suivant sa puissanc

- Pour des valeurs  $Kr < 90^{\circ}$  on a une entrée en contact progressif de l'arête de coupe avec la matière a usiner ;
- Pour des valeurs trop petites de Kr la longueur de contact arête de coupe/matière augmente, ce qui provoque également une augmentation des efforts de coupe ; 90° on a une entrée en contact progressif de l'arête de coupe<br>
;<br>
petites de Kr la longueur de contact arête de coupe/matière<br>
que également une augmentation des efforts de coupe ;

L'angle *Kr* influe aussi sur la direction d'évacuation des copeaux [3]

## I.4.3 Plans références d'outil en main

Les plans établis pour observer les différentes sections orthogonales de la partie active de l'outil sont les suivantes :

- $\checkmark$  *Pr* : plan parallèle à la face d'appui de l'outil.
- *Ps* : plan tangent à l'arête et perpendiculaire à *Pr*
- $\leq$  *Po* : plan contenant la vitesse de coupe théorique *Vc* au point de l'arête et perpendiculaire à *Pr* et perpendiculaire à *Ps* (*Po* est incliné par rapport à *Vf*).
- $\mathbf{P}$ n : plan perpendiculaire à *Po* et perpendiculaire à l'arête.
- *► Pf* : plan perpendiculaire à *Pr* et parallèle à la vitesse d'avance  $Vf[3]$ .

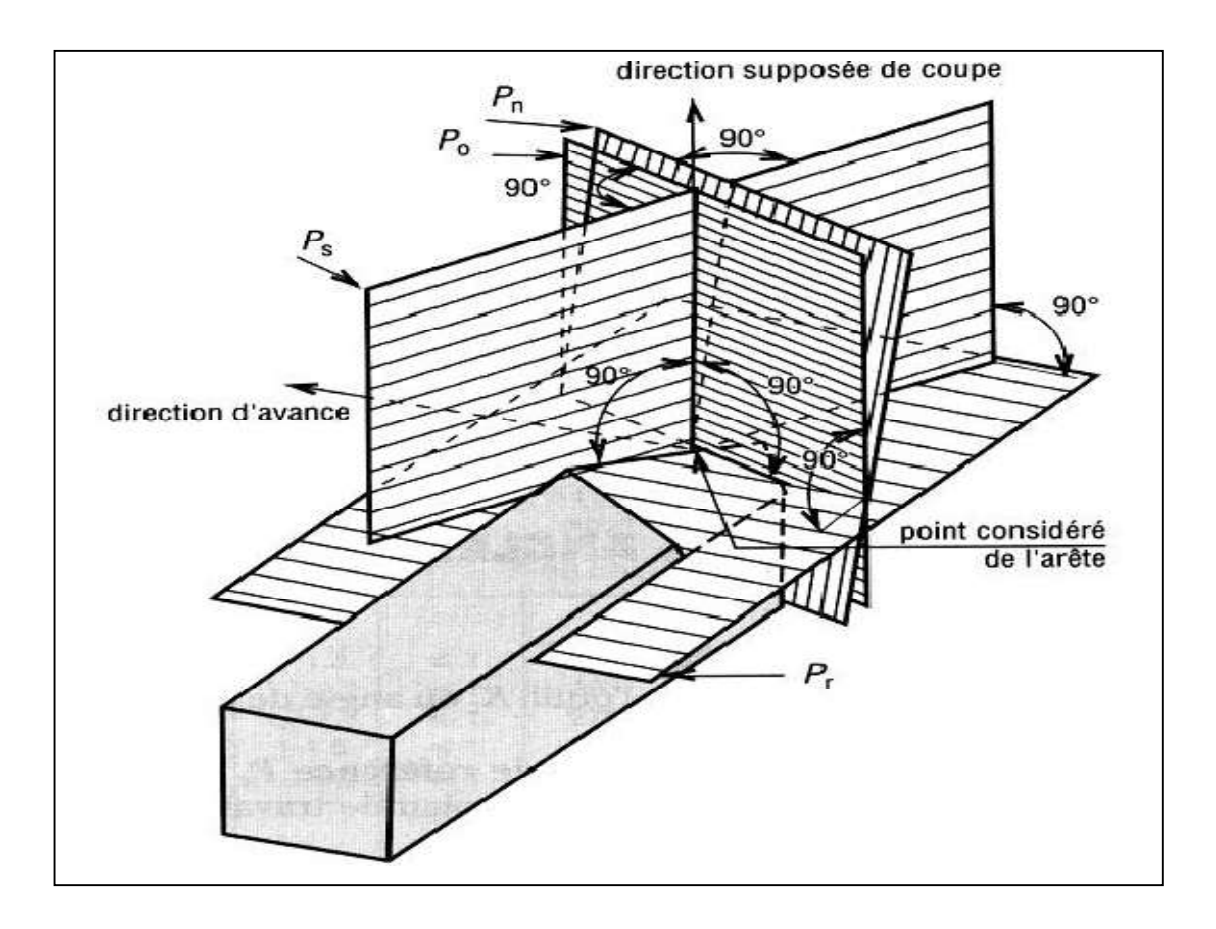

Figure I.6 : Plans sur un outil en main

## I.4.4 Déférent types des outils :

Les outils de coupe en tournage classée solen la forme à trois types, ils sont :

- Les forets pour l'alésage.
- Eles outils monoblocs : le corps et la parte active sont de même matériau.

 $\triangleright$  Les outils à plaquette.

Les outils de tournage actuels sont constitués dans la plupart du temps d'un porteplaquette muni d'un dispositif de fixation de la plaquette interchangeable constituée d'une matière plus dure et comportant plusieurs arêtes de coupe, la Figure I.7 illustre les divers types d'outil porte- plaquette [3].

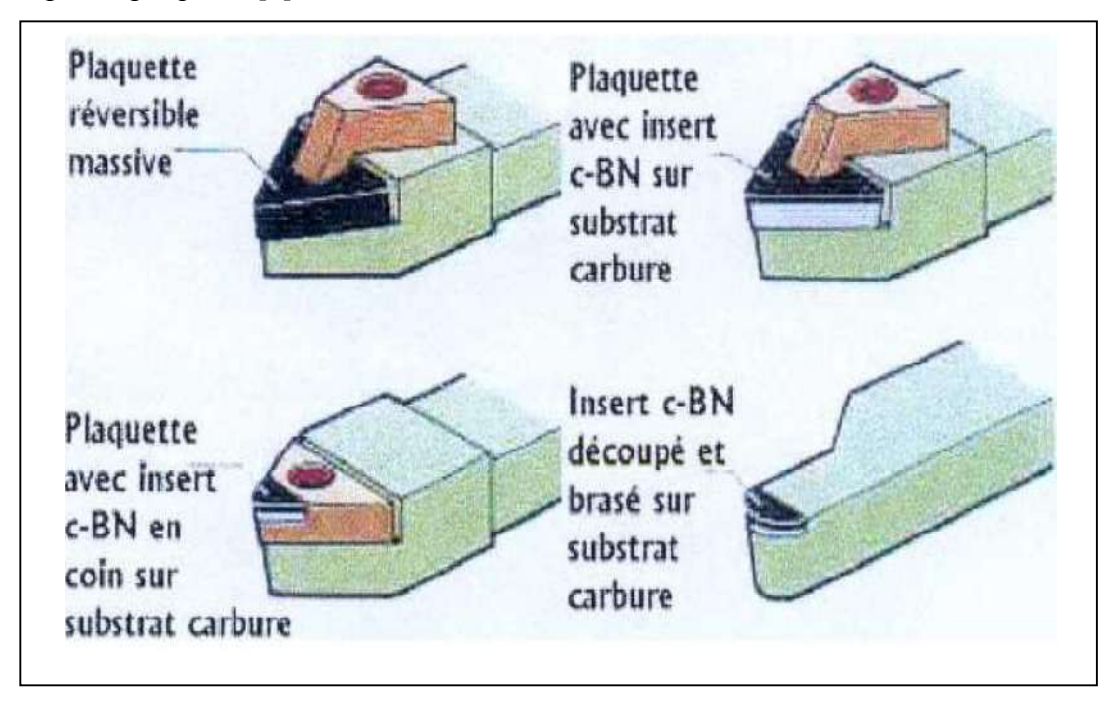

## Figure I.7 : Types d'outils porte-plaquettes.

 On retrouve ainsi plusieurs type de plaquettes commercialisée, elles se distinguent en fonction du type d'usinage:

- $\triangleright$  les outils massifs plus robustes et résistants aux chocs : il sont destinés aux opérations débauches.
- les outils revêtus de CBN sur une face sont brasés à un substrat de carbure de tungstène : ils résistent moins bien aux chocs et ils sont destinés à des opérations de semi-finition ou finition.
- $\triangleright$  les outils revêtus de CBN en coin : ils ont qu'une arête de coupe et sont moins chers, Ils résistent moins à la chaleur, Dans le cas de températures de coupe très élevée, un débrasage se produit entre le CBN et le substrat.
- Les outils avec des inserts de CBN dans les coins sur toute l'épaisseur de la plaquette.

## I.4.5 Matériaux de l'outil :

#### Acier Rapides Supérieurs

Les outils ARS (Acier Rapides Supérieurs) sont élaborés à partir d'un acier faiblement allié subissant un traitement thermique. Il est toujours utilisé pour certains types d'outils comme les forets, ou les outils nécessitant un angle de tranchant très faible.

Ils ne permettent pas une vitesse de coupe élevée car un échauffement trop important élimine la trempe de l'outil, et crée donc un effondrement rapide de l'arête de coupe.

- Fabrication : par coulée en coquille ou par métallurgie des poudres
- Composition : minimum 0,7 % de Carbone, environ 4 % de Chrome. Tungstène, Molybdène, Vanadium Cobalt pour les plus durs.
- Dureté : de  $63$  à  $66$  Hrc

#### *Carbures*

Les outils carbures sont les plus utilisés actuellement. Il en existe de toutes formes pour chaque type de matériau et pour chaque type d'usinage. Ils se présentent sous la forme d'une plaquette que l'on vient fixer sur un porte outil. Le remplacement de la plaquette est donc très rapide.

Ils sont souvent revêtus d'un carbure plus dur. On obtient ainsi une plaquette dont le noyau est tenace et dont la surface extérieure est très dure.

- Fabrication : par frittage de poudre, puis revêtement
- Composition : Noyau en carbure de tungstène ( $T^{\circ}$  de fusion 2600°)

Ou en carbure de titane (3100°), ou tantale (3780°) ou mobium (3500°)

■ Liant : cobalt : le plus courant ou nickel.

Revêtement en oxyde d'aluminium (céramique appelée corindon : Al2O3)

*Cermets*

Ce nom vient de céramique-métal car il représente les carbures ayant des particules de Titane, de carbonitrure de Titane ou de nitrure de Titane.

Ces outils doivent être alliés à du carbure de Molibdène pour augmenter leur ténacité.

Ils sont utilisés pour des grandes vitesses de coupe associées à de faibles avances, donc pour de la finition.

Le matériau étant fragile, il ne faut pas d'interruption de coupe (plan de joint…) [4].

## *Céramiques*

Ce sont, pour les outils de coupe, les oxydes et les nitrures : oxyde d'aluminium et nitrure de silicium.

Les céramiques ont une grande dureté (donc une faible ténacité) avec une grande stabilité à haute température et aucune réaction avec la matière usinée.

Les céramiques permettent un grand débit de matière, mais nécessitent une grande stabilité de la machine, un strict respect des conditions de coupe et une méthode d'usinage adaptée (approche de l'outil) [4].

#### *Nitrure de Bore Cubique (CBN)*

Le CBN offre une très grande dureté, c'est le matériau le plus dur après le diamant. Il comporte l'avantage par rapport au diamant de ne pas s'oxyder à haute température. Il est aussi utilisé pour faire des meules de rectification, pour usiner les pièces dures…

Son utilisation requiert

- $\triangleright$  Une machine stable
- Une grande rigidité de la pièce et du porte pièce
- $\triangleright$  Un arrosage [4]
- *Diamant*

L'utilisation du diamant est fortement répandu comme constituant des meules, ou des grains de réaffûtage des meules.

Il a un faible coefficient de frottement ce qui limite l'apparition d'arête rapportée (donc peut d'encrassage).

Par contre, son énorme inconvénient réside dans sa non-stabilité à haute température. Un diamant soumis à une température de plus de 650 ° se transforme en un vulgaire morceau de graphite… On ne peut donc pas l'utiliser pour les matériaux ferreux.

Par contre, il convient aux matériaux non ferreux s'usinant à base température : alliage d'aluminium, de cuivre, de magnésium, résines thermodurcissables [4].

#### Dureté

- Diamants
- ❖ ARS

#### Ténacité

- Carbures
- Cermets
- Céramiques
- ❖ Nitrures de bore

#### I.4.6 L'usure de l'outil en usinage :

Dans l'usinage des métaux, on constate que la forme géométrique et l'état physique de l'outil sont modifiés. Ces modifications qui augmentent progressivement avec la durée de vie de l'outil, sont regroupées sous le terme usure de l'outil.

L'usure est un mode de défaillance de l'outil, elle se manifeste sous plusieurs formes, sous l'effet de différents mécanismes.

#### I.4.6.1 Les différents mécanismes d'usure :

Tous les outils tendent à être mis hors d'usage selon un certain nombre de mécanismes fondamentalement différents comme l'abrasion, la diffusion, l'oxydation, la fatigue et l'adhésion.

#### $\checkmark$  Usure par abrasion :

L'usure abrasive des outils de coupe résulte de l'arrachement sur leurs surfaces de micro copeaux produits par des particules souvent anguleuses et de grandes duretés qui peuvent êtres contenues dans le matériau usiné.

L'existence des impuretés et des inclusions dans le matériau à usiner lors de son élaboration, introduit une augmentation locale des contraintes mécaniques sur l'outil, ce qui entraîne une usure par abrasion.

#### $\checkmark$  Usure par adhésion :

L'usure adhésive est liée à l'arrachement mécanique de particules après le développement de microsoudures. Ces microsoudures sont assistées par des forces locales entre les surfaces rugueuses du copeau et de l'outil.

#### $\checkmark$  Usure par diffusion :

Pour des grandes vitesses, la température à l'interface copeau/outil est très importante. Elle peut atteindre des valeurs suffisamment importantes pour déclencher les phénomènes de diffusion. Toutefois, la présence de revêtement réduit ce type d'usure.

#### $\checkmark$  Usure par fluage et oxydation :

Pour des vitesses qui dépassent les limites d'emploi de l'outil, sa géométrie peut s'endommager par fluage et oxydation. Concernant le fluage, la face d'attaque de l'outil est

soumise à des contraintes normales de compression qui sont maximale sur l'arête de coupe. Alors que, l'outil peut s'oxyder à l'air ambiant au voisinage de la zone de coupe.

#### $\checkmark$  Usure par fatigue :

Deux types d'usure par fatigue peuvent être rencontrés pendant une opération d'usinage à coupe interrompue (fraisage). L'usure par fatigue mécanique est liée à l'apparition de phénomènes vibratoires de natures diverses : élimination partielle d'arête rapportée sur l'outil, apparition d'instabilités dans la formation du copeau en passant du copeau continu au copeau segmenté. L'usure par fatigue thermique dans le cas d'outils de très faibles conductivités thermiques (notamment les céramiques) avec de très grandes vitesses de coupe (UGV par exemple) aura lieu.

Au cours d'une opération d'usinage, l'ensemble de tous ces mécanismes se produit, Figure I.8. Les mécanismes d'usure des outils sont contrôlés par les propriétés mécaniques et physico-chimiques des matériaux coupé et coupant et des conditions de coupe (la vitesse de coupe, vitesse d'avance, etc.). En fonction des conditions d'usinage, plusieurs causes fondamentales de l'usure des outils ont été étudiées ; l'abrasion, l'adhésion, la diffusion. Ainsi, l'usure par abrasion est la plus forte à basse vitesse, alors que, l'usure adhésive devient de plus en plus dominante à haute vitesse. Pour des paramètres de coupe très élevés, qui provoquent une élévation de température entre l'outil et copeau, l'usure par diffusion s'accélère.

#### I.4.6.2 Les différentes formes d'usure :

L'ensemble des mécanismes indiqués dans le paragraphe précédent conduit à une détérioration des plaquettes de coupe par usure. Dans ce paragraphe, nous décrivons les conséquences de ces divers mécanismes d'usure qui se manifestent sous plusieurs formes présentées dans la figure I.9.

Ces formes d'usure,, dépendent essentiellement de la nature de l'outil, de la nature du matériau usiné, des conditions de coupe et des stratégies d'usinage.

#### Usure en dépouille :

Appelé aussi usure frontale, elle se manifeste par l'apparition d'une bande striée et brillante parallèle à l'arête, et elle est caractérisée par la largeur moyenne de cette bande *VB*. De point de vie pratique, l'usure en dépouille est la plus importante à considérer, puisqu'elle détermine la précision dimensionnelle et l'état de surface usinée. C'est un critère général pour

la durée de vie de l'outil, caractérisée par une valeur d'usure admissible *VB*. *VB* critique et de 0.6 mm en ébauche et 0.3 mm en finition.

Avec :

- o *KM* = Distance du centre du cratère/pointe initiale de l'outil,
- o *KT* = Profondeur d'un cratère,
- $\circ$  *KB* = Largeur du cratère,
- o γc = Angle de cratérisation
- o *VB* = Hauteur de l'usure en dépouille
- o *VN* = Profondeur d'entaille par rapport à l'arête de coupe initiale
- o *VBC* = Profondeur entre l'arête initiale et la zone usée
- o *SV* = Profondeur entre l'arête initiale et la pointe de l'outil usée

## La cratérisation :

La cratérisation implique une réaction chimique entre la pièce et l'outil de coupe. Donc, elle est caractérisée par une cuvette formée sur la face d'attaque de l'outil. Elle se manifeste en particulier avec des outils carbures et céramiques. La forme de cratère peut être définie par la profondeur maximale *KT* et par la distance du centre du cratère par rapport à la pointe initiale de l'outil *KM*.

#### $\checkmark$  Déformation plastique :

La pointe de l'outil peut subir une déformation plastique. On rencontre ce type d'usure, en particulier, avec des outils carbures lors de l'usinage des matériaux à hautes résistances mécaniques. Cette déformation se traduit par un abaissement plastique de la pointe de l'outil. Cette forme de l'usure est caractérisée par la valeur de la flèche *SV*.

#### $\checkmark$  Entaille :

Une usure en entaille est un phénomène faisant que la ligne d'arête se brise au lieu de s'user. L'usure en entaille survient par le fait que quelque chose concernant la surface de la pièce provoque une condition de coupe plus exigeante que ce que le reste de l'outil subit à profondeur de passe totale.

#### $\checkmark$  Fissuration thermique :

Lorsque le liquide recouvre l'arête de coupe de manière non homogène, la température de cette arête peut fluctuer, ce qui provoque des dilatations et des contractions alternées

aboutissant à sa rupture. La fissuration thermique peut aussi avoir lieu sans arrosage. Par exemple, le fraisage à sec peut générer des fluctuations de température suffisantes pour provoquer des fissurations par fatigue sous l'effet d'un mouvement de va-et-vient de la matière.

## Ecaillage et fracturation :

Cette forme d'usure se traduit par la rupture de morceaux de l'arête de coupe, qui est trop fragile pour supporter le choc auquel elle est soumise

## Formation d'arête rapportée :

Une arête rapportée se forme par soudure de la matière de la pièce sur l'outil. Le copeau Une arête rapportée se forme par soudure de la matière de la pièce sur l'outil. Le copeau atteint une température permettant de le rendre-collant mais, à ce stade, il se refroidit suffisamment vite pour s'adhérer à la plaquette [10].

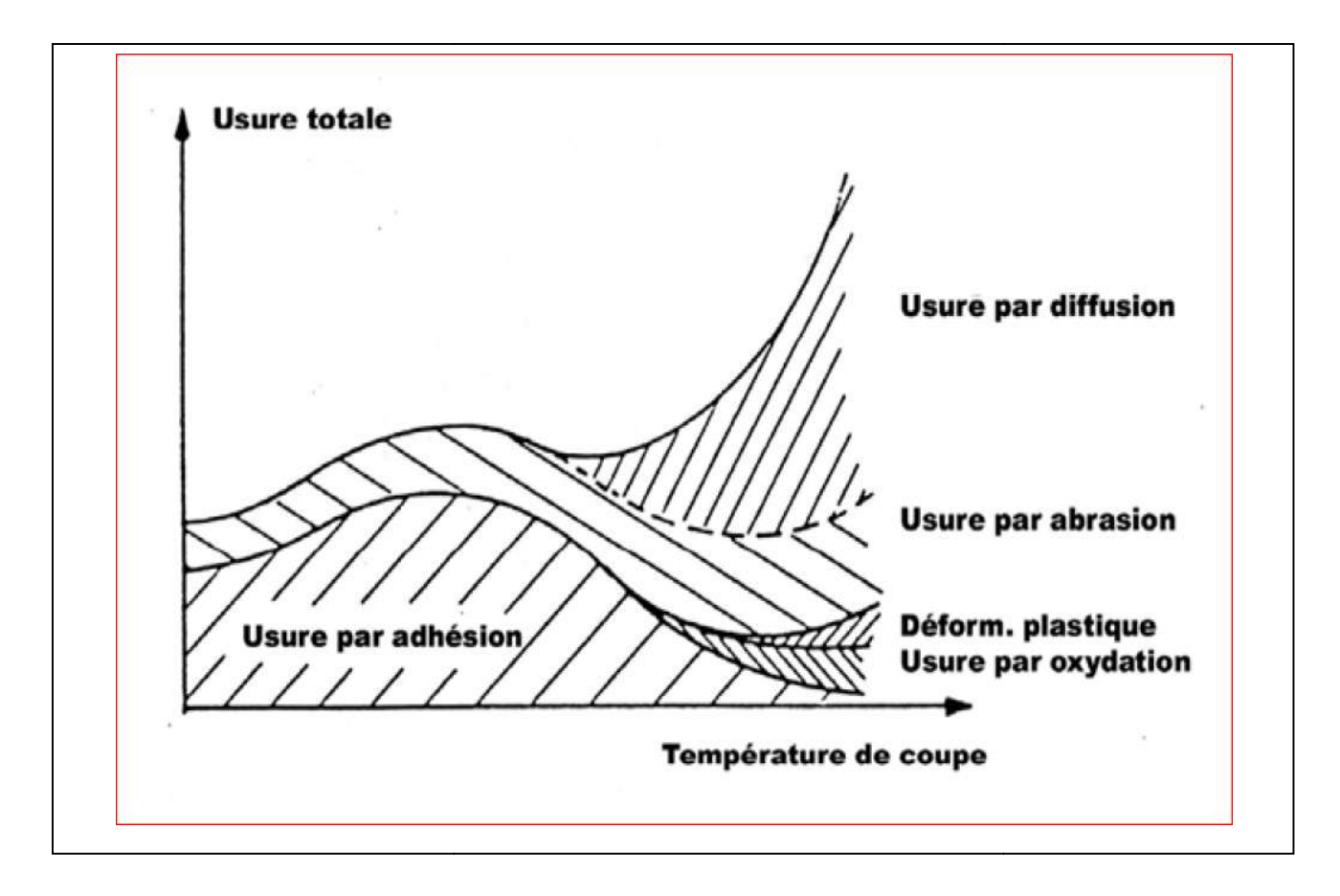

# Figure I.8 : Diagramme de combinaison des différents processus d'usure en fonction de 8 la température [10].

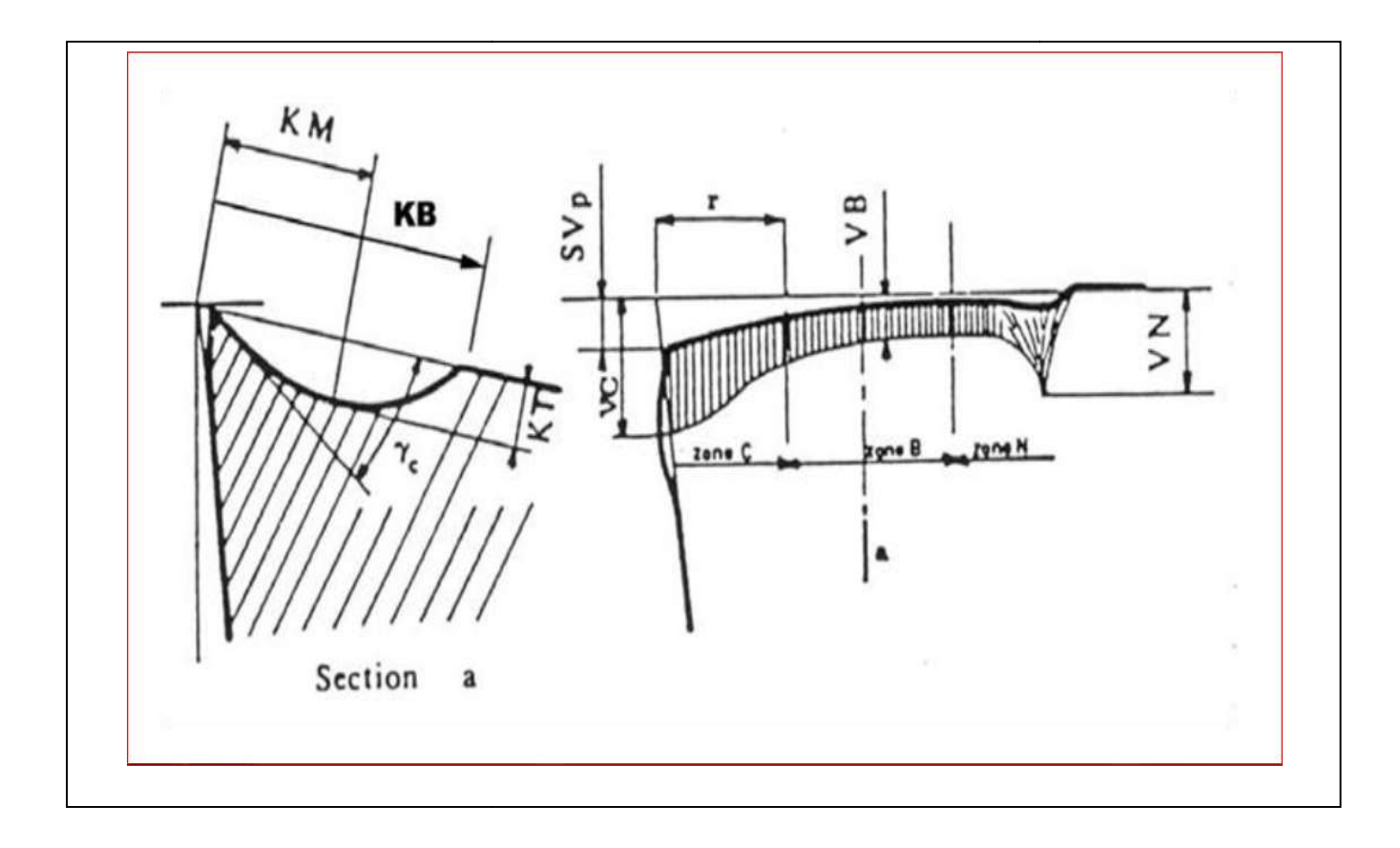

Figure I.9: Schéma de la caractérisation de l'usure d'un outil [10]

## I.5 Efforts de coupe :

Les efforts de coupe sont à l'origine des déformations plastiques et donc des élévations de température qui se produisent au cours de la coupe. Pour toutes autres conditions de coupe égales, l'augmentation de la vitesse de coupe ne s'accompagne pas d'une variation notable des efforts de coupe (10% de baisse environ), alors que l'augmentation de la vitesse d'avance entraîne une augmentation de la valeur de l'effort tangentiel (relation linéaire: l'effort double environ quand la vitesse d'avance double) [5]. efforts de coupe sont à l'origine des déformations plastiques et donc des élévations de ture qui se produisent au cours de la coupe. Pour toutes autres conditions de coupe l'augmentation de la vitesse de coupe ne s'accompa

#### Composantes de l'effort de coupe :

En plus des informations concernant la stabilité de la coupe, la connaissance des efforts de coupe nous renseigne sur les déformations plastiques et la puissance mécanique fournie qui est nécessaire à l'enlèvement de la matière. De plus, elle permet de délimiter la zone de coupe en choisissant des valeurs des efforts acceptables pour l'outil.

L'effort de coupe produit peut être décomposé en trois composantes selon les dir privilégiées (Figure I.10) [6],

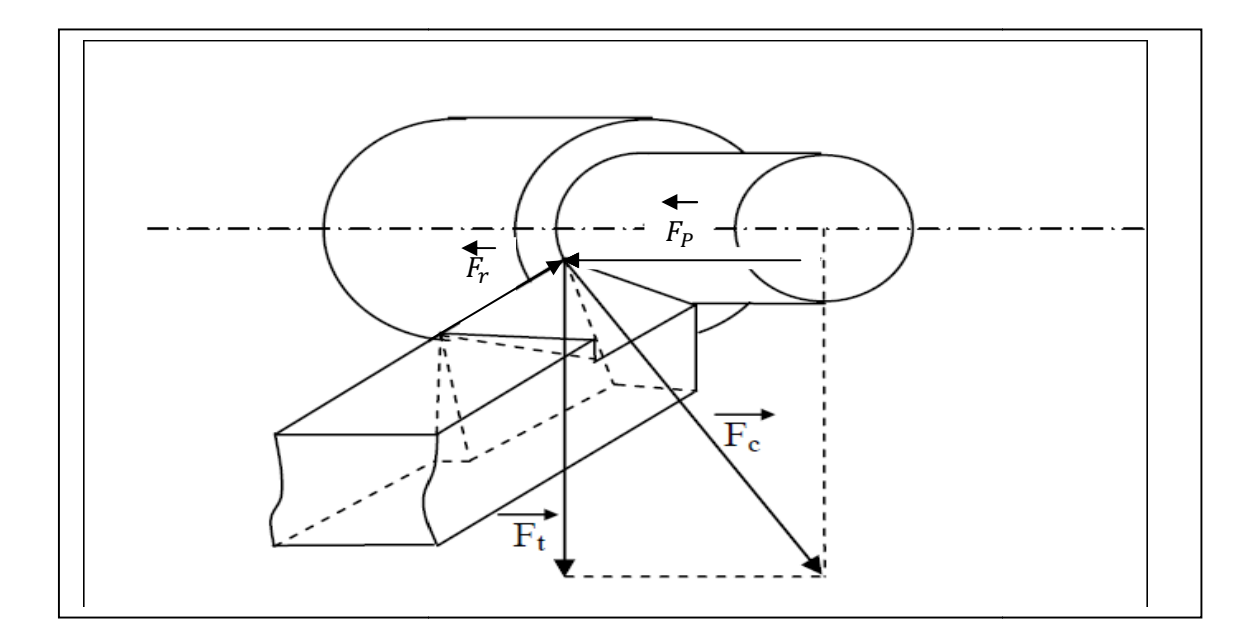

Figure I.10 : Les composantes de l'effort de coupe [7].

Les trois composantes de la résultante  $F_c$  des forces de coupe sont:

- $\mathbf{F}_t$ : composante tangentielle ou composante principale de coupe, c'est la composante
- agissant dans la direction de la vitesse de coupe et elle a la plus grande valeur absolue.<br>  $\mathbf{F_p}$ : composante d'avance ou composante axiale, c'est la composante agissant dans la direction de la vitesse d'avance.<br>  $\mathbf$  $\bullet$   $F_n$ : composante d'avance ou composante axiale, c'est la composante agissant dans la direction de la vitesse d'avance.
- $\bullet$   $\mathbf{F}_r$ : composante de refoulement ou composante radiale, c'est la composante agissant dans une direction perpendiculaire aux deux autres.

Les valeurs relatives  $F_p$  et  $F_r$  dépendent de l'orientation de l'arête de coupe

## I.6 La morphologie des copeaux :

#### I.6.1 Coupe orthogonale :

La configuration de la coupe orthogonale en tournage ne nécessite que l'arête de coupe soit perpendiculaire aux vitesses de coupe  $Vc$  et d'avance de l'outil. Dans la pratique, deux procédés classiques permettent d'obtenir ces conditions : le tournage de tube en bout et l'usinage de palier, (Figure I.11). Dans ce cas, l'arête de coupe est rectiligne, perpendiculaire au mouvement d'avance de l'outil. de coupe *Vc* et d'avance de l'outil. Dans la pratique, deux 'obtenir ces conditions : le tournage de tube en bout et Dans ce cas, l'arête de coupe est rectiligne, perpendiculaire pe n'a quasiment pas d'applications indust

Cette configuration de coupe n'a quasiment pas d'applications industrielles, mais elle est intéressante, par les simplifications géométriques et cinématiques qu'elle induit, pour l'étude des phénomènes apparaissant lors de la coupe tel que le broutement

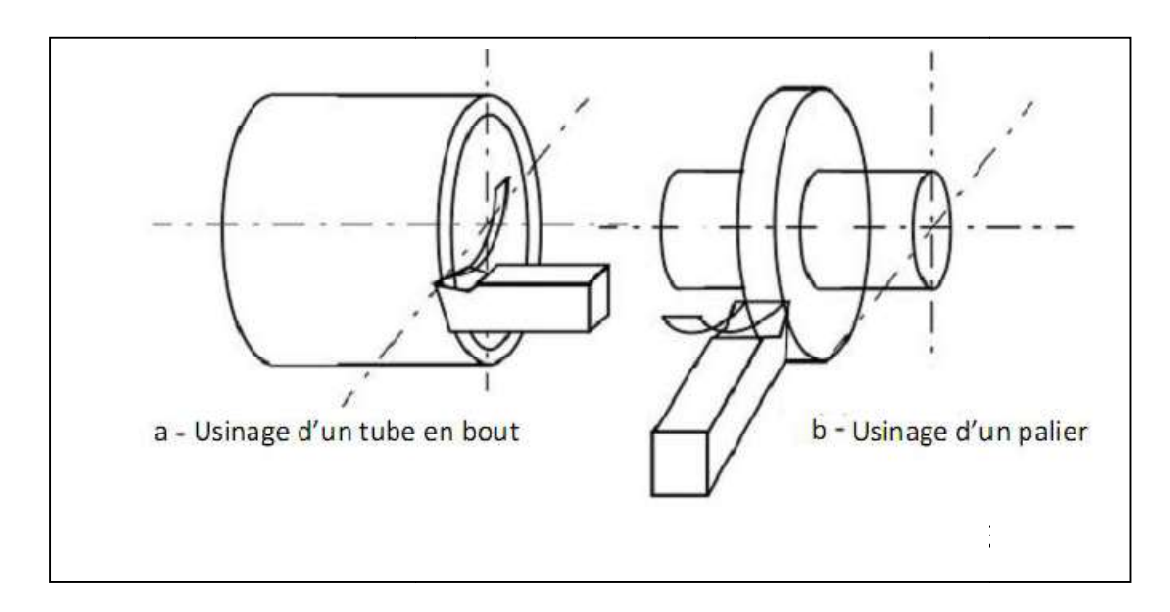

Figure I.11 : Configuration de la coupe orthogonale

## I.6.2 Formation de copeau :

Plusieurs études ont été effectuées sur le mécanisme de formation et d'écoulement de Plusieurs études ont été effectuées sur le mécanisme de formation et d'écoulement de copeau. Dans certaines études, les chercheurs ont réussi d'obtenir une photo instantanée de la formation du coupeau pendant la coupe.

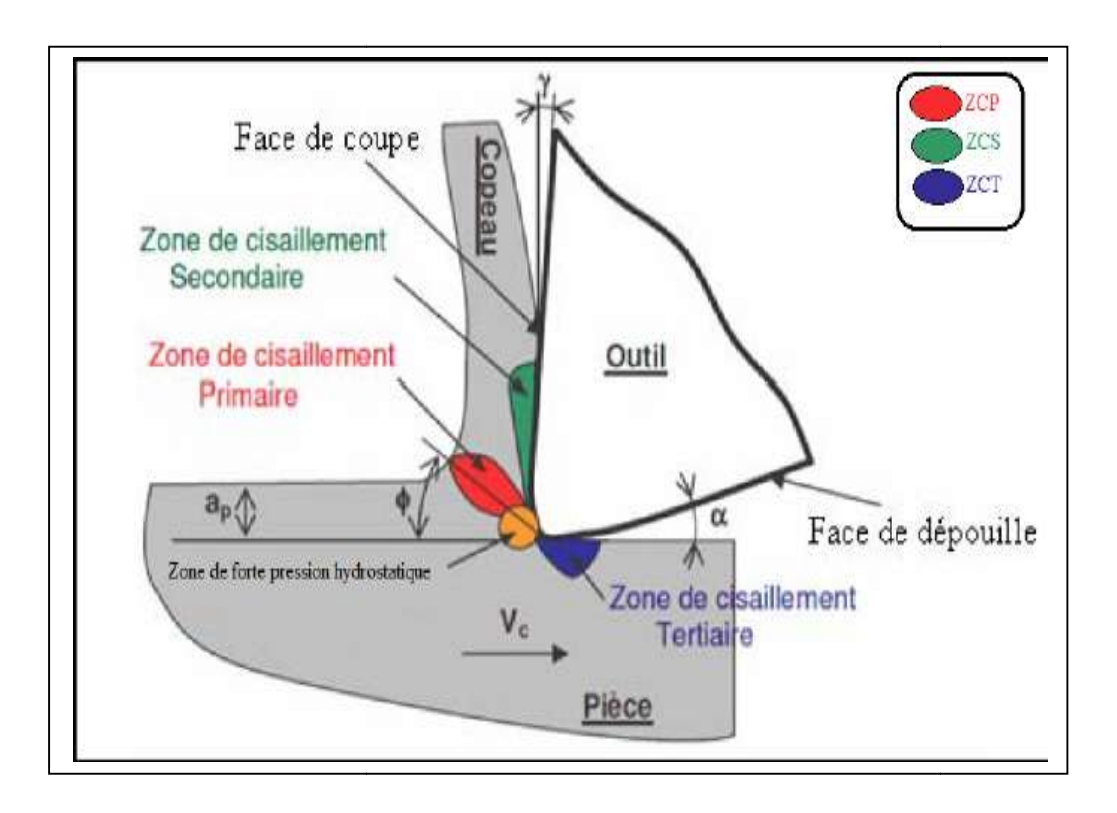

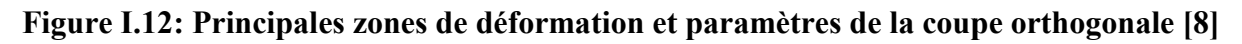

#### a. Zone de cisaillement primaire :

C'est le lieu d'un double cisaillement qui s'étend de la pointe de l'outil jusqu'à la face libre du copeau (zone rouge dans la figure I.12). La ZCP est caractérisé par une forte déformation plastique, accompagnée d'une élévation importante de la température. Cette zone est l'endroit où s'effectue un changement brutal de la direction d'écoulement de la matière qui passe de la vitesse de coupe  $(V_c)$  à la vitesse de copeau  $(V_{con})$ . Dans la littérature, plusieurs modèles représentent la ZCP par un plan incliné d'un angle (Φ) par rapport à la direction de coupe appelé angle de cisaillement [8].

#### b. Zone de cisaillement secondaire :

(Zone vert dans la figure I.12) le contact outil-copeau sous un frottement dynamique à l'interface outil-matière engendre des déformations plastiques intenses, principalement en cisaillement, accompagnée d'une élévation de la température. Cette zone est appelée « zone de *cisaillement* secondaire ». Cette ZCS est le lieu d'un frottement intense responsable souvent d'une usure prématurée de l'outil [8].

#### c. Zone de cisaillement tertiaire :

 Cette zone (zone bleu dans la figure I.12) correspond au contact outil-pièce après enlèvement de matière. Il s'agit du contact entre la face de dépouille et la surface fraichement usinée. Le contact outil-pièce provoque des déformations et des températures plus faibles par rapport à celles rencontrées dans les deux premières zones (ZCP, ZCS). La ZCT est souvent à l'origine des contraintes résiduelles d'origine thermiques et/ou mécaniques, et/ou métallurgique apparaissant dans la pièce usinée [2]. De plus, la ZCT conditionne aussi l'état micro-géométrique de la surface usinée (rugosité, défaut, etc.) et la durée de vie de l'outil en terme d'usure en dépouille [8].

#### I.6.2.1 Echelle macroscopique :

D'un point de vue macrographique, la forme des copeaux varie et dépend des conditions d'usinage et du couple outil/matière. La Figure I.13 présente les différentes formes macrographiques de copeaux obtenus en usinage, classées selon la norme ISO DIS 3685.[10]

#### I.6.2.2 Echelle microscopique :

Pour mieux comprendre les mécanismes de génération de copeaux, plusieurs auteurs ont eu recours à des essais de coupe interrompue. Ce type de test permet à la fin de l'essai de

conserver la racine du copeau attachée à la pièce, et de donner ainsi des informations sur le mécanisme mis en jeu lors de la génération du copeau [9].

| 1 COPEAU<br>RUBAN | 2 COPEAU<br>٠<br>TUBULAIRE | 3 COPEAU<br>EN SPIRALE<br>٠ | 4 COPEAU<br>HÉLICOIDAL<br>EN RONDELLE ' | 5 COPEAU<br>HÉLICOIDAL<br>CONIQUE | <b>6 COPEAU</b><br>EN ARC<br>٠ | ** 7 COPEAU<br><b>ELEMENTAIRE</b>          | <b>8 COPEAU</b><br>AIGUILLE |
|-------------------|----------------------------|-----------------------------|-----------------------------------------|-----------------------------------|--------------------------------|--------------------------------------------|-----------------------------|
| 1.1 Long          | $2.1$ Long                 | 31 Plat                     | 4.1 Long                                | 5.1 Long                          | 6.1 Attaché                    | 90<br>D O<br>٥<br>U<br>$\mathcal{Q}$<br>00 |                             |
| 1.2 Court         | 22 Court<br><b>ASSER</b>   | 32 Conique<br>e)<br>Ģ       | 4.2 Court<br>my<br>eers                 | 5.2 Court<br>TILL<br>E            | 6.2 Détaché                    |                                            |                             |
| 1.3 Enchevêtrê    | 2.3 Enchevêtrê             | 坝                           | 4.3 Enchevêtré                          | 5.3 Enchevêtré                    |                                |                                            | ×.                          |

Figure I.13 : Formes macrographiques de copeaux classées selon la norme ISO DIS 3685.

Les mécanismes de génération de copeaux et les phénomènes thermomécaniques Les mécanismes de génération de copeaux et les phénomènes thermomécaniques intervenant conduisent, à l'échelle micrographique, à la formation de copeaux de natures et de morphologies très différentes. Les copeaux peuvent être classifiés suivant trois grands groupes : copeau continu, copeau avec arête rapportée, copeau discontinu.

## $\triangleright$  Copeau continu

La Figure I.14 donne un exemple de copeau continu obtenu pendant l'usinage d'un acier 32CrMoV13 d'une dureté de 270 Hv avec une nuance d'outil en Cermet. Lors de la génération d'un copeau continu, la valeur de la contrainte de cisaillement que subit la matière à la traversée de la zone primaire n'atteint pas la limite de rupture du métal et ce dernier s'écoule de manière continue le long de l'outil. différentes. Les copeaux peuvent être classifiés suivant trois grands<br>thinu, copeau avec arête rapportée, copeau discontinu.<br>**14** donne un exemple de copeau continu obtenu pendant l'usinage d'un<br>l'une dureté de 270 Hv avec

Généralement, ce type de copeau est obtenu pour de faibles vitesses de coupe et/ou d'avance [9].

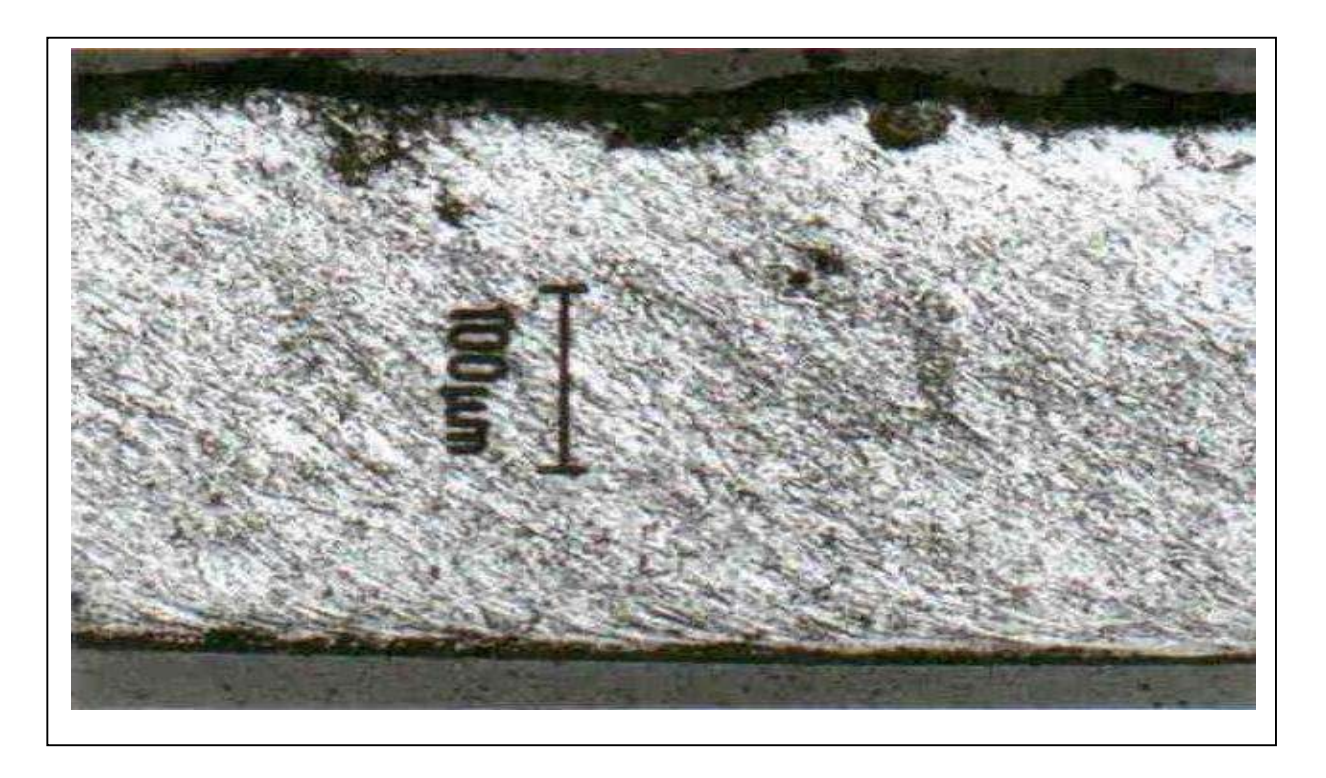

Figure I.14 : Copeau continu ( $Vc = 100$ m/min,  $f = 0.2$  mm/tr)

## Copeau avec arête rapportée

Pendant la coupe et pour de faibles vitesses de coupe, une arête rapportée peut se former par accumulation de la matière à la pointe de l'outil de coupe générant ainsi une nouvelle arête, qui déplacera le contact outil copeau (Figure I.15) Les dimensions de l'arête rapportée (l'épaisseur et la longueur), conditionnent la rugosité totale de la surface usinée et sont d'autant plus grandes que les dimensions sont élevées [9].

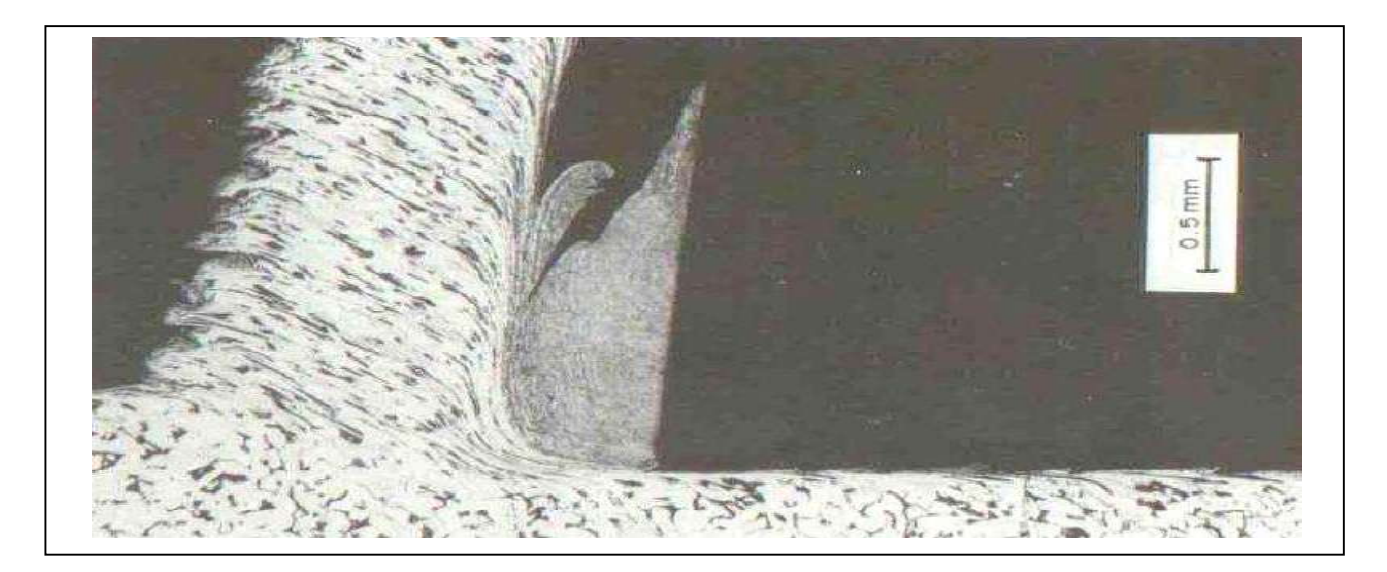

Figure I.15: Copeau avec arête rapportée

## $\triangleright$  Copeau discontinu

Dans ce cas, la valeur de la contrainte de cisaillement dans la zone primaire atteint la limite de rupture du métal usiné et le copeau se casse sous l'effet de cette rupture finale du matériau. Cette morphologie est souvent observée dans l'usinage des aciers inoxydables austénitiques (Figure I.16 a), des aciers durs (Figure. I.16 b) et des aciers fragiles.

ténitiques (Figure I.16 a), des aciers durs (Figure. I.16 b) et des aciers fragiles.<br>Il est très important de comprendre la genèse des copeaux en dents de scie car d'une part, ils sont faciles à fragmenter vu la faible épaisseur qui joint chaque feston, qui à son tour va permettre de dissiper plus de chaleur en comparaison avec un copeau continu.

Ainsi, cette petite épaisseur va permettre de diminuer la température de coupe à l'interface Pièce-outil-copeau. D'autre part, la segmentation peut conduire à de fortes variations de la fréquence périodique sur les efforts de coupe à l'augmentation de l'usure de l'outil et à la diminution de la précision de la pièce usinée. faciles à fragmenter vu la faible épaisseur qui joint chaque feston, qui à son tour va<br>e de dissiper plus de chaleur en comparaison avec un copeau continu.<br>i, cette petite épaisseur va permettre de diminuer la température

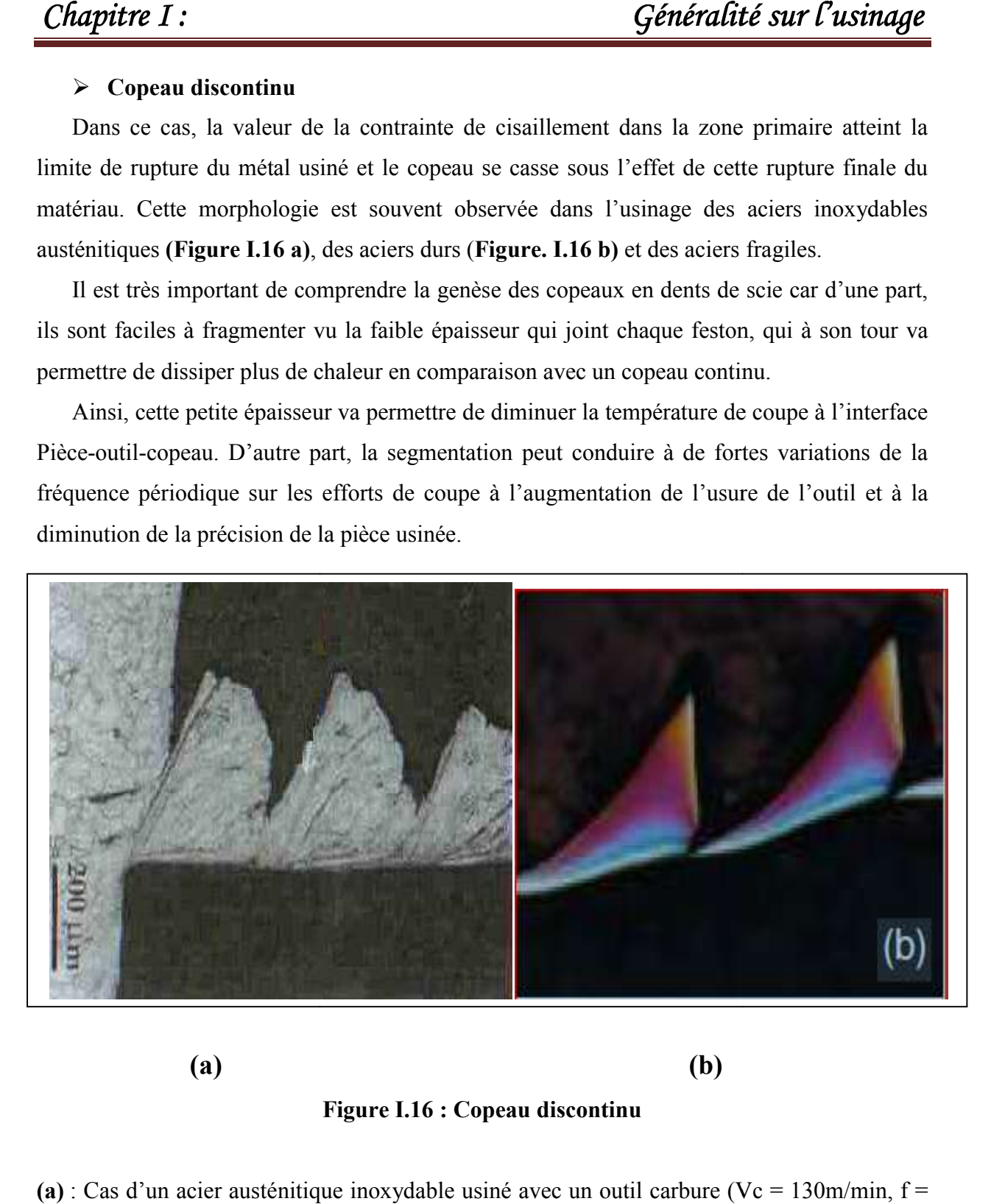

 (a)  $(b)$ 

#### (b) Figure I.16 : Copeau discontinu

(a) : Cas d'un acier austénitique inoxydable usiné avec un outil carbure (Vc = 130m/min, f = 0,1mm/tr).

 $(b)$ : Cas d'un acier à roulement 100Cr6 à 62HRc usiné avec un outil en céramique renforcé SIC.

Les différentes morphologies présentées ci-dessus, représentent les trois grandes familles de formes de copeaux obtenus en coupe.

Il existe le copeau de transition qui est l'intermédiaire entre un copeau continu et un copeau discontinu et d'autres géométries beaucoup plus complexes, à titre d'exemple celle présentée dans la Figure I.17. Cette géométrie est le résultat des vibrations, observées pour de faibles avances, qui se superposent à la segmentation spontanée des copeaux. [9]

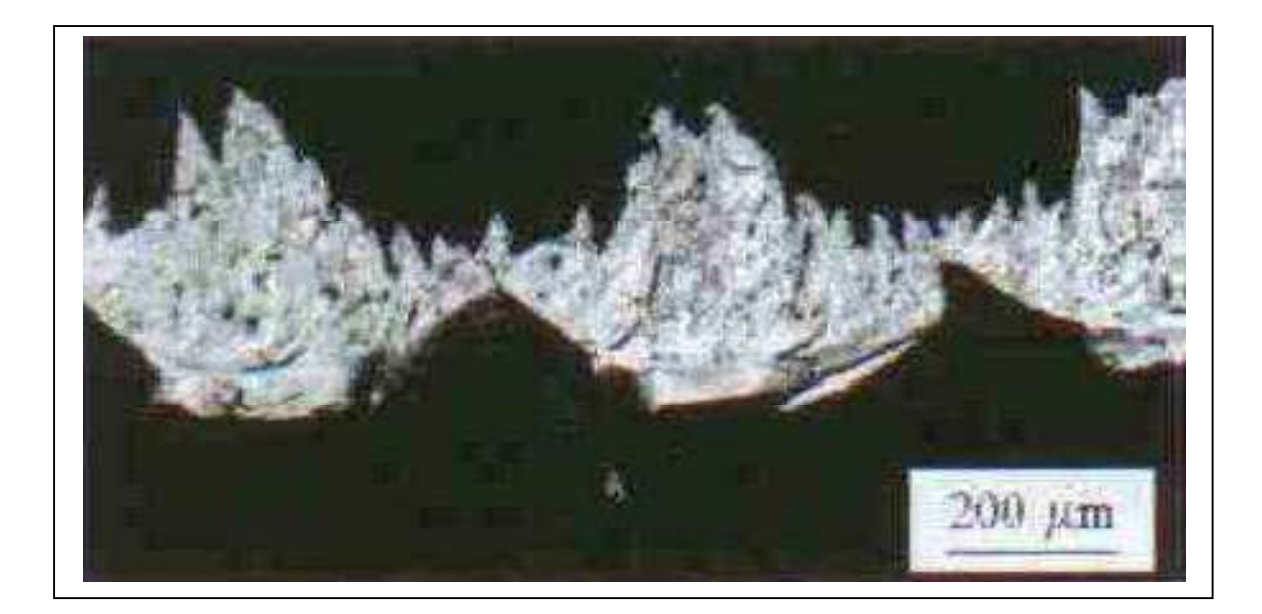

Figure I.17 : Copeau d'acier inoxydable de géométrie continue (Outil cermet, Vc = 300 m/min,  $f = 0.05$  mm/tr)

## I.7 Modèles de la coupe :

#### I.7.1 Modélisation analytiques de la coupe orthogonale :

Afin de modéliser des procèdes de coupe industriels tels que le tournage, le fraisage ou le perçage, il est nécessaire de comprendre les phénomènes existants dans des opérations de coupe simples telles que la coupe orthogonale ou oblique avec une arête droite. De nombreux auteurs se sont appliques à étudier l'usinage et développer des modèles analytiques. De Zvorykin a Molinari et al. En passant par Merchant, Oxley ou Gilormini, tous se sont intéresses a la modélisation de la coupe (Figure I.18).

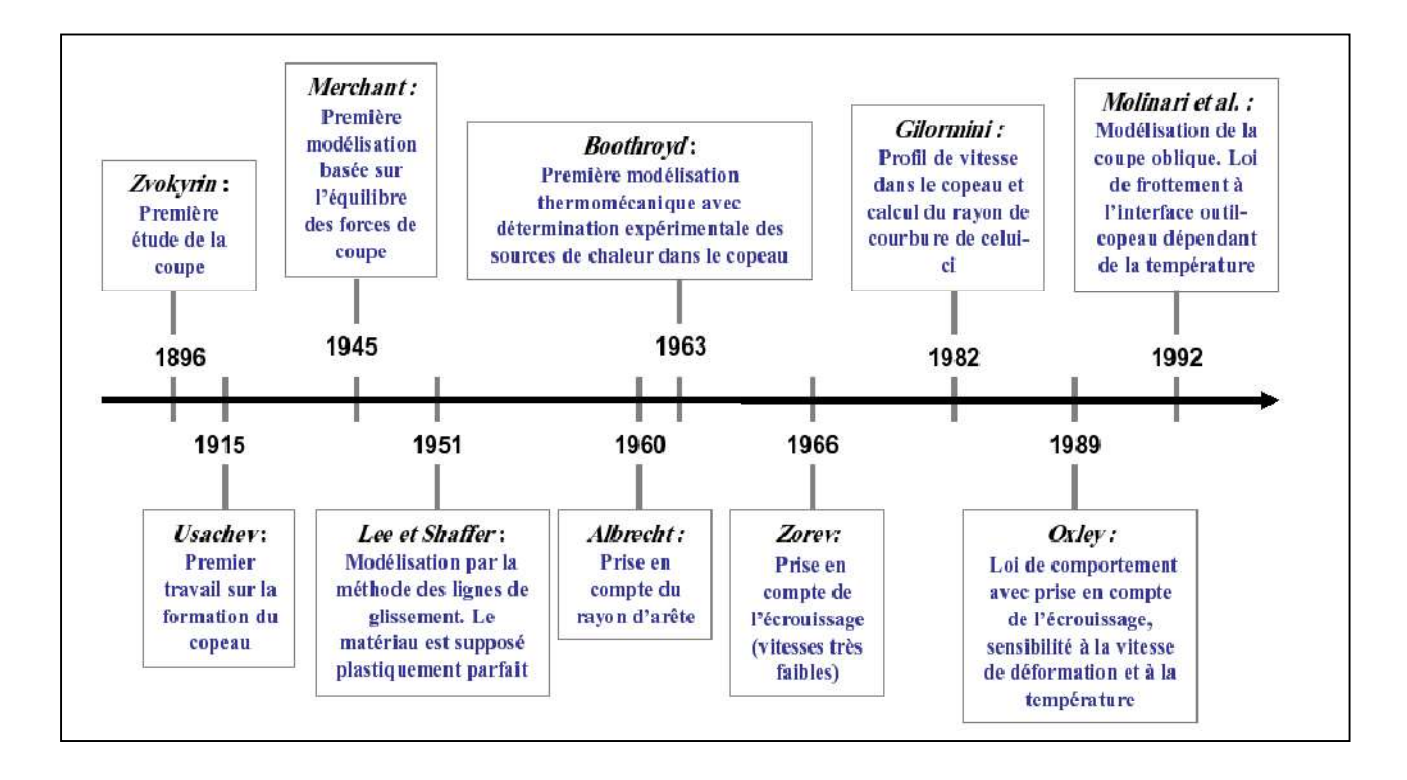

#### Figure I.18 : Principaux acteurs de la modélisation analytique des procèdes d'usinage*.*

Devant la complexité.des phénomènes rencontres lors de l'usinage, les différents auteurs ont tout d'abord cherche à simplifier le problème (comportement du matériau purement plastique, outil suppose parfaitement pointu, contact a l'interface outil-copeau ...).

Voici quelques modèles analytiques les plus couramment cites dans la littérature :

#### Modélisation d'ALBRECHT :

Dans la déformation du copeau, un mécanisme de cisaillement est observé ainsi qu'un phénomène de refoulement de la matière à la pointe de l'outil. ALBRECHT propose une théorie basée sur ces observations en considérant alors le fait que les outils présentent toujours une certaine acuité. Cette acuité peut provenir soit de l'usure de l'outil due aux attaques abrasives du copeau, soit de sa géométrie naturelle due à l'affûtage et à sa conception. Dans le cas où cette acuité provient de l'usure, ALBRECHT a établi expérimentalement une relation liant le rayon d'acuité *R* à l'angle de taillant de l'outil β0.

Selon ALBRECHT (Figure I.19), la partie du métal située le long de l'arc *BE* est refoulée par l'outil dans le copeau, alors que la partie située le long de l'arc *EC* est refoulée dans la pièce. ALBRECHT a ainsi pu identifier séparément les efforts liés à la face de coupe et à la face de dépouille principale.
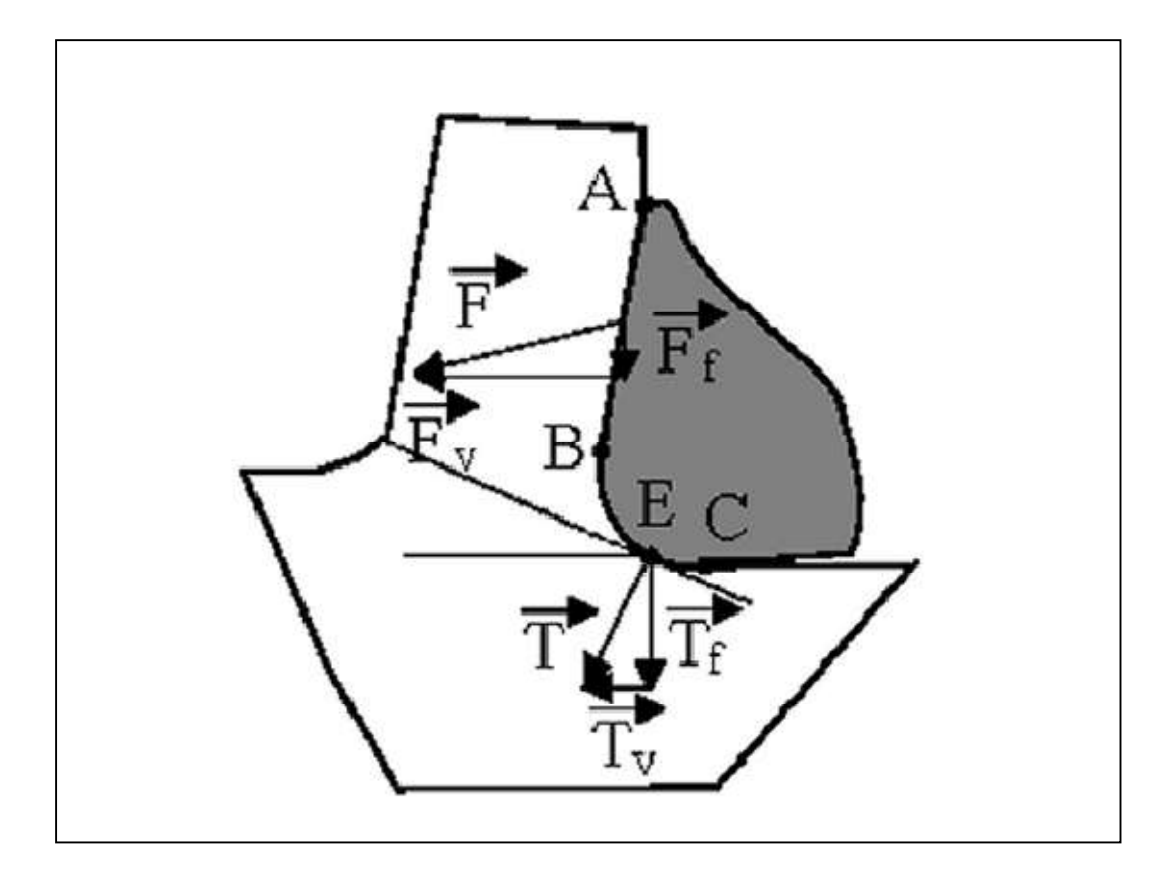

Figure I.19 : Inventaire des efforts de coupe selon ALBRECHT

ALBRECHT, émet comme hypothèse que la direction de la force *T* n'est pas affectée lorsque la profondeur de passe (ap) est augmentée, car la quantité de métal à refouler est la même. Il montre alors que la force *T* appliquée à la base de l'outil n'est pas négligeable. Cette théorie a le mérite de donner une méthode de calcul de *T* pour les grandes avances et introduit le concept de l'acuité de l'arête de coupe des outils. Ces travaux suggèrent une description tridimensionnelle de la coupe en introduisant la notion du rayon de bec de l'outil [10].

### Modèle de Merchant :

Ce n'est qu'à partir des années 40 qu'un premier modèle analytique de la coupe à vu le jour grâce à Merchant. Cette première approche a permis de modéliser la formation d'un copeau continu et de prévoir les efforts de coupe lors de l'enlèvement de matière, en coupe orthogonale et ce en utilisant un outil de coupe avec une pointe aigu. Dans son modèle, Merchant ne prend en compte qu'un cisaillement dans la zone primaire. De plus, il suppose que le matériau a un comportement parfaitement plastique. Il utilise en particulier la théorie de la plasticité en déformation plane.

Le principe de cette approche analytique est d'exprimer les différentes composantes des efforts de coupe en fonction de l'angle de frottement outil/copeau( $\lambda$ ), l'angle de coupe ( $\gamma$ ) et l'angle de cisaillement  $(\phi)$  (représentant l'inclinaison du plan de cisaillement par rapport à la surface de la pièce). En minimisant la puissance de coupe, l'angle de cisaillement est exprimé par l'Équation 01 considérée comme étant la solution du problème.

$$
\phi = \frac{\pi}{4} - \frac{\lambda - \gamma}{2} \tag{I.1}
$$

Le frottement outil-copeau est supposé de type Coulomb et l'expression du coefficient de frottement  $(\mu)$  est donnée par l'Équation I.2

$$
\mu = \tan(\lambda) = \frac{F}{N} = \frac{F_n + F_t * \tan(\gamma)}{F_t - F_n * \tan(\gamma)}
$$
(I.2)

Avec :

- F : Effort normal projeté à la face de coupe ;
- Fn : Effort normal (dans le repère de mesure) ;
- Ft : Effort tangentiel (dans le repère de mesure) ;
- N : Projection de l'effort de coupe perpendiculairement à la face de coupe [9].

### **Modélisation d'OXLEY :**

Palmer et al, et Hasting et al, proposent de déterminer les efforts de coupe, la géométrie du copeau et la température de coupe à l'aide de la rhéologie du matériau et des paramètres de coupe: (*Vc, f, ap*).

L'introduction de la sensibilité du matériau à l'écrouissage, aux grandes vitesses de déformations et à la température avec une loi de type NORTON HOFF, fait l'originalité de son travail. Il utilise les travaux de BOOTHROYD qui emploie la méthode des lignes de glissement pour décrire les phénomènes mécaniques et les résultats numériques des travaux de TAY *et* al.

Pour définir le comportement thermique. Il considère que le cisaillement primaire s'effectue dans une zone d'une certaine épaisseur et qu'à l'interface copeau/outil, le contact

est collant. Cette deuxième hypothèse induit la présence d'un cisaillement secondaire d'une épaisseur δℓle long du contact copeau/outil. Ne pouvant déterminer l'épaisseur du cisaillement primaire, il pose *p* comme paramètre qu'il fait intervenir dans le calcul de la vitesse d'autres paramètres de ce modèle.

A partir du calcul des efforts qui sont appliqués au copeau et de l'hypothèse d'un écoulement quasi-stationnaire, la résolution de ce problème est réalisée au travers de l'équilibre des efforts de coupe et des moments, et de la minimisation de l'énergie dissipée dans la coupe [10].

### **Modélisation de MOLINARI :**

MOLINARI et al. S'attachent à modéliser le processus de formation du copeau en coupe orthogonale dans le cas stationnaire. La zone de cisaillement primaire est assimilée à une bande d'épaisseur uniforme et la déformation dans le copeau est supposée adiabatique et limitée à cette bande.

La sollicitation dans le cisaillement secondaire est due au frottement défini par une loi dépendante de la température à l'interface outil/copeau. Cependant l'écoulement de la matière au voisinage de la pointe de l'outil et dans le cisaillement secondaire n'est pas considéré. Le matériau usiné est considéré isotrope et son comportement rigide-plastique. Un modèle qui permet de déterminer la distribution de la température à l'interface outil-copeau est aussi proposé. Dans ces mêmes travaux une évolution de la répartition de pression le long de la face de coupe est donnée.

Finalement, pour un matériau et un outil donnés, le modèle permet de déterminer les efforts de coupe exercés sur l'outil donnant ainsi la puissance nécessaire à la coupe, ainsi que la distribution de la température à l'interface outil-copeau. [10]

### I.7.2 Modélisation numérique :

Les chercheurs en usinage se concentrent sur la détermination des meilleures conditions de coupe et géométrie des outils pour l'efficacité des processus. Des travaux expérimentaux sont nécessaires pour obtenir des résultats par contre ils coûtent cher et prennent beaucoup de temps. En plus de cela, des analyses simplifiées des méthodes ont des applications limitées et ne peuvent pas être utilisées pour des processus de coupe complexe.

À ce stade, les méthodes numériques deviennent importantes. Au cours des deux dernières décennies, la méthode des éléments finis (MEF) a été utilisée le plus souvent dans l'analyse de la coupe de métaux. La méthode des élément finis nous permis de prédire plusieurs paramètre de sortie de l'usinage tels que les efforts de coupe, les contraintes, les températures, la forme de coupeau, etc. Sans pour autant faire des expériences. Dans ce chapitre, on va présenter les aspects fondamentaux de la simulation de l'usinage par la méthode des éléments finis.

### $\frac{1}{\sqrt{2}}$  Modélisation de la coupe par la méthode des éléments finis :

La modélisation par éléments finis repose sur une discrétisation spatiale des équations dynamiques sous forme variationnelle La théorie des éléments finis se base sur l'une des trois formulations connues suivantes : formulation Eulérienne, formulation Lagrangienne et formulation Arbitraire Lagrangienne Eulérienne (ALE) [8].

### $\frac{1}{2}$  Méthode des différences finies :

La méthode des différences finies a été appliquée par Gilormini à la coupe orthogonale pour mieux appréhender les phénomènes de coupe. Les outils numériques discrets permettent de détailler l'écoulement du copeau, les répartitions des contraintes et les températures de coupe.

Malheureusement, les coûts en temps de calculs sont prohibitifs pour mener des études paramétriques. La nécessité de connaître une géométrie initiale du copeau et de donner des conditions de contact à l'interface outil/copeau, constituent l'inconvénient majeur de cette méthode. Par ailleurs, le calcul des contraintes n'est pas toujours très réaliste puisque bien souvent, la condition de contrainte nulle aux surfaces libres n'est pas respectée [6].

### $\frac{1}{\sqrt{2}}$  Formulation de Lagrange

La formulation de Lagrange est principalement utilisée dans les problèmes de mécanique solide. Le maillage est fixé au matériau de la pièce à usiné et couvre l'ensemble de la région sous analyse, Cela est préférable lorsque le flux de matériaux sans contrainte est impliqué la formulation de Lagrange est largement utilisée dans la simulation de la coupe pour ça capacité à déterminer la géométrie de coupeau d'une étape emergent à un état stable et cette géométrie est fonction des paramètres de coupe, du processus de déformation plastique et des propriétés de matériel Par conséquent, les conditions aux limites et la forme de coupeau ne doivent pas être connues a priori.

En outre, les critères de séparation des copeaux peuvent être définis pour simuler des copeaux discontinus ou des fractures matérielles dans des modèles de coupe de métal qui sont basés sur la formulation Lagrangienne.

Bien qu'il existe de nombreux avantages de la formulation de Lagrange, il a également des lacunes. Le métal en cours de coupe est exposé à une déformation plastique sévère et cela provoque la distorsion des éléments. Par conséquent, une régénération de maille est nécessaire. Deuxièmement, des critères de séparation de coupeau doivent être fournis.

Cet inconvénient de la formulation peut être éliminé en utilisant une formulation Lagrangienne mise à jour avec une adaptation de maille ou des techniques remaillages automatiques [11].

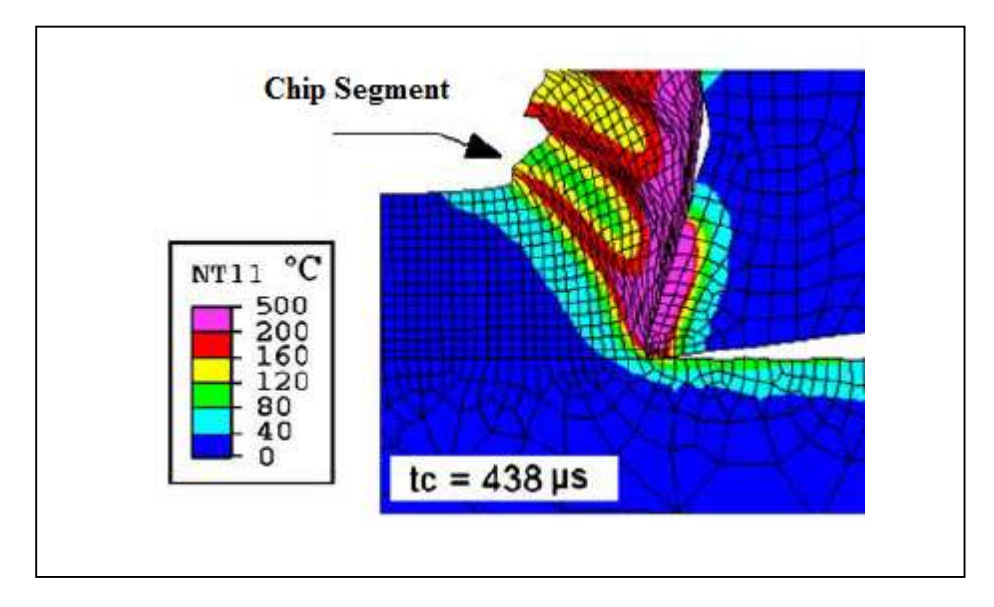

Figure I.20 : Exemple de simulation EF en formulation lagrangienne de la coupe orthogonale 2D de l'alliage d'aluminium AA 2024-T351 (coupeau segmenté) sous ABAQUS V6.6.1. [8]

### **Executation Eulérienne :**

Le système de référence associé à une description Eulérienne est fixé à l'espace, il est appelé Système de Référence Spatial (SRS). Elle étudie le passage d'une certaine quantité de matière à travers une région donnée de l'espace.

La formulation Eulérienne impose un maillage fixe dans l'espace. Ce maillage définit un volume invariable au cours de l'étude et une particule matérielle peut migrer d'un élément vers un autre voir même quitter le domaine défini initialement. Dans ce cas toutes les informations ultérieures relatives à ces particules sont perdues.

De par cette perte d'informations possible, la formulation Eulérienne limite beaucoup les résultats de l'étude mais autorise d'importantes distorsions de la matière. Cette formulation est donc souvent adoptée en mécanique des fluides [12].

### $\overline{\textbf{F}}$  Formulation ALE :

Cette formulation est une somme des deux formulations précédentes, un choix arbitraire est fait entre les deux suivant le cas où l'étude ce situe. Elle permet de combiner les avantages de la représentation Lagrangienne (bonne définition des limites physique de la pièce) et ceux de la formulation Eulérienne (possibilité de prise en compte de grandes déformations).

Le principe de cette formulation mixte est le développement de maillages se déplaçant indépendamment de la matière. De ce fait, la matière se déplace par rapport au maillage, comme dans une formulation Eulérienne simple, mais la forme extérieure des éléments est contrôlée par les conditions aux limites de l'étude, comme dans une formulation Lagrangienne [12].

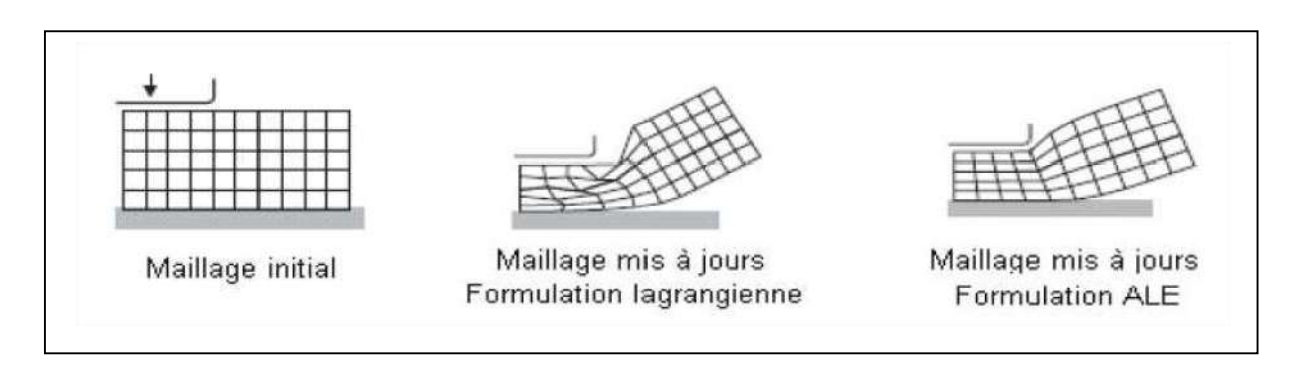

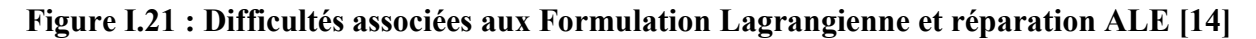

### I.7.3 Domaine de modélisation de la coupe :

### $\triangleright$  Le domaine statique :

Dans ce domaine, la modélisation ne tient pas compte du paramètre temporel, ce qui ne peut pas être envisagé dans le cas des opérations de fraisage, ni de l'accélération du système ou de la position angulaire de l'outil. En effet, la section de coupe varie au cours du temps et les efforts de coupe évoluent en fonction de l'épaisseur de la matière, elle-même dépendante de la position angulaire de l'arête considérée.

La modélisation dans le domaine statique pourrait par conséquent être utilisée en tournage où la section du coupeau est constante lors de la coupe, mais pas dans le cadre du fraisage donc pas dans le contexte de cette étude [10].

*31*

### $\triangleright$  Le domaine dynamique :

Les modélisations réalisées dans ce domaine permettent d'effectuer le calcul des efforts de coupe en considérant des incréments de temps très rapprochés et en prenant en compte la masse, l'accélération et l'amortissement du système Pièce- Outil- Machine.

Ces approches nécessitent donc la caractérisation complète du système Pièce- Outil-Machine dans le domaine fréquentiel. Leurs applications portent essentiellement sur la définition du comportement vibratoire du système Pièce- Outil- Machine clairement identifié et l'établissement de cartes de stabilité grâce notamment à l'utilisation des lobes de stabilité.

Ce type d'étude prend en compte les vibrations libres et / ou les vibrations forcées et met en œuvre le calcul d'une épaisseur de copeau dynamique avec un mécanisme régénératif.

Les différences entre les modélisations dynamiques relèvent entre autres du calcul de l'épaisseur de copeau, du modèle d'effort envisagé, du type d'usinage considéré et du choix des paramètres de simulation (temporels ou spatiales) qui influent sur les temps de calcul. Ces modèles permettent de simuler finement un processus de coupe dans de nombreuses applications, notamment en Usinage à Grande Vitesse (UGV). Toutefois, ce type d'approches reste réservé dans le milieu industriel, à des applications pour lesquelles l'analyse et l'identification complète du système Pièce Outil Machine (POM) ne sont pas rédhibitoires (domaine aéronautique, par exemple).

En effet, des difficultés importantes et spécifiques (usinage de voiles minces déformables, tolérances et états de surface stricts) doivent pouvoir justifier les coûts, les délais et les matériels inhérents à l'identification des paramètres du modèle (accéléromètres, marteau de choc, chaîne d'acquisition et de traitement des données) et aux très longs temps de calcul (problèmes de convergence et de finesse du modèle d'effort de coupe) [10].

### $\triangleright$  Le domaine quasi-statique :

Les modélisations réalisées dans ce domaine permettent la prise en compte de la section réelle du copeau (en première approximation), Elles s'accompagnent d'hypothèses de rigidité faites pour l'outil et la pièce, n'intègrent pas l'environnement machine et ne permettent donc pas la prise en compte du comportement vibratoire du système Pièce-Outil-Machine [06].

### I.8 Logiciel commercial :

Les chercheurs ont généralement écrit leurs propres codes éléments finis pour des processus spécifiques tels que l'analyse de coupe de métal jusqu'au milieu des années 1990. Au cours des dernières années, des modules éléments finis commerciaux tels que Déforme

2D / 3D, Abaqus, Advantedge, Ls-Dyna et etc. ont été utilisés de manière excessive dans le monde académique et industriel pour l'analyse de processus.

Le choix du logiciel EF pour l'analyse du découpage des métaux est très importante pour la qualité des résultats.

C'est parce que les différents modules éléments finis commerciaux ont des capacités différentes et des techniques de résolution différentes [11].

### I.8.1 ABAQUS :

ABAQUS est un programme d'analyse par éléments finis qui peut être utilisé pour divers problèmes tels que la coupe des métaux, comme le montre la Figure I.22, Abaqus n'a pas de module pour des processus de formage spécifiques.

Par conséquent, l'utilisateur doit définir les géométries des outils et des pièces de travail, les conditions de coupe, la technique de résolution, les conditions aux limites et la taille des mailles, ce programme n'a pas de bibliothèque de documents, mais il permet aux utilisateurs de configurer des matériaux en utilisant divers modèles. L'avantage important de l'utilisation de ce logiciel est de modéliser un système à haut niveau de détail. Cependant, la configuration d'une analyse nécessite beaucoup de temps et l'utilisateur doit être expérimenté [11].

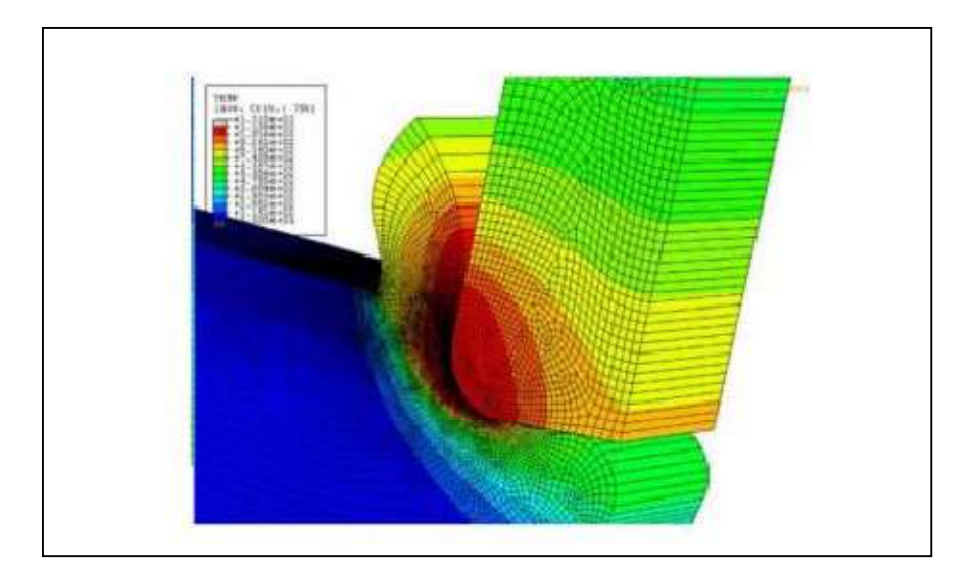

Figure I.22 : Simulation de la coupe orthogonale avec Abaqus

*33*

### I.8.2 ADVANTEDGE :

Advantedge a été développé pour les opérations d'usinage par enlèvement de matière telles que le tournage, le fraisage, le forage, comme le montre la Figure I.23 .Le logiciel possède des interfaces d'entrée simples pour fournir des pièces de travail et des géométries d'outils ainsi que les conditions de coupe. Advantedge dispose également d'une vaste bibliothèque de matériaux.

Le contrôle de l'utilisateur sur les entrées de solveur et de matériau n'est pas autorisé dans ce programme [11].

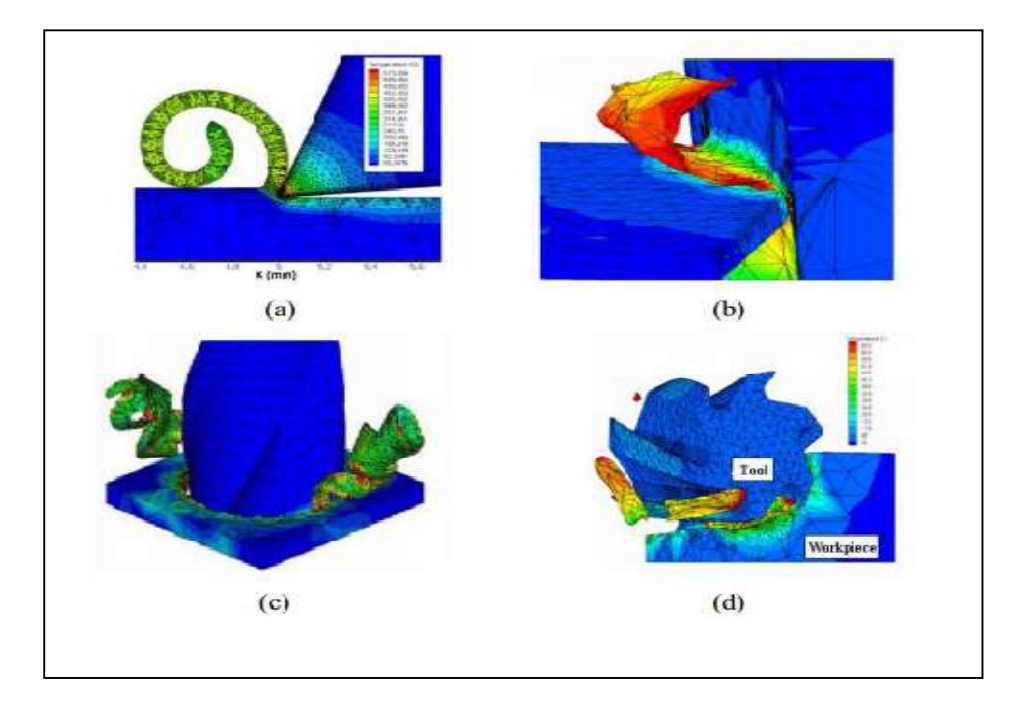

Figure I.23 : Modélisation avec Advantage : (a) Tournage 2D, (b) Tournage 3D (c) Forage (d) Fraisage)

# I.8.3 Ls-Dyna :

Ls-Dyna : est un programme d'éléments finis explicite et implicite utilisé pour l'analyse de sécurité et de crash, les problèmes d'usinage. Ls-Dyna peut être utilisé pour des simulations de l'usinage par enlèvement de matière, comme le montre la Figure I.24 Cependant, ce programme n'inclut pas le module d'usinage et il consomme beaucoup de temps pour modéliser les opérations de coupe de métal. En plus de cela, Ls-Dyna n'a pas l'habilité de faire le remaillage de l'outil et de la zone de contact de la pièce de travail ce qui affecte les résultats dans les simulations de coupe de métal [11].

*34*

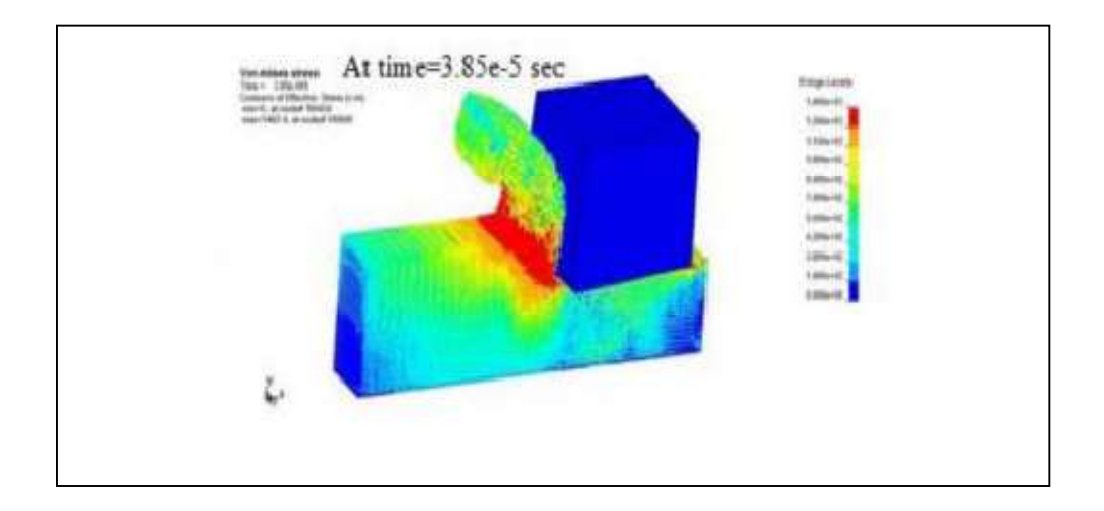

Figure I.24 : Simulation de l'usinage avec Ls-Dyna

# I.9 Conclusion :

Après avoir consulté les différents documents bibliographiques liés à l'usinage en générale et à la simulation de la coupe orthogonale en particulier, suivi d'une présentation sur les logiciels les plus utilisés. À partir de cette consultation on a conclu qu'on peut optimiser les différents paramètres mécaniques et thermiques du contact aux interfaces outil-pièce – copeau et les conditions de coupe ainsi que la géométrie de l'outil.

Pour notre simulation on a choisi ABAQUS, dans le chapitre suivant on fera une étude a propos des modèles de frottements.

# II.1 Introduction :

L'un des plus important facteurs en l'usinage est le contact (frottement), en effet la géométrie finale de la pièce, l'état de surface et l'usure de l'outil dépend de frottement. Plusieurs travaux ont été réalisé à-propos de se phénomène important.

Dans ce chapitre, nous présentant quelque loi et modèles de frottement disponible dans ABAQUS

# II.2 Loi de comportement du matériau de la pièce :

Contrairement à l'outil de coupe, la modélisation du comportement du matériau de la pièce s'avère plus complexe et reste l'une des difficultés majeures rencontrées dans la simulation de l'usinage. En effet, la précision des résultats obtenus numériquement dépend essentiellement du choix du type de loi de comportement du matériau de la pièce. Comme nous l'avons expliqué dans le premier chapitre, la coupe est un procédé complexe qui met en œuvre des phénomènes mécaniques et thermiques à très hautes vitesses de déformations Donc, il est primordial d'adopter une loi thermo-viscoplastique qui tient compte de cette complexité.

 Plusieurs modèles de comportement des matériaux destinés à la simulation numérique de l'usinage ont été recensés dans la littérature. Cependant, l'identification de chacun des coefficients de ces modèles applicables à l'usinage reste un grand défi pour les chercheurs.[8]

### II.3 Loi de Zerilli-Armstrong

Cette loi a été proposée pour la première fois en 1987 par Zerilli et Armstrong et est, depuis lors, largement utilisée pour des matériaux divers (acier, aluminium, tantale, cuivre, titane, tungstène, fer, zirconium ou encore molybdène). La loi d'évolution de la limite élastique étendue s'écrit, pour un métal cubique à faces centrées FCC [13].

$$
\sigma_{crit} = \sigma 0 + C_2 (\bar{\epsilon}^{pl})^{n_2} \exp(-C_3 T + C_4 T \ln \bar{\epsilon}^{pl})
$$
 (II.1)

### II.4 Loi de Comportement de Johnson-Cook :

Le modèle de Johnson-Cook exprime la contrainte équivalente sous forme d'une fonction de 3 constantes du matériau :

- $\triangleright$  La déformation plastique
- $\triangleright$  La vitesse de déformation
- $\triangleright$  Les températures caractéristique (Ambiante, transition et fusion du matériau)

$$
\sigma = [A+B\varepsilon^n]^* [1+C^* \ln \frac{\varepsilon}{\varepsilon_0}]^* [1 - \frac{\theta - \theta_t}{\theta_{fusion} - \theta_t}]^m]
$$
(II.2)

Elle est composée, dans l'ordre d'apparition, d'un terme d'écrouissage, d'un terme dynamique et d'un terme d'adoucissement thermique.

Le premier terme, faisant référence à l'écrouissage, correspond à la contrainte d'écoulement à vitesse de déformation constante. A étant la limite d'élasticité, B le module d'écrouissage (paramètre linéaire de l'écrouissage) et n le coefficient d'écrouissage (paramètre non linéaire de l'écrouissage).

Le second terme caractérise le durcissement dynamique du matériau. Ce terme est fonction de la vitesse de déformation plastique et du coefficient C qui correspond au coefficient de dépendance à la vitesse d'écrouissage.

Le dernier terme de cette loi correspond lui au phénomène d'adoucissement thermique ayant lieu à partir du moment où la température du matériau est plus élevé que la température de transition, le coefficient m représentant donc l'exposant d'adoucissement thermique. (De plus amples détails sont fournis dans la seconde partie de ce rapport).[12]

### II.5 Critère d'endommagement de Johnson-Cook :

Allant de paire avec la loi de comportement de Johnson-Cook, ce critère d'endommagement fait apparaitre les trois mêmes termes :

- $\triangleright$  La contrainte équivalente
- > La vitesse de déformation
- $\triangleright$  Et les températures (Ambiante, transition et fusion du matériau)

$$
\varepsilon_f = [D_1 + D_2 exp(-D_3 \eta)] * [1 + D_4 Ln_{\varepsilon_0}^{\varepsilon}] * [1 + D_5(\frac{\theta - \theta_t}{\theta_{fusion} - \theta_t})] \quad (II.3)
$$

Ce critère permet de calculer l'endommagement du matériau, constituant la pièce, ayant lieu au voisinage de l'arête de coupe. Cette zone étant très infime, nous atteignons ici la limite de la mécanique des milieux continus.[12]

### II.6 Loi de Cowper-Symonds :

Cette loi d'évolution, proposée par Cowper et Symonds en 1957, est la plus simple pour prendre en compte les effets de la vitesse de déformation. Elle est également très utilisée dans la littérature Elle consiste `a multiplier la limite élastique dite "statique" par un facteur dépendant

 $\left\{ 37 \right\}$ 

de la puissance de la vitesse de déformation plastique. Elle ne dépend pas explicitement de la température. La loi d'évolution de la limite élastique étendue s'´ecrit : [13]

$$
\sigma_{crit} = \sigma_{stat} \left( 1 + \left( \frac{\tilde{\epsilon}^{pl}}{D} \right)^{\frac{1}{p}} \right) \tag{II.4}
$$

# II.7 Modélisation du frottement :

La modélisation de frottement joue un rôle important sur les résultats tels que les efforts de coupe, température et usure des outils dans la simulation de l'usinage. Par conséquent, les chercheurs se sont concentrés pour déterminer un modèle de frottement pour représenter le comportement réel du processus

# II.7.1 Etude Cinématique du contact :

Un modèle de frottement est une relation permettant de calculer le vecteur contrainte tangentielle en fonction des très nombreux paramètres caractéristiques du contact :

- Les variables  $\sigma_n$ (contraintes normales),  $V_a$ (vitesse de glissement),
- Eles propriétés physiques du comportement de ces surfaces  $(E, v, \ldots)$ ,
- $\bullet$  Les états de surface (rugosité ...),
- La nature des lubrifiants,
- Température du contact *T* et les échanges thermiques mis en jeu,

Comme on l'a vu précédemment, et compte tenu du nombre élevé de paramètres, il est très difficile de construire des modèles de contact-frottement tenant compte de tous ces phénomènes. On se contente en fait d'isoler un petit nombre de variables (1 ou 2) jugées primordiales que l'on va intégrer dans la relation de frottement. Cette relation fera intervenir une constante sans dimension qui est le coefficient de frottement.

Les autres variables seront prises en compte implicitement lors de la détermination des coefficients de frottement par identification avec des mesures expérimentales si elles existent.

Soient deux solides  $S_1$  et  $S_2$ de domaine  $\Omega_{S_1}$  et  $\Omega_{S_2}$  de l'espace  $R^2$  de frontière  $\partial \Omega_{S_1}$  e  $\partial \Omega_{S_2}$ . Dans un problème, lorsqu'il y a contact entre deux pièces, cela engendre des conditions supplémentaires à vérifier sur la frontière du domaine en contact $\partial\Omega_c$ .

Ces conditions portent sur les déplacements et les forces de contact induites. Soit un point de contact A<sub>1</sub> appartenant àΩ<sub>S1</sub>, un repère local (→ *n*  $(A_1)$ ) , ( $\rightarrow$  $(A_1)$ ) tel que $(\frac{\rightarrow}{n})$  $(A_1)$ ) soit normal à

# *Chapitre II :*

cette courbe de contact et que $(\frac{\rightarrow}{T})$ appartenant au domaine Ω<sub>S2</sub> (Figure 25).  $(A_1)$ ) soit tangent et réciproquement pour un point $A_2$ 

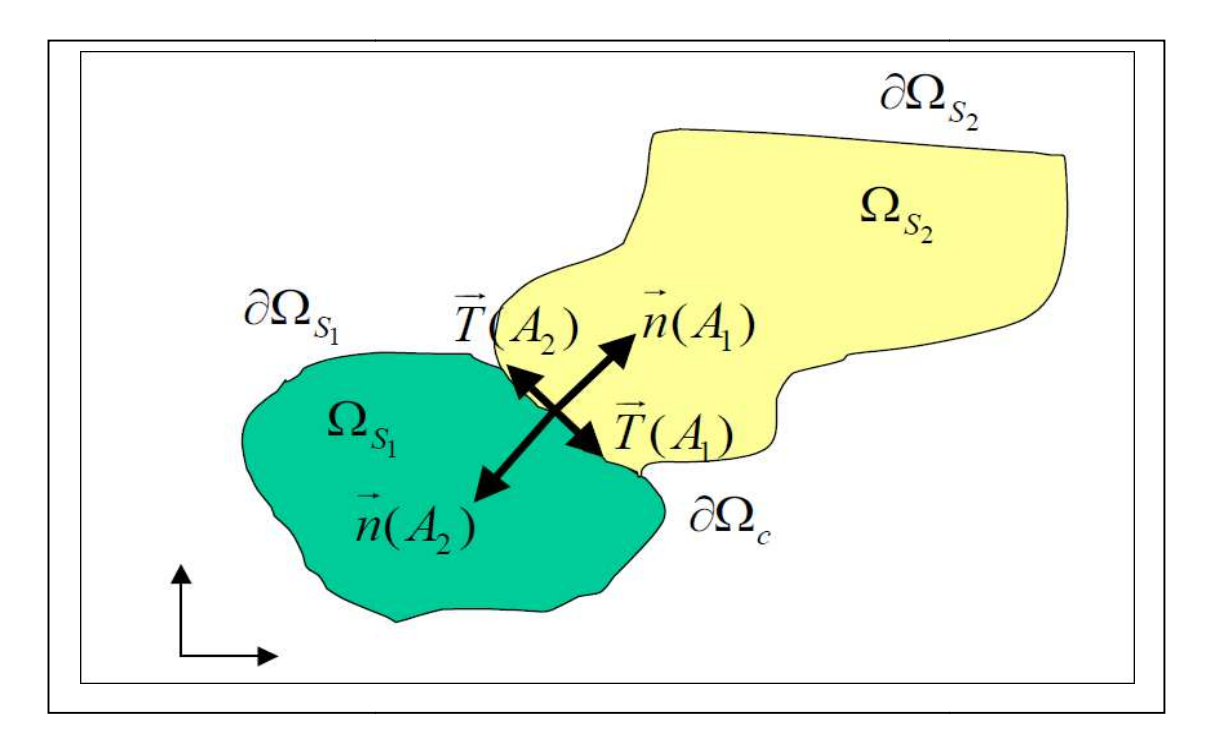

Figure II.1 : Schématisation du contact

Lors du contact entre ces deux pièces, en tous points de la frontière $\partial \Omega_c$ , le déplacement et les forces de contact sont donnés par : :[14].

$$
\vec{u}(A_1)=u_n(A_1).\vec{n}(A_1)+u_T(A_1).\vec{T}(A_1)
$$
 (II.5)

$$
\vec{F}(A_1) = F_n(A_1). \ \vec{n}(A_1) + F_T(A_1). \ \vec{T}(A_1)
$$
 (II.6)

où  $u_n(A_1)$  et  $u_n(A_1)$  sont les mesures algébriques des déplacements normal et tangentiel et  $F_n(A_1)$  et  $F_T(A_1)$  sont les efforts de contact normal et tangentiel.

Les conditions de contact unilatéral s'expriment alors dans le repère local par :

Les conditions de contact unilatéral s'expriment alors dans le repère local par :<br>
\_ Condition de contact unilatéral traduisant la continuité des forces de réactions d'un solide vis-à-vis de l'autre et l'état de compression de la zone de contact : [14]

$$
F_n(A_1) \le 0
$$
 et  $F_n(A_1) = F_n(A_2)$  (II.7)

\_ Condition de non pénétration des solides

$$
u_n(A_1) + u_n(A_2) \le 0 \tag{II.8}
$$

Condition de complémentarité :

$$
(u_n(A_1)+u_n(A_2)), F_n(A_1)=0
$$
 (II.9)

On définit aussi la vitesse tangentielle de glissement notée *vg \_* :

$$
\vec{v}_g = \vec{v}(A_2) - \vec{v}(A_1) \tag{II.10}
$$

### II.7.2 Les lois de frottement usuelles :

#### Modèle de frottement de Coulomb :

La loi de frottement dérivée du modèle de Coulomb est la plus ancienne et la plus utilisée pour les problèmes de contact avec frottement

Dans le cas d'un solide indéformable en contact avec un solide déformable, la loi de frottement s'exprime d'après

$$
\|\vec{F}_T(A_1)\| \le \mu \|\vec{F}_n(A_1)\|
$$
\n(II.11)

Avec  $\mu$  le coefficient de frottement, étant le rapport de l'effort tangentiel  $F(A1)$  et l'effort normal  $F \nmid n \text{ A1}$  exercé sur les surfaces de contact.[6]

### > Modèle de Tresca :

Modèle de Von Mises-Tresca avec écrouissage isotrope exponentiel/linéaire, hyperélasticité (Hencky) et déformations finies. Matrice tangente consistante disponible. Options de calcul : déformations planes, axisymétrie.

Dans le modèle de Tresca, la contrainte de frottement  $\tau$  est proportionnelle à la contrainte d'écoulement du matériau  $\sigma_y$ :

$$
\tau \leq m \frac{\sigma_y}{\sqrt{3}} \tag{II.12}
$$

$$
\tau < m \frac{\sigma_y}{\sqrt{3}} \Rightarrow V_t = 0 \tag{II.13}
$$

$$
\tau = - \mathbf{m} \frac{\sigma_y}{\sqrt{3}} \cdot \frac{V_i}{V_t} \tag{II.14}
$$

avec m le coefficient de frottement de type Tresca.[14]

### > Loi de frottement de Coulomb-Orowan :

Dans le cas de l'usinage, les pressions de contact sont très élevées, de l'ordre de deux fois Dans le cas de l'usinage, les pressions de contact sont très élevées, de l'ordre de deux fois la contrainte d'écoulement du matériau le plus tendre  $\sigma_0/\sqrt{3}$ . La loi Coulomb-Orowan, qui est une extension de la loi classique donnée par la relation II.16 est mieux adaptée dans ce cas car une extension de la loi classique donnée par la relation II.16 est mieux adaptée dans ce cas car<br>elle limite la scission de frottement à la contrainte d'écoulement en cisaillement max $\tau_{max}$ =  $\sigma_0/\sqrt{3}$ du matériau le plus tendre. La Figure 26 représente cette loi associée au critère de plasticité de Von-Mises. [15]

$$
\overrightarrow{\tau_c} = \mu \|\sigma_n\| \frac{\overline{V_g}}{\|\overline{V_g}\|} \tag{II.15}
$$

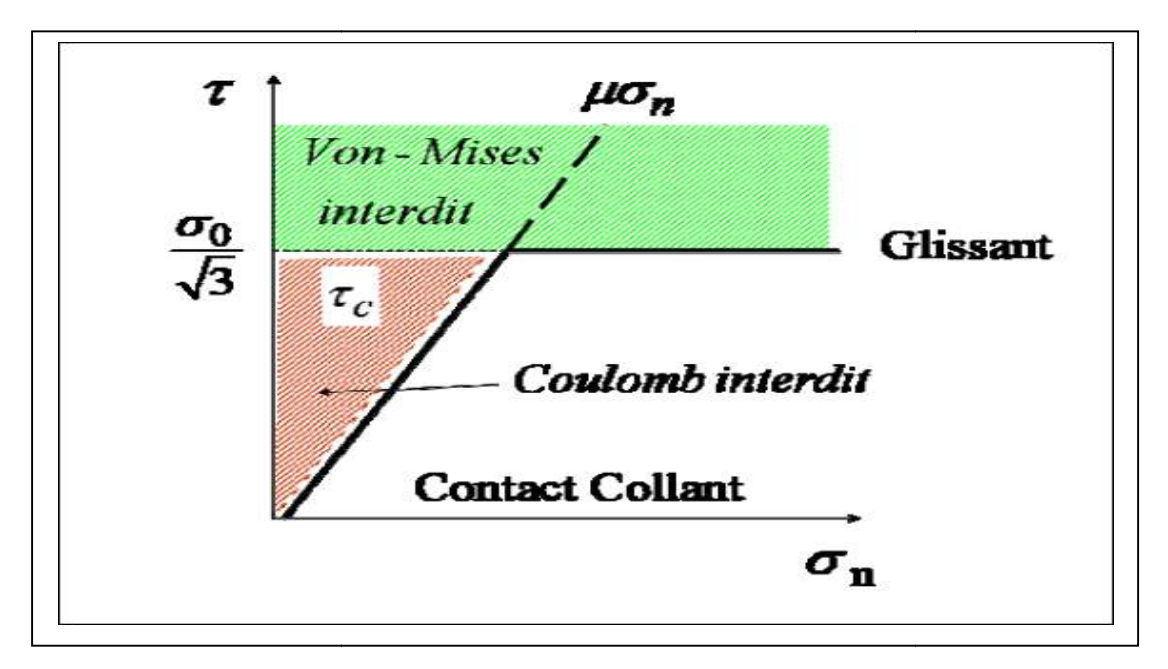

Figure II.2: Loi de Coulomb-Orowan

Selon cette loi, la condition de glissement est assurée par cette relation :

$$
\text{Si} \quad |\mu \sigma_n| < \frac{\sigma_0}{\sqrt{3}} \qquad \qquad \text{alors} \quad \overrightarrow{\tau_e} = -\mu \sigma_n \frac{V_g}{\|\overrightarrow{V_g}\|} \qquad \qquad \text{(II.16)}
$$

Sinon si 
$$
|\mu \sigma_n| < \frac{\sigma_0}{\sqrt{3}}
$$
 alors  $\overrightarrow{\tau_e} = -\frac{\sigma_0}{\sqrt{3}} \frac{\overrightarrow{V_g}}{\|\overrightarrow{V_g}\|}$  (II.17)

### > Combinaison des lois de frottement de type Coulomb-Orowan et Tresca :

$$
\boldsymbol{41}
$$

Pour définir un contact collant et glissant, certains auteurs ont utilisé une combinaison des deux lois de frottement: Tresca pour définir la zone de contact collant, et Coulomb pour définir la zone de contact glissant. Ainsi, la longueur du contact collant  $L_s$  est dépendante de la contrainte d'écoulement en cisaillement du matériau et de la distribution de la pression normale sur la face de coupe. La contrainte de cisaillement  $\tau_c$  est gouvernée par les relations suivantes :[15]

$$
\text{Si } |\mu \sigma_n| < m \frac{\sigma_0}{\sqrt{3}} \qquad \text{alors} \qquad \overline{\tau}_e = -\mu \sigma_n \frac{\overline{V}_g}{\|\overline{V}_g\|} \qquad \qquad \text{(II.18)}
$$
\n
$$
\text{Sinon si } |\mu \sigma_n| \ge m \frac{\sigma_0}{\sqrt{3}} \qquad \text{alors} \qquad \overline{\tau}_e = -m \frac{\sigma_0}{\sqrt{3}} \frac{\overline{V}_g}{\|\overline{V}_g\|} \qquad \qquad \text{(II.19)}
$$

Contrairement à la loi de Coulomb-Orowan, la contrainte de cisaillement *c*τ est saturée à un pourcentage de la contrainte d'écoulement en cisaillement σ*0*⁄√*3* à travers le coefficient de Tresca m caractérisant la chute de la contrainte d'écoulement sous l'effet de la température

### Modèle de frottement par cisaillement :

Dans le modèle de frottement par cisaillement, on suppose que la contrainte de frottement sur la face d'attaque de l'outil est constante et les faibles variations de contrainte de  $\tau$  et de  $\sigma_n$  sont négligées [11]

### Autres lois de frottement utilisées en usinage :

Dans la littérature, plusieurs lois de frottement ont été développées pour modéliser le contact en usinage, en l'occurrence le contact outil-copeau. La figure II.3 présente une synthèse de ces lois couramment utilisées dans certains modèles numériques.

Le modèle de Zorev est une adaptation de la loi Coulomb-Orowan, la contrainte de cisaillement est limitée par la contrainte d'écoulement en cisaillement *k* dans le copeau.

La loi de Shirikashi et Usui est une formulation basée sur la théorie du contact rugueux. Les auteurs supposent que pour des niveaux de contraintes normales élevés, la contrainte de cisaillement vaut la contrainte d'écoulement en cisaillement dans le copeau. *K*

Dans la loi proposée par Iwata et al, la contrainte de cisaillement à l'interface est exprimée en fonction de la dureté du matériau  $H<sub>v</sub>$ , de la contrainte normale et du coefficient de frottement de coulomb. Eldridge et al ont proposé une loi de frottement dynamique qui met en

# *Chapitre II :*

évidence la chute des contraintes de cisaillement en fonction de la température. τ ( $T_0$ )représente la contrainte de cisaillement à la température ambiante $T_0$  et  $A$  est une constante.

| Zorev, [45]                    | $\tau = k$ si $\mu_f \sigma_N > k$<br>$\tau = \mu_f \sigma_N$ si $\mu_f \sigma_N \le k$                                |
|--------------------------------|----------------------------------------------------------------------------------------------------|
| Shirikashi et Usui, [47]       | $\tau = k \left  1 - \exp \left( - \frac{\mu_f \sigma_N}{k} \right) \right $                                           |
| Loi mixte de Iwata et al, [48] | $\tau = \frac{H_v}{0.07} \tanh\left(\frac{0.07 \mu_f \sigma_N}{H}\right)$                                              |
| Loi d'Eldridge et al, [49]     | $\tau = \tau(T_0) \exp\left(\frac{A}{T}\right)$                                                                        |
| Loi de Wu et al, [50]          | $\tau = -\Omega \sigma_{eq}$                                                                                           |
| Loi mixte de Childs, [33]      | $\tau = m \frac{\sigma_{eq}}{\sqrt{3}} \left  1 - \exp \left( - \frac{\mu_f \sigma_N}{m^2 \epsilon q} \right) \right $ |

Figure II.3 : Différentes expressions des lois de frottement issues de la littérature

Wu et al ont simulé numériquement le contact outil-copeau en tenant compte d'un Wu et al ont simulé numériquement le contact outil-copeau en tenant compte d'un contact mixte, collant et glissant. Au voisinage de la pointe de l'outil, ils montrent que la contrainte de cisaillement  $\tau$  est proportionnelle à la contrainte équivalente $\sigma_{eq}$ .

Childs s'est basé sur des mesures expérimentales in-situ des contraintes normales et tangentielles (de cisaillement) pour évaluer le coefficient  $m$  et  $\mu_f$ . Il suppose que la contrainte de cisaillement int le long du contact collant représente un pourcentage de la contrainte de cisaillement du matériau dans le copeau  $\sigma_{eq}/\sqrt{3}$ . Le coefficient m qui définit ce pourcentage est dépendant de la température et de la nature du matériau usiné. Le coefficient de frottement local s'est basé sur des mesures expérimentales in-situ des contraintes normales et cisaillement) pour évaluer le coefficient **m** et  $\mu_f$ . Il suppose que la contrainte de le long du contact collant représente un pourcentage de

 $\mu_f$ est représentatif de la zone de contact glissant. Ce modèle est également basé sur la théorie des contacts rugueux proposée par Finnie et Shaw [15]

### II.7.3 Simulation expérimentale du contact outil-copeau :

Lors de la coupe, les surfaces de frottement au niveau du bec de l'outil sont contraintes. Un adoucissement thermique important apparait ce qui favorise la formation des micro-soudures du métal sur l'outil. Afin d'avoir une vitesse relative entre les deux corps, les forces de frottement doivent rompre ces jonctions. Lorsque la pression du contact est très élevée, le nombre de ces micro-soudures croît. Ainsi, une couche de métal partiellement fondue se forme aussi bien sur la face de dépouille que sur la face de coupe de l'outil : il peut s'agir par exemple d'une arête rapportée. Ces mécanismes influent fortement sur la coupe, d'où la nécessité de comprendre ce comportement tribologique entre l'outil et le copeau et sa variation avec les différents paramètres de coupe. C'est dans ce contexte que des essais ont été réalisés sur un thermotribomètre permettant de simuler le frottement du copeau sur la face de coupe de l'outil.

Avant de simuler le frottement outil-copeau, il faudrait comprendre tout d'abord le type de contact entre ces deux corps. Connaissant les difficultés pour étudier les phénomènes de frottement qui se produisent entre le copeau et l'outil, à l'échelle mésoscopique lors de la coupe. On se ramène alors pour cette étude à l'échelle macroscopique. Pendant la coupe, le copeau s'écoule sur la face de coupe de l'outil ce qui lui donne un mouvement de rotation sur cette face. L'outil est considéré comme fixe (dans le repère du copeau). L'interaction entre le copeau et celui-ci est localisé à la pointe d'outil. Le contact entre le copeau et l'outil peut être alors représenté par un contact cylindre-plan, où le cylindre représente le copeau et l'outil

représente le plan (Figure II.4). D'où l'idée de faire frotter un disque (le copeau) sur une plaquette d'usinage (l'outil). [9]

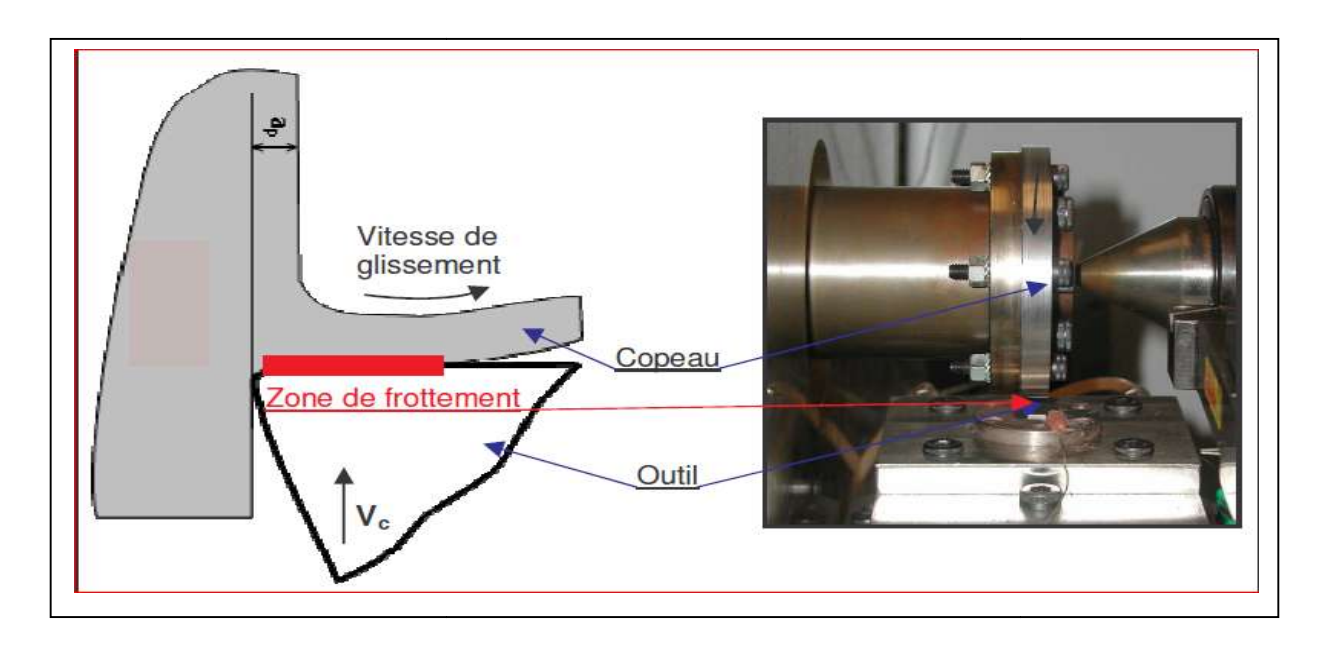

Figure II.4 : Analogie entre les contacts outil-copeau en tournage et plan-disque sur thermotribomètre.

### II.7.4 Aspects thermiques du contact :

Réellement le contact entre le copeau et l'outil est un contact glissant entre deux surfaces rugueuses. Il est souvent très difficile de caractériser et de connaître les propriétés thermiques du contact. Cependant, un certain nombre d'approximations permettent la modélisation et la simulation d'un tel contact ; la rigueur de ces hypothèses reste toujours en question. difficile de caractériser et de connaître les<br>ain nombre d'approximations permetter<br>a rigueur de ces hypothèses reste toujours

La chaleur générée par la déformation plastique et par le frottement se divise en une partie qui reste dans la pièce et en une partie reçue par le copeau (ou pion). Le coefficient de partage et la conductivité thermique de l'interface dépendent essentiellement des propriétés mécaniques et thermiques des matériaux mis en contact. Différentes études numériques ont été réalisées afin d'étudier l'impact de ces paramètres sur les champs detempérature dans la pièce et dans l'outil (Mabrouki et Rigal (2006); Courbon (2011)). partie qui reste dans la pièce et en une partie reçue par le copeau (ou pion). Le coefficient e<br>partage et la conductivité thermique de l'interface dépendent essentiellement des propriét<br>mécaniques et thermiques des matéri

Différentes formulations permettant le calcul du coefficient de partage ont été proposées. Cependant, les formulations appliquées en usinage ne sont pas nombreuses. Voila deux exemples :

f <sub>copeau</sub> <u>copeau</u><br>f outil  $\int$   $\lambda$ copeau Pcopeau C  $\int$  $\lambda$ *outil* $\rho$ outil  $\mathcal{C}_{p}_{copeau}$  $c_{p_{outil}}$ (II.20)

$$
f_{copeau} = (1 + \frac{3\lambda_{outil}}{2\lambda_{copeau}}) \frac{a_{copeau}}{a_{outil}})^{-1}
$$
 (II.21)

Cp, λ, ρ, α représentent respectivement : la chaleur spécifique, la conductivité thermique, la masse volumique et la diffusivité thermique. Dans cette étude, l'équation III.34 a été utilisée.

### II.7.5 Gestion du contact :

Le code de calcul ABAQUS donne la possibilité de travailler avec deux algorithmes de contact : maître-esclave et contact général. L'algorithme maître-esclave est adopté pour gérer le contact entre l'outil et la pièce. La surface maître est la face de coupe de l'outil.

L'algorithme de contact général peut être utilisé pour gérer le contact copeau/copeau dans le cas où le copeau s'enroule sur lui même et pour le contact copeau/fluide dans le cas de la simulation de l'assistance jet d'eau haute pression. Dans ce contexte, si la surface du copeau en contact avec l'outil subit un grand taux d'endommagement qui engendre la suppression (érosion) de certains éléments, il est nécessaire d'utiliser certaines options proposées par le code de calcul afin d'assurer le transfert contact sur la couche suivante d'éléments. [16]

# II.8 Conclusion :

Dans ce chapitre on a parlé de contact et on a présenté les modèles les plus utilisé dans la littérature tel que ABAQUS utilisé dans le schéma dynamique explicite

Le prochain chapitre sera consacré à la partie pratique qui est la simulation de la coupe orthogonale.

# III.1 Introduction :

L'un des moyens les plus efficaces pour une étude de procédés d'usinage est la simulation numérique, car elle permet un gain économique en comparaison aux coûts d'essais expérimentaux qui sont souvent élevés.

Cette simulation sera effectué à l'aide de logiciel de simulation par élément fini abaques 6.14 en utilisons le chemin explicite.

# III.2 Application au modèle numérique :

Des modèles numériques simulant l'usinage intégrant Johnson-Cook ont déjà été réalisés avec le logiciel d'éléments finis ABAQUS. Cependant seuls les grands principes sont énoncés mais il n'existe pas de description précise des étapes nécessaire pour cette modélisation avec un logiciel d'élément finis.

Il y a plusieurs paramètres importants à prendre en compte pour la modélisation de l'usinage.

Nous cherchons donc à modéliser en élément finis la formation du copeau et son détachement du bloc de matière.

Après plusieurs tests de modélisation nous sommes arrivés à simuler la formation d'un copeau. Nous avons ensuite affiné notre modèle en modifiant la dimension des éléments le composant pour avoir un résultat plus précis.

Nous allons donc voir dans un premier temps, les choix de notre modélisation puis nous décrirons la démarche à effectuer pour simuler cette coupe avec le logiciel ABAQUS

# III.3 ABAQUS explicit :

Nous utiliserons pour notre démarche de simulation, la version explicit du logiciel ABAQUS. La version explicit d'ABAQUS est un produit d'analyse d'élément fini qui emploie un schéma d'intégration explicite pour résoudre des problèmes dynamiques ou quasistatiques non-linéaires.

L'habilité d'ABAQUS/Explicit pour supporter des comportements non linéaire comme des contacts, le rend intéressant pour notre simulation. La méthode explicite se caractérise également par une grande facilité de mise en œuvre dans le cas de problèmes non linaires. La contrepartie est un pas de temps nécessairement très petits*.* Le caractère direct de l'intégration explicite permet aussi de faciliter la gestion des contacts et donc des frottements.

Le modèle explicit est particulièrement adaptés aux problèmes fortement non linéaires comme des impacts balistique ou comme dans notre cas la coupe des métaux

# III.4 Matière :

Notre étude porte sur un bloc d'aluminium AU4G. L'aluminium est employé dans beaucoup d'industries pour faire de nombreux produits. Notamment dans le domaine du transport et de la construction où sa faible densité, sa longévité et sa résistance sont nécessaires.

Ses caractéristiques principales sont les suivantes :

- bonne usinabilité
- possibilité d'obtenir de bons états de surface
- une haute résistance mécanique
- facilité de mise en forme

# III.5 Description du modèle :

La pièce est en aluminium (AU4G) avec une longueur de 12 mm et 4 mm de largeur et une hauteur de 2 mm encastrer à sa base.sa température est de 25°C (298°k), avec une profondeur de passe de 0.2 mm.

Le coefficient du frottement entre l'outil et pièce est estimé  $\mu$ =0.2

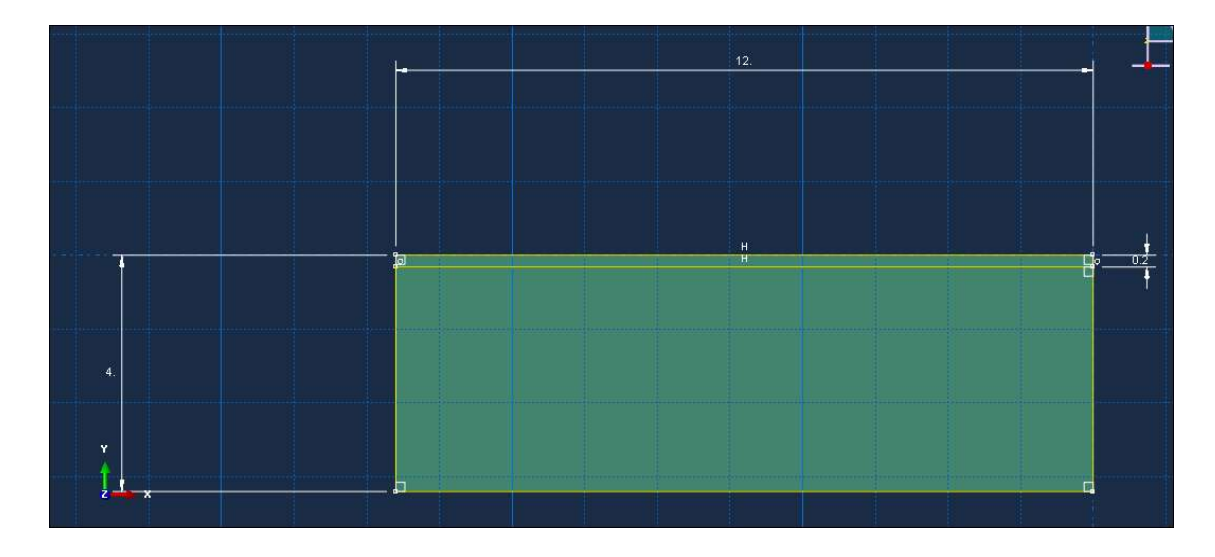

Figure III.01 : La géométrie de la pièce

L'outil est en carbure considérer comme un corps rigide (indéformable) et conducteur de la chaleur avec un angle de coupe  $Y=6^\circ$  et angle de dépouille α=5° et un rayon de bec de 0.02 mm.

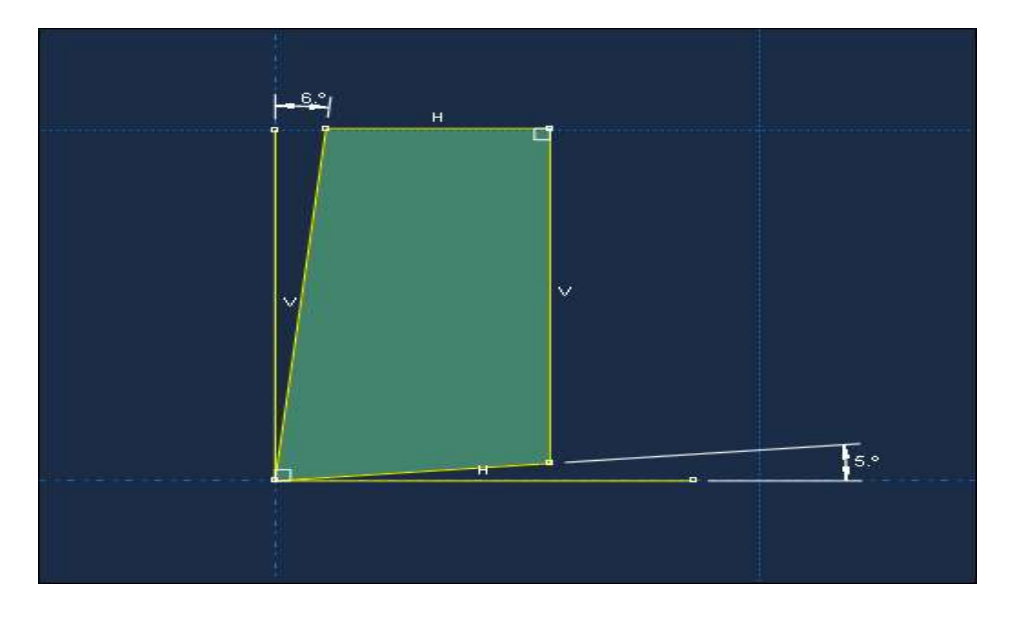

Figure III.02 : La géométrie de l'outil

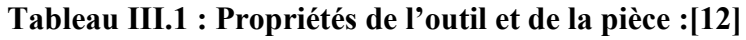

| Propriété                   | Pièce | outil |
|-----------------------------|-------|-------|
| Density ( $kg/m3$ )         | 278   | 15    |
| <b>Module de Yong (GPa)</b> | 73.1  | 800   |
| Conductivitie (W/m.k)       | 121   | 46    |
| Chaleur specific (j/kg.k)   | 875   | 203   |

Tableau III.02 : Paramètre de la loi de comportement :[12]

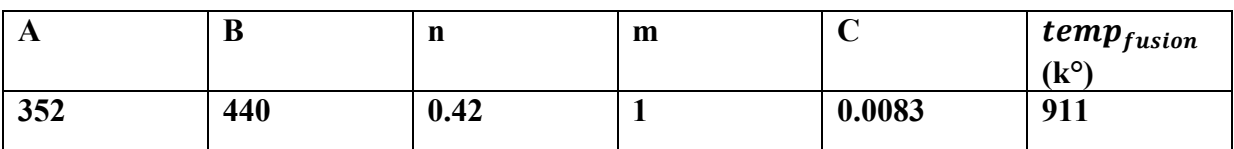

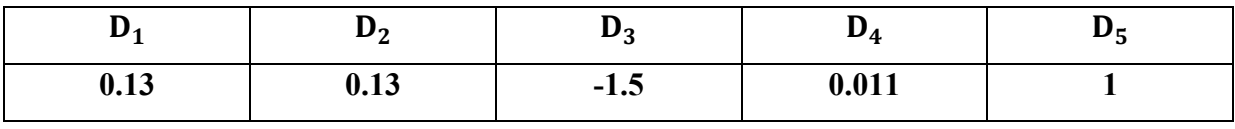

### Tableau III.03 : Paramètre d'endommagement Johnson-Cook :[12]

# III.6 Procédure à suivre :

Nous allons décrire toutes les étapes à suivre pour intégrer les caractéristiques nécessaires à la modélisation d'une coupe orthogonale avec ABAQUS. Une grande partie de paramètres spécifique à ABAQUS ont était obtenu grâce au travail de recherche de différentes thèses (voir références bibliographiques). Nous procéderons en paramétrant chaque module du logiciel dans l'ordre suivant :

# • Part (création) :

C'est la partie ou on fait la création des deux entités du modèle. (pièce, outil),et on les donne les caractéristiques géométriques .

# Property (propriété)*:*

Dans cette partie on insert les propriétés de la pièce a usinée et l'outil ainsi que les paramètre de la loi de comportement et celle d'endommagement de Johnson- Cook pour la pièce.

### Assembly (assemblage):

On importe les deux pièces et on positionne l'outil par rapport a la pièce on laissons une distance raisonnable avec une profondeur de passe voulus .

### Step (configuration):

Dans le module « step *»*, nous créons une procédure dynamique-explicite, et on définit le temps de calcul ainsi que l'incrémentation.

### • Interaction :

Dans ce module nous allons définir le contact entre l'outil et la matière à usiner, avec un coefficient de frottement ansai que déclaration de l'outil comme un corps rigide .

# Load *(chargement)*:

Dans cette partie on fait l'encastrement a la base de la pièce comme une condition initiale et nous commandons l'outil par une vitesse de déplacement ensuit on déclare la température ambiante pour les deux corps

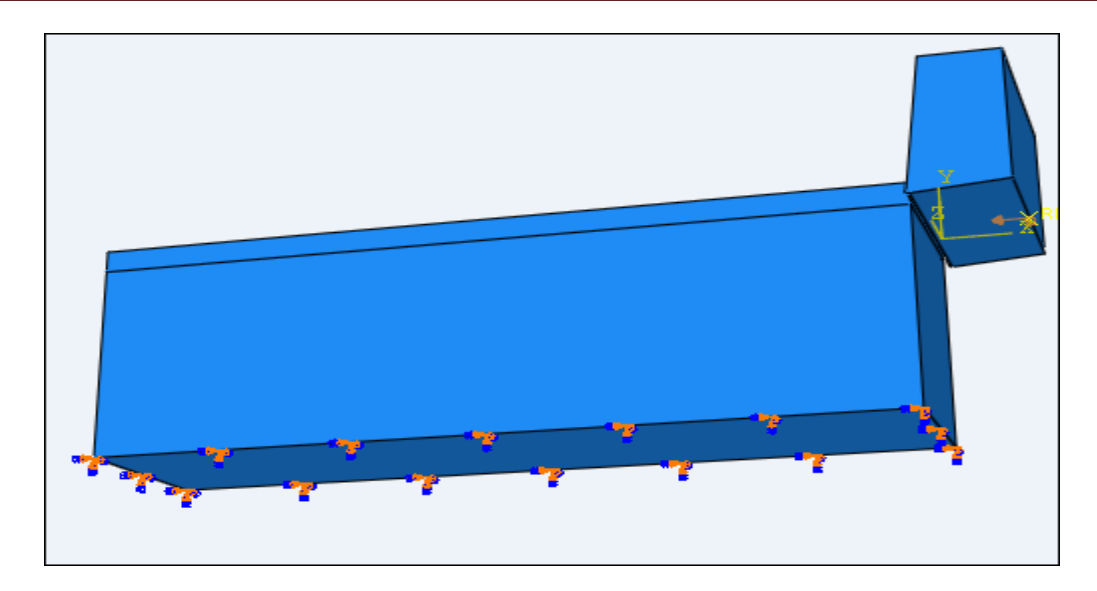

# Figure III.03: conditions aux limites

# • Mesh(maillage):

Dans ce module nous intégrons le maillage à notre ensemble. avec une forme quadrilatère avec la commande « Mesh controls » Dans ce module nous intégrons le maillage à notre ensemble, avec une forme<br>atère avec la commande « Mesh controls »<br>**Job (exécution) :**<br>Dans cette étape nous allons lance les calcules et voir le paramètre de sortie de la

### Job (exécution) :

simulation

# III.7 Résultats obtenue et discutions:

Cette étude porte sur l'élaboration d'un modèle de coupe orthogonale simulant Cette étude porte sur l'élaboration d'un modèle de coupe orthogonale simulant<br>l'usinage de l'AU4G avec un outil en carbure a sec en utilisons quatre vitesses de coupes déférente. On observe la formation de copeaux (figure III.03)

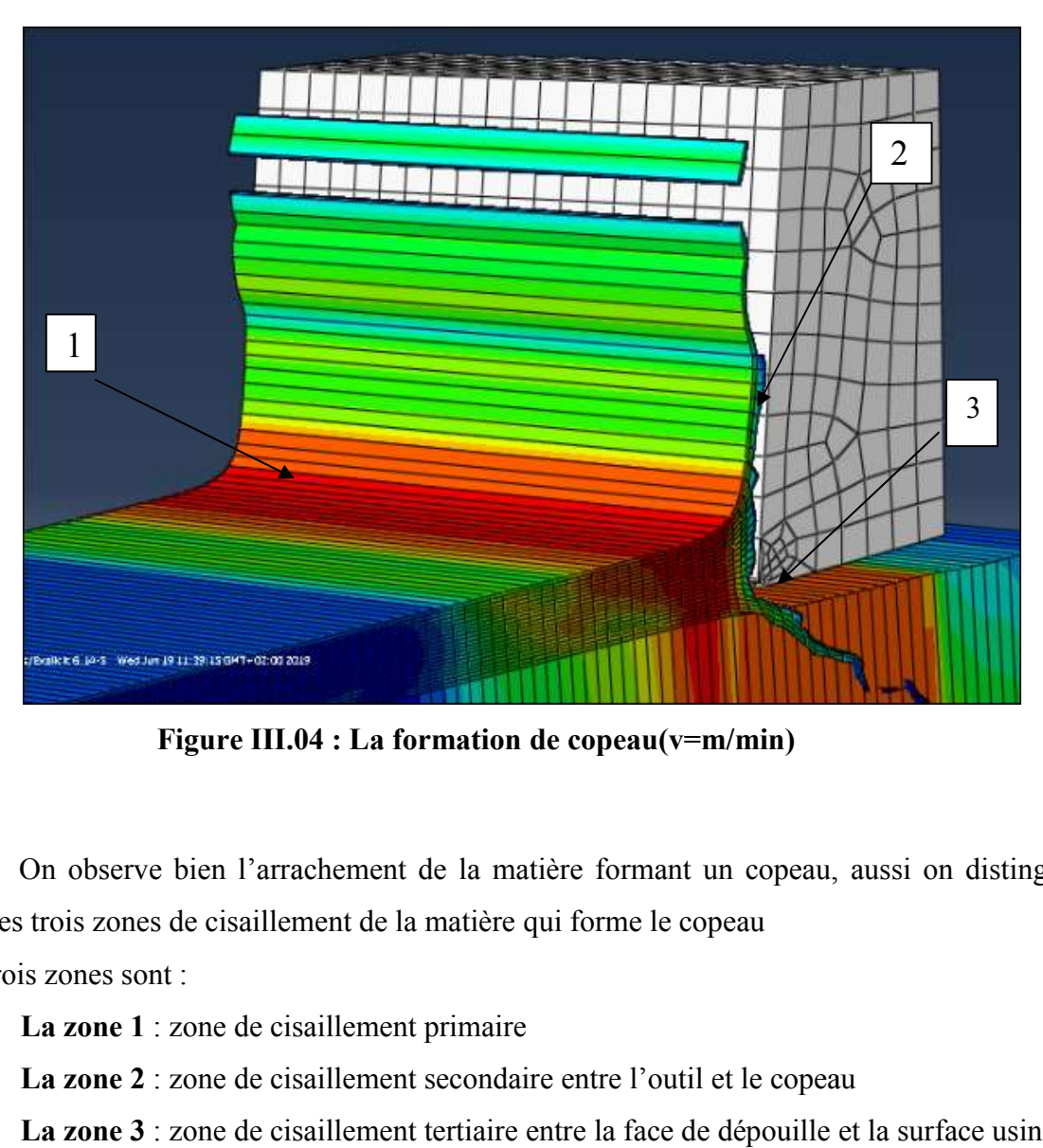

Figure III.04 .04 : La formation de copeau(v=m/min)

On observe bien l'arrachement de la matière formant un copeau, aussi on distingue bien les trois zones de cisaillement de la matière qui forme le copeau

Ces trois zones sont :

- $\triangleright$  La zone 1 : zone de cisaillement primaire
- $\triangleright$  La zone 2 : zone de cisaillement secondaire entre l'outil et le copeau
- > La zone 3 : zone de cisaillement tertiaire entre la face de dépouille et la surface usinée

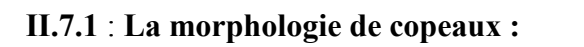

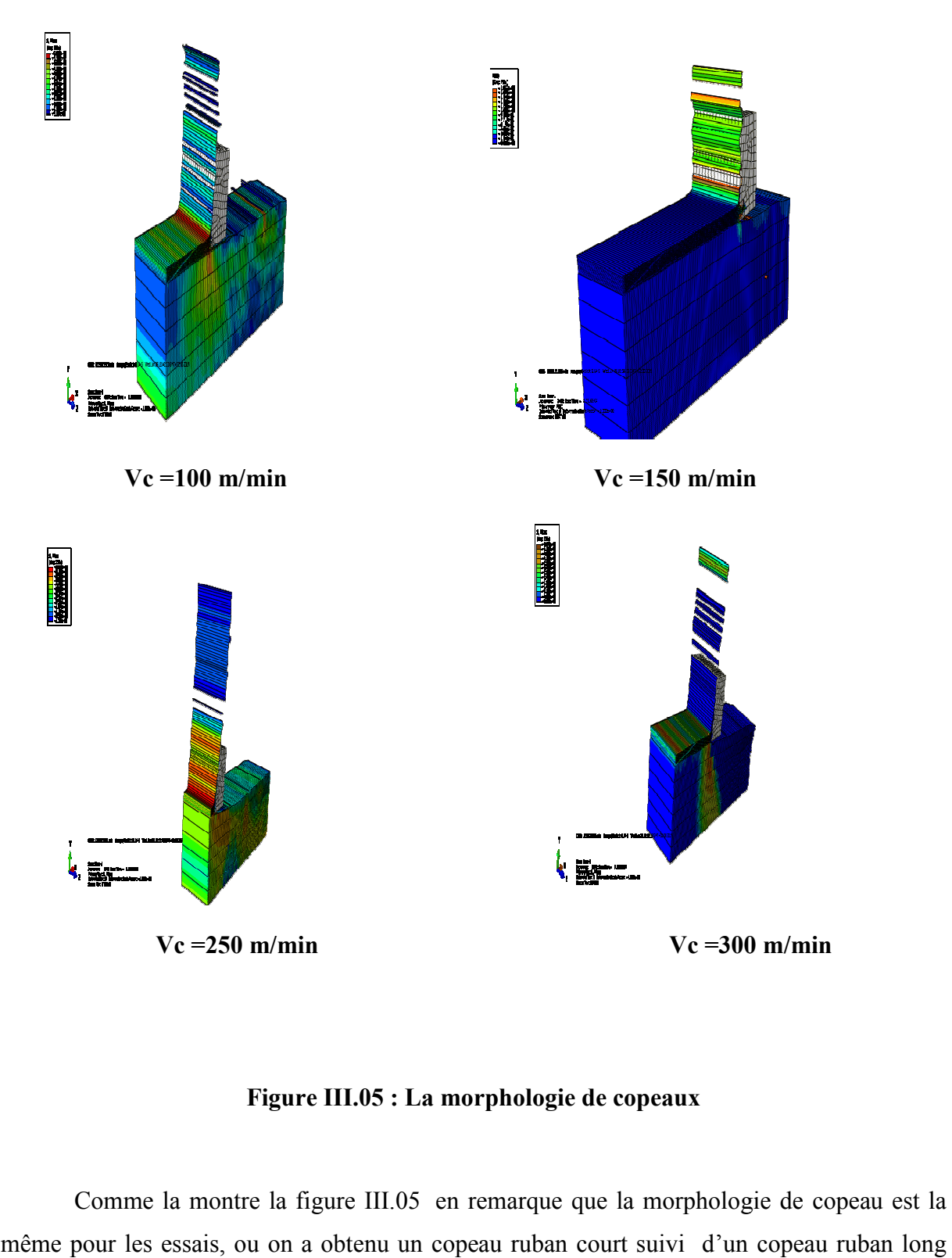

### Figure III.05 : La morphologie de copeaux

Comme la montre la figure III.05 en remarque que la morphologie de copeau est la même pour les essais, ou on a obtenu un copeau ruban court suivi d'un copeau ruban long plus un copeau détaché

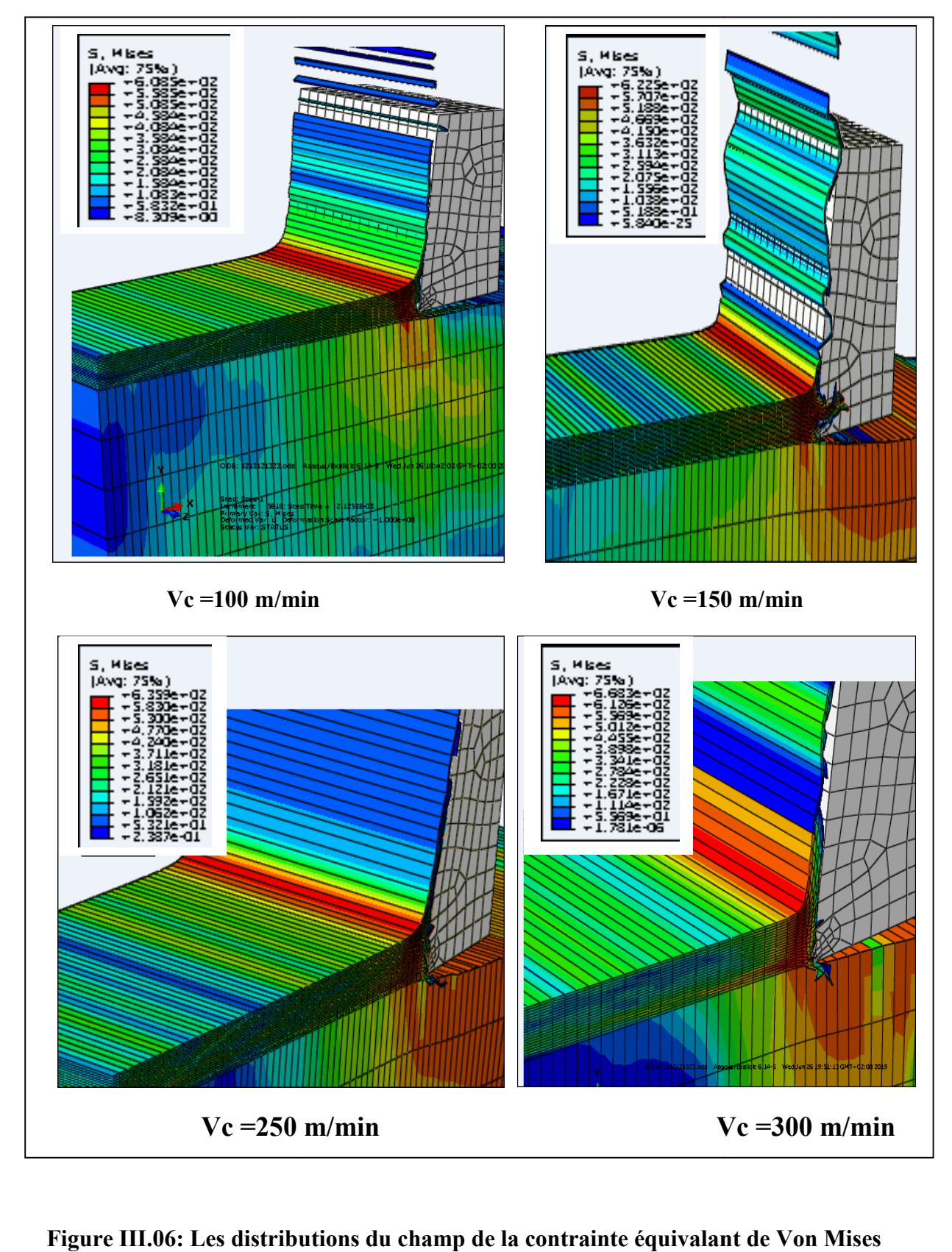

# III.7.2 : Les distributions du champ de la contrainte équivalant de Von Mises :

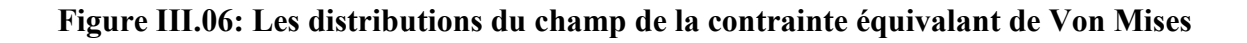

54

La Figure III.06 représente la distribution de la contrainte Von Mises dans la zone de cisaillement pour les différentes vitesses de coupes qui sont respectivement comme suit 100, 150,250 ,300 m/min

On remarque bien que les contraintes sont concentrés dans la zone de cisaillement primaire, dans cette région l'outil exerce un effort de compression qui fait la séparation entre la pièce usinée est le copeau. Dons les valeurs de la contrainte sont comme se suit :

- o A une vitesse de 100 m/min la contrainte prend la valeur de 608 MPa
- o A 150 m/min, la valeur de la contrainte est de 622MPa
- o Pour la vitesse de 250 m/min la contrainte est de 635 MPa
- o Pour la vitesse de 300 m/min la contrainte est de 668 MPa

A partir de ses résultats on constate que la valeur de la contrainte équivalente de Von Mises augmente avec l'augmentation de la vitesse de coupe

# III.7.3 : La distribution de la déformation plastique équivalente :

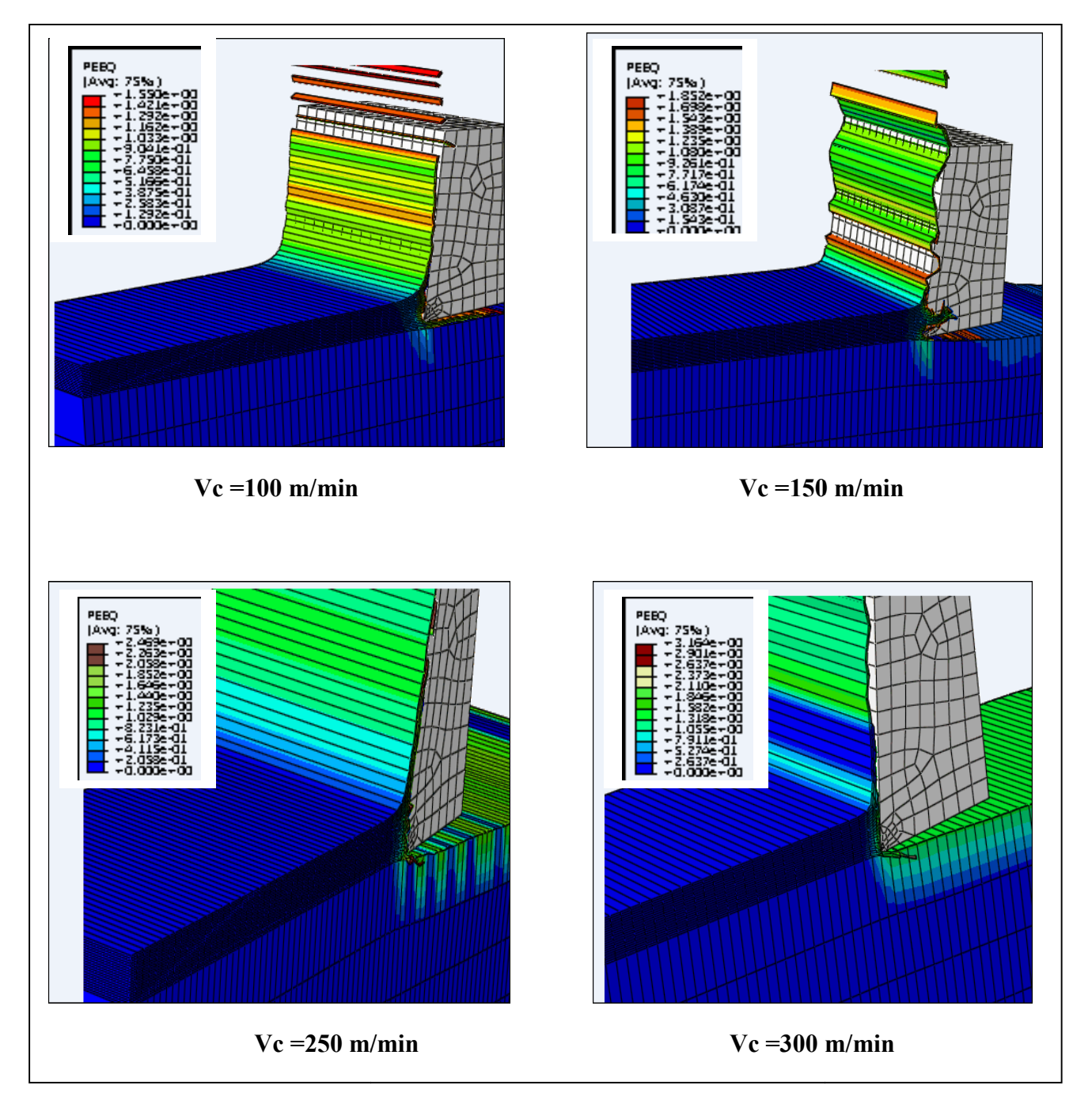

Figure III.07: La distribution de la déformation plastique équivalante

La Figure III.07 représente la déformation plastique équivalente qui atteint sa valeur maximale au niveau de la face de contacte entre l'outil et le copeau, contrairement à la zone de cisaillement primaire, la valeur de dé déformation plastique est faible, ou on a obtenu les résultats suivants au niveau de la zone de cisaillement secondaire

- o Pour la vitesse de 100m/min, la déformation plastique est de 1.59
- o A la vitesse 150m/min , la déformation plastique est egale a 1.85
- o Pour la vitesse de 250 m/min la déformation plastique est de 2
- o Pour la vitesse de 300 m/min la déformation plastique est de 2.9

Donc ce qu'on remarque : L'augmentation de la vitesse de coupe provoque l'augmentation de la déformation plastique. C'est ce qui mène à l'usure de l'outil

# III.8 Conclusion :

Dans ce dernier chapitre nous avons simulés un model 3D de la coupe orthogonal d'un alliage d'aluminium(AU4G), ou on a étudié la formation des copeaux avec quatre vitesses différentes, ou on a obtenu le même type de copeau. Ensuite nous avons étudier la distribution de champs de contrainte équivalente von-mises, ou on a remarqué que les contraintes ce concentre aux niveaux de la zone de cisaillement primaire. Finalement on a comparé la distribution de déformation plastique équivalente.

# Conclusion générale

Dans un premier temps, nous avons présenté une étude bibliographique sur la coupe des métaux en générale, suivi d'une modélisation analytique et numérique de la coupe orthogonale et nous avons cité quelques logiciels de simulation (ABAQUS, LS-DYNA).

Puis, nous avons indiqué les déférentes lois de comportement telle que loi de johson coock, et nous avons présenté une étude sur les frottements (outil- pièce-coupeau) suivie des modèles de frottements les plus utilisés (TRESKA, et COULOMB).

Enfin, nous avons terminé ce travail avec une simulation numérique de la coupe orthogonale en utilisant le logiciel de calcul ABAQUS. Nous avons conclu que la concentration des contraintes maximales est située a la zone de cisaillement primaire ce qui est validé par théorie et par simulation numérique.

[01] *Madani Mohammed Saïd EtGhouini Rabah*. Amélioration des paramètres technologiques de coupe en tournage. UNIVERSITE KASDI MERBAH – OUARGLA

[02] BAKHTI abdelbassit et MERZOUG aissa. Recherche de l'usure de l'outil de coupelors du tournage d'éprouvettes pour l'essai de tractioUNIVERSITE MOHAMED BOUDIAF - M'SILA.2016/2017

[03] Dr. BENNEGADI Mohammed El Larbi.cours Coupe des Métaux .Université des Sciences et de la Technologie d'Oran Mohamed BOUDIAF.2018

[04] Philippe DEPEYRE. cours-fabrication-mecanique.universite de la reunion 2004/2005 [05] BELHADI Salim. THESE P. ETUDE EXPERIMENTALE DE LA FORMATION DU COPEAU. UNIVERSITE BADJI MOKHTAR-ANNABA.2009

[06] HIMED Lynda. Modélisation et simulation de la coupe orthogonale en utilisant un code de calculpar la méthode des éléments finis. UNIVERSITÉ DE BATNA.2008/2009

[07] Ameur Toufik. OPTIMISATION DES CONDITIONS DE COUPE EN UTILISANT LE CALCUL EVOLUTIONNAIRE. Université Mohamed Khider – BISKRA.2005

[08] OUSSAMA MECHRI, MODÉLISATION PAR ÉLÉMENTS FINIS DE

L'USINAGE DES PIÉCES EN ALLIAGES D'ALUMINIUM AA 7175-T74.université lavale 2016

[09] Malek HABAK. ETUDE DE L'INFLUENCE DE LA MICROSTRUCTURE ET DES PARAMETRES DE COUPE SUR LE COMPORTEMENT EN TOURNAGE DUR DE L'ACIER A ROULEMENT 100Cr6. Ecole doctorale n° 432 : Sciences des Métiers de l'Ingénieur.2006

[10] AZOUI Cherifa. Simulation des effets dynamiques de la coupe sur la stabilité de la coupe : application au fraisage de profil UNIVERSITÉ DE BATNA2008/2009.

[11] BOUAITA Mounir. ETTUDE, MODELISATION ET SIMULATION DE L'USINAGE ORTHOGONAL PAR LA METHODE DES ELEMENTS FINIS. UNIVERSITE BADJ MOKHTAR – ANNABA.2016/2017

[12] LAROCHE Yohann & NARCISSE Julien. Simulation numérique de l'usinage avec ABAQUS. 5A DMS POLYTECH'TOURS- 2011/2012

[13] Pierre-Paul Jeunechamps

[14] Philippe Lestriez. Modélisation numérique du couplage thermo-mécaniqueendommagement en transformations finies. Application à la mise en forme. université de technologie Troyes.2003

[15] Bahi Mohamed Slim. Modélisation hybride du frottement local à l'interface outil-copeau en usinage des alliages métalliques. ParisTech.2010

[16] AYED yassine. Approches expérimentales et numériques de l'usinage assisté jet d'eau haute pression. ParisTech.2013

# **Résumé**

Dans ce travail nous avons étudié le phénomène de coupe en usinage et particulièrement la coupe orthogonale, en utilisant un outil numérique de simulation afin de comprendre les phénomènes mise en jeu.

L'objectif principal de notre travail est de simuler la coupe orthogonale à l'aide d'un code de calcul par la méthode des éléments finis qui est **ABAQUS** par son schéma d'intégration explicite, en citant la loi de comportement de Johnson- Cook implantée dans **ABAQUS.**

# **Abstract**

In this work we studied cutting phenomenon in maching and particulary the orthogonal cutting, usinag a digital simulation tool to understand the phenomena involved

The main objective of our work is to simulate the orthogonal section using a finite element method that is ABAQUS by explicit integration scheme, citing johson-cook behavior law implanted in ABAQUS
*Nous tenons à remercier tout d'abord notre encadreuse, mademoiselle HIMED Lynda pour sa patience, et surtout pour sa confiance, ses remarques et ses conseils, sa disponibilité et sa bienveillance.* 

*Nous voudrions également remercier les membres du jury pour avoir accepté d'évaluer ce travail et pour toutes leurs remarques et critiques, ainsi que le personnel et les enseignants du département de Génie Mécanique de l'université de BEJAIA, qui ont contribué à notre formation.* 

*A tous nos enseignants qui nous ont initiés aux valeurs authentiques, en signe d'un profond respect !!!* 

*Merci à vous tous…*

# *Dédicace*

# *Je dédie ce modeste travail :*

*A nous très chers parents pour leur foie en nous, leur encouragement et amour qui nous a poussés vers l'avant, des bougies qui s'enflamment pour nous éclaircir le chemin de la vie.*

*A tous nos chers copains qui nous ont créé un milieu d'ambiance et de travail \*Hichem \*Farid\*Zakia, , Thiziri\**

*A notre cher Ami qui nous a aidés \*HANI Azeddine\**

*A tous les étudiants de la promotion 2018/2019 option FMP* 

*À tous ceux qui, par un mot, m'ont donné la force de continuer.*

# *FAHAM, LARBI*

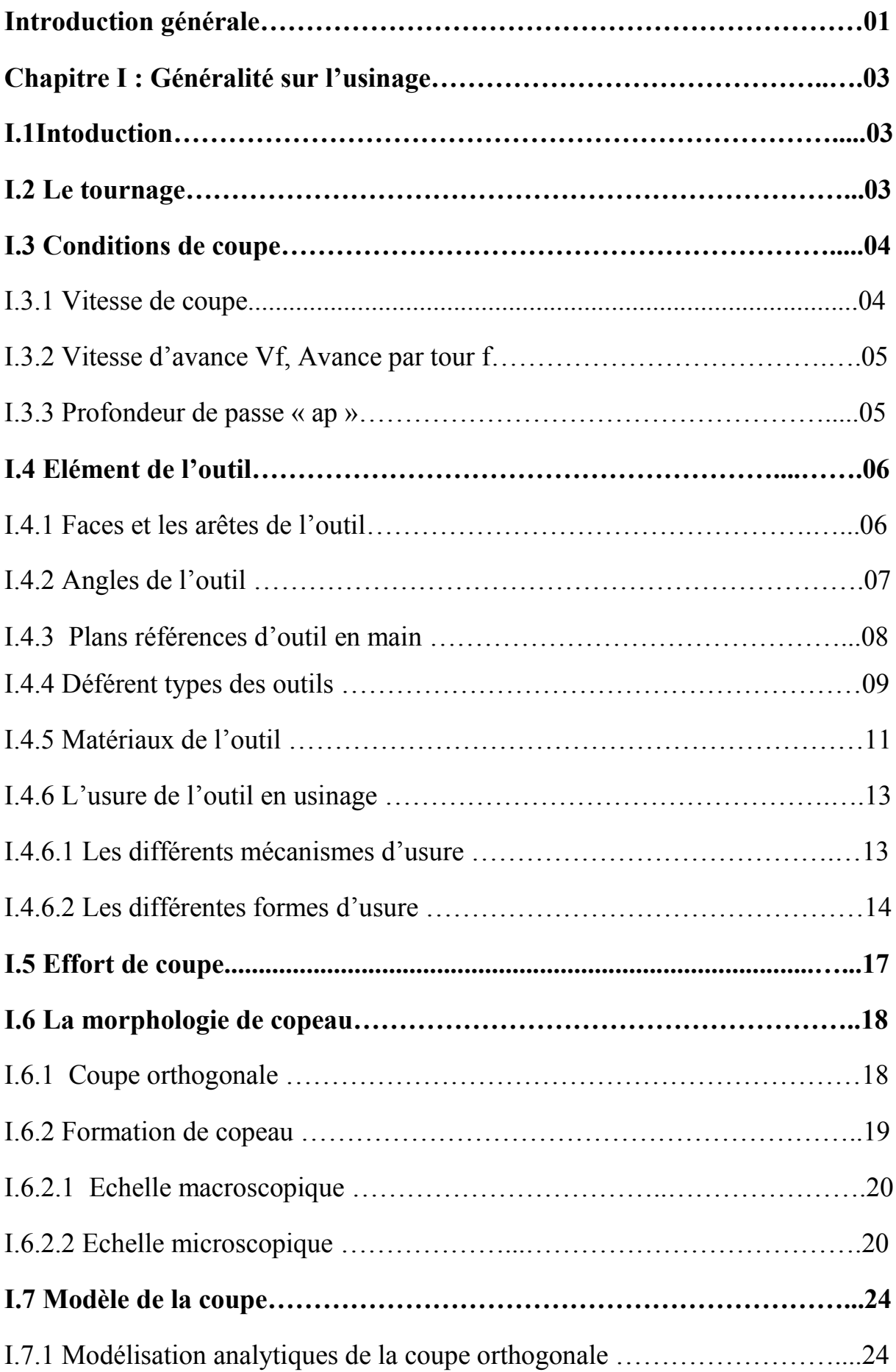

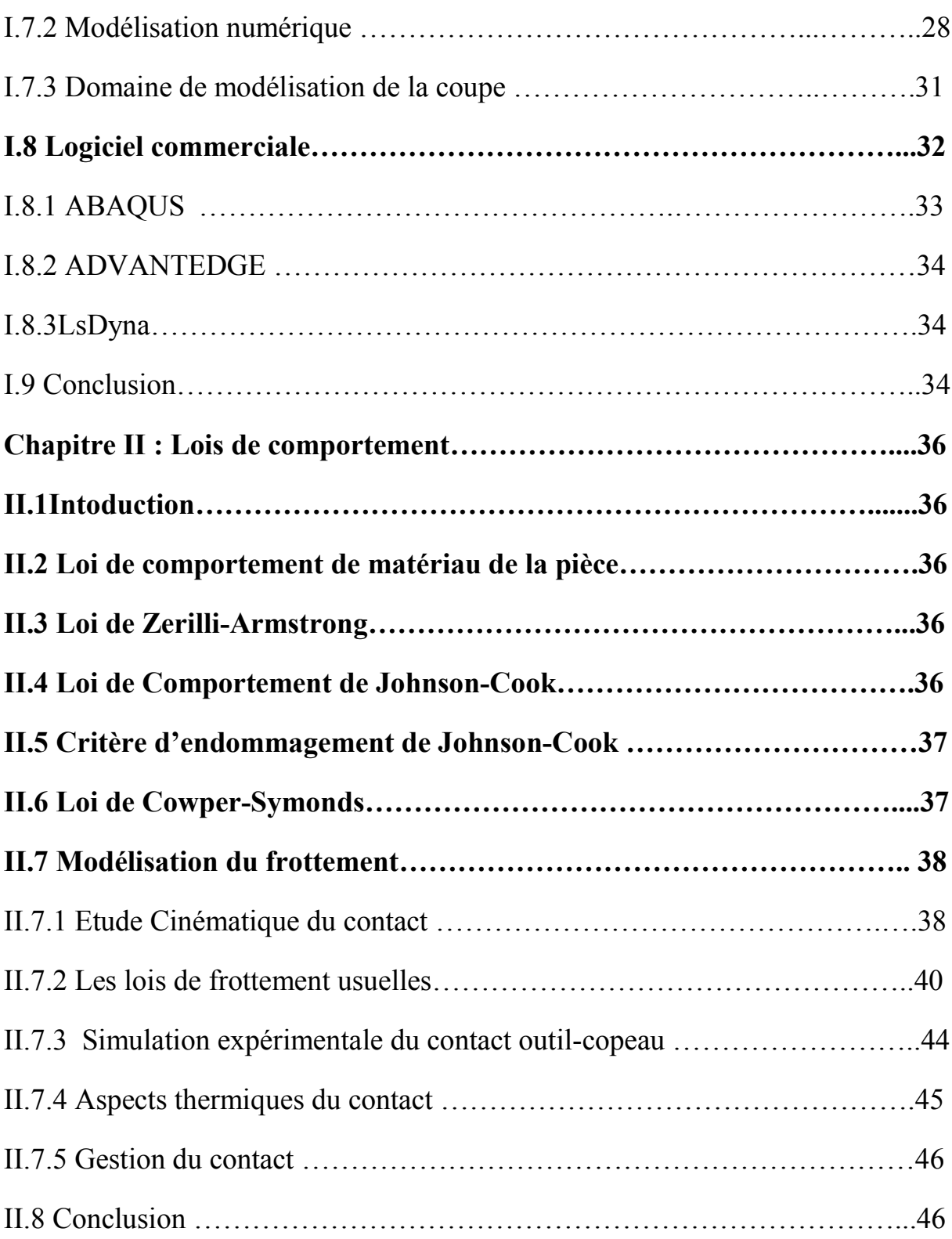

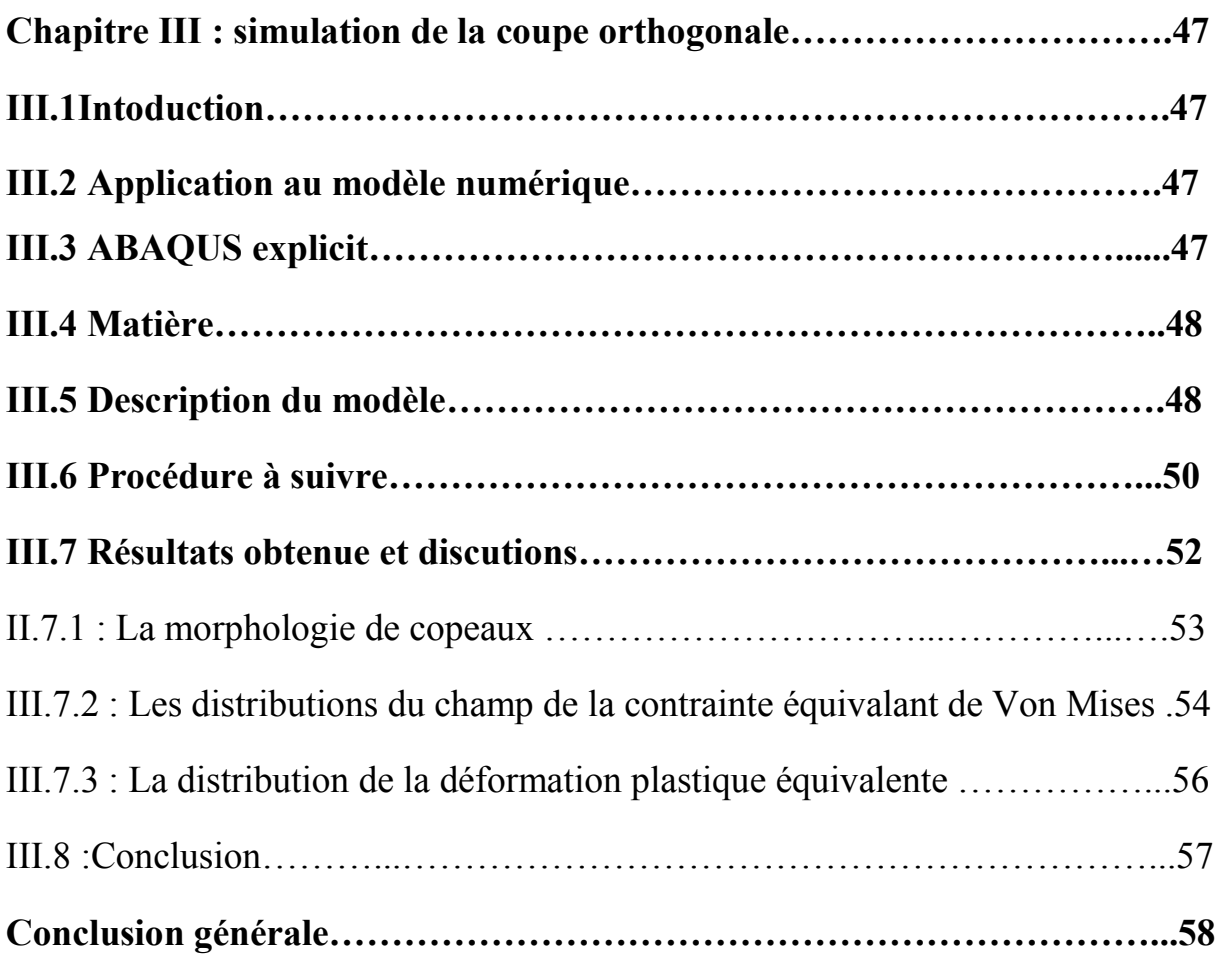

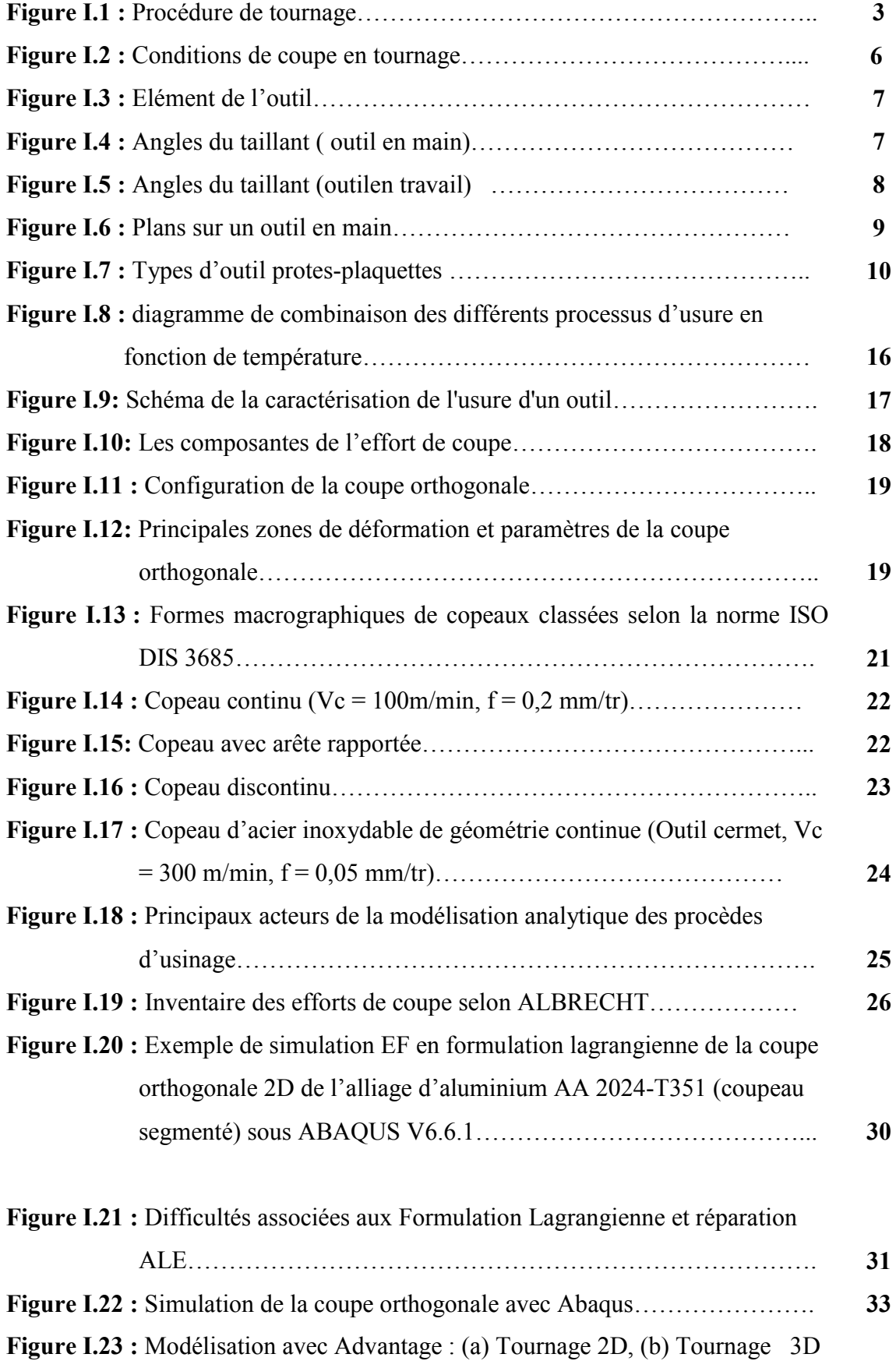

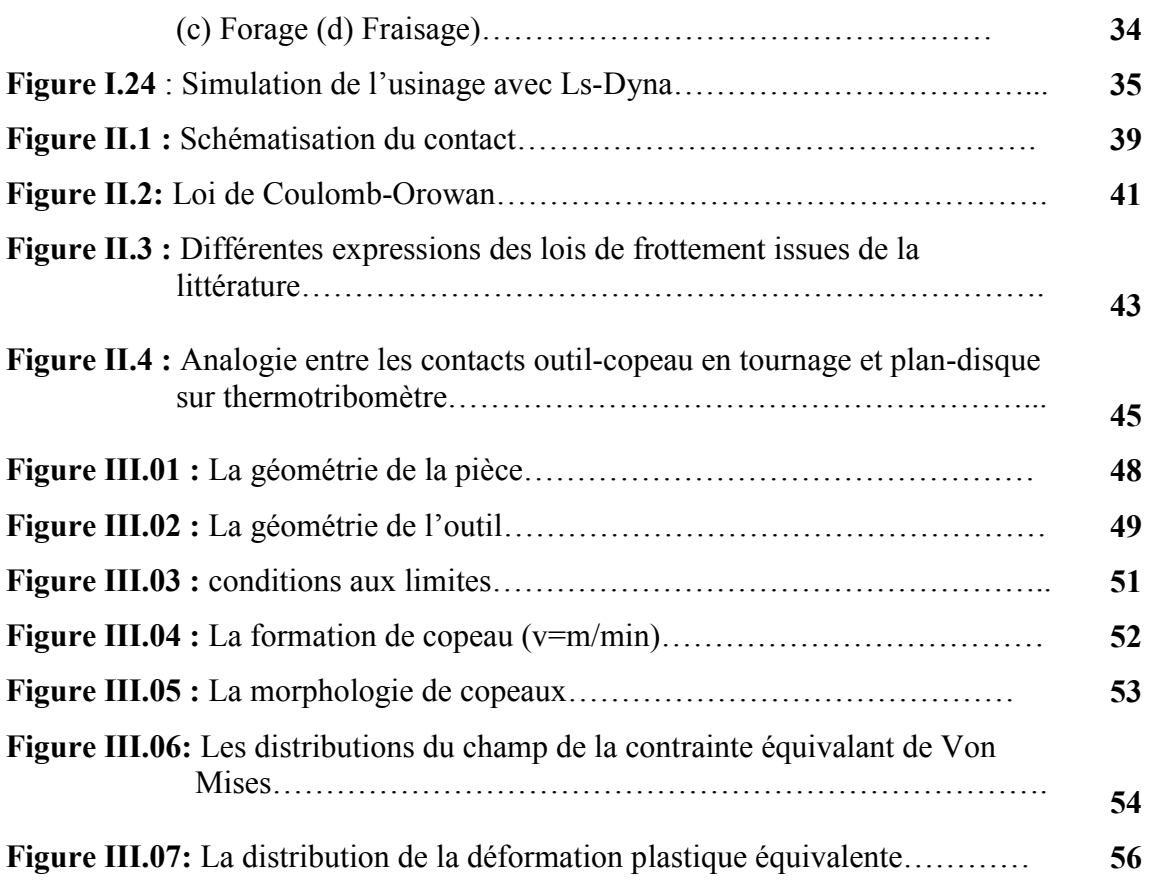

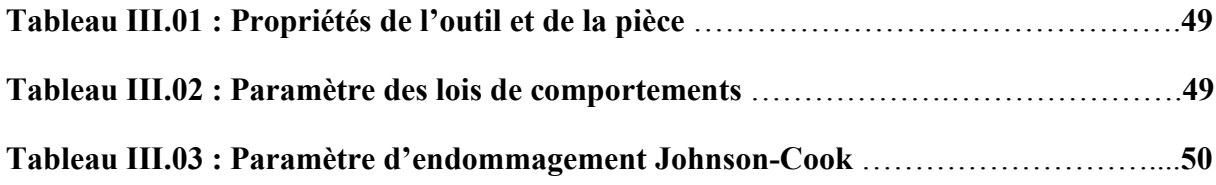

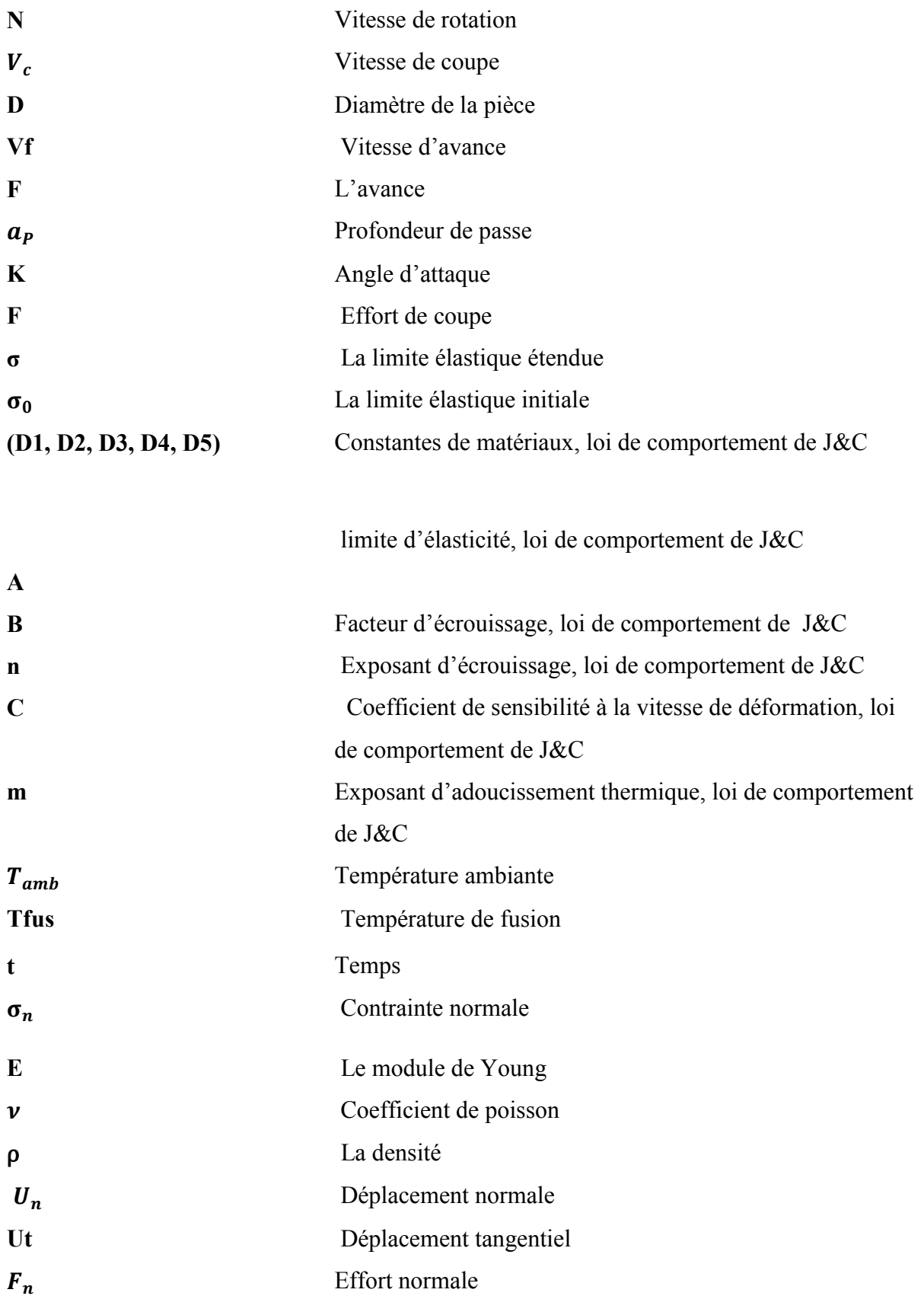

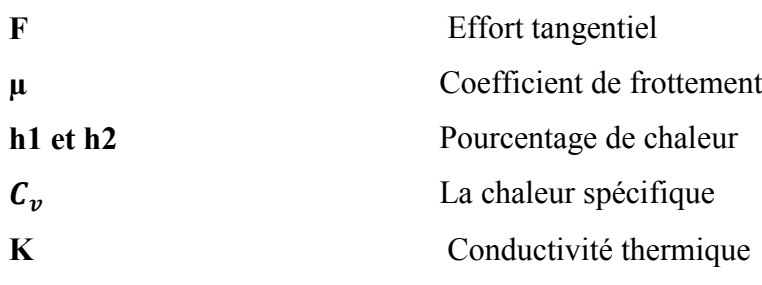

# Introduction générale :

L'usinage par enlèvement de matière désigne l'ensemble des techniques qui permettent d'obtenir une surface par enlèvement de copeaux à l'aide d'un outil tranchant. Cette technique ancienne reste une technique de fabrication importante et très répandue [10].

Dans la mise en forme des métaux par la coupe, le procédé de tournage représente à lui seul, dans l'industrie, plus du tiers de l'usinage par enlèvement de copeaux. L'optimisation des processus de fabrication prend une place importante au niveau de la recherche scientifique industrielle dans un but de répondre à un double objectif visant l'amélioration de la qualité des produits fabriqués et la réduction des coûts de production[10].

La mise en œuvre de l'étude de l'usinage par enlèvement de matière parait très conteuse et consomme assez de temps, vus les grandes gammes de paramètres tel que les géométries, les matériaux, les conditions de coupes, etc.

Dans le bute de réussir un usinage, plusieurs approches mathématiques et numériques ont été développés ou on trouve parmi ces dernières la méthode des éléments finis.

La simulation numérique des procédés de fabrication et de mise en forme de composants mécaniques est aujourd'hui une réalité industrielle. Elle constitue ce qui convient d'appeler le formage virtuel. Plusieurs codes éléments finis généraux ou dédiés à la mise en forme sont aujourd'hui mis à la disposition de l'ingénieur pour lui permettre de mettre au point et d'optimiser virtuellement les gammes de fabrication. Ces codes, avec l'aide de mailleurs adaptatifs, permettent de simuler aisément divers phénomènes thermomécaniques :

- Transfert thermique,

- Ecoulement plastique écrouissable en grandes vitesses déformations,

- Contact-frottement,

- Retour élastique, …. .

L'objectif principal de notre travail est de simuler la coupe orthogonale en 3D à l'aide d'un code de calcul par la méthode des éléments finis. On a constaté que la plupart des auteurs ont utilisé le code de calcul ABAQUS par son schéma d'intégration explicite et pour sa performance dans la résolution des problèmes dynamiques de contact avec frottement. Citant aussi la méthode du maillage adaptatif (ALE) et la loi de comportement et d'endommagement de Johnson- Cook implantée dans ABAQUS.

Notre travaille est partagé en trois chapitres. Dans le premier chapitre, on a fait une recherche bibliographique à propos de la coupe des métaux et de la coupe orthogonale précisément, ainsi qu'une présentation de quelques logiciels de simulation. Ensuite dans le deuxième chapitre, une présentation des lois de comportement et des modèles de frottements utilisés dans le code de calcule ABAQUS a été faite. Dans le troisième chapitre, qui basé sure notre cas pratique ou on a citée la démarche à suivre pour notre simulation et une discussion des résultats.

# I.1 Introduction

L'usinage des métaux par l'outil coupant est un processus de mise en forme par enlèvement de matière. C'est le processus le plus répandu dans le domaine de la fabrication. Durant plusieurs années, le progrès du processus est accompagné de beaucoup de nouveaux problèmes.

# I.2 Le tournage

Le tournage est un procédé de fabrication mécanique par coupe (enlèvement de matière) mettant en jeu des outils à arête unique. La pièce est animée d'un mouvement de rotation (mouvement de coupe), qui est le mouvement principale du procédé. L'outil est animé d'un mouvement complémentaire de translation (rectiligne ou non)appelé mouvement d'avance, permettant de définir le profil de la pièce.

La combinaison de ces deux mouvements, ainsi que la forme de la partie active de l'outil, permettent d'obtenir des usinages de formes de révolution (cylindres, plans, cônes ou formes de révolution complexes) [1].

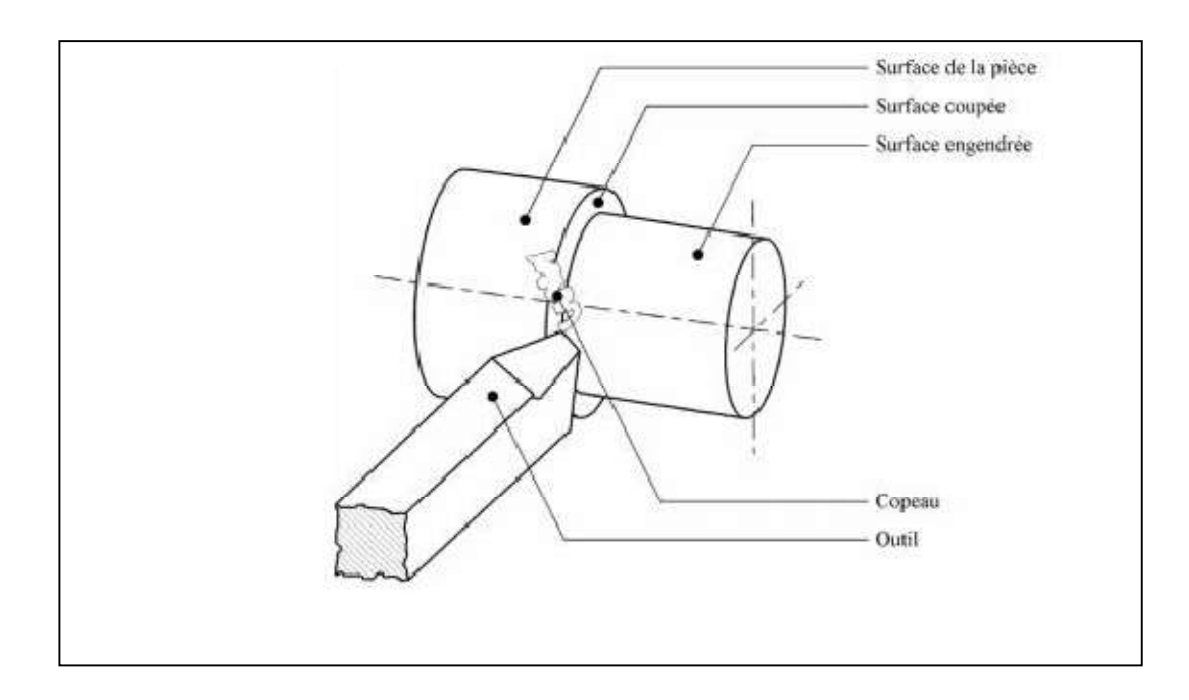

Figure I.1 : Procédure de tournage [1]

# I.3 Conditions de coupes :

## I.3.1 Vitesse de coupe :

La pièce est entraînée sur le tour à une certaine vitesse / rad /s N (soit tr/min), cette vitesse angulaire étant communiquée par la broche de la machine via le porte-pièce. Compte tenu du diamètre de la pièce au point d'usinage situé sur un diamètre D la vitesse relative de la pièce en ce point par rapport à l'outil (supposé fixe par rapport à la Machine) vaut. [2]

$$
Vc = \frac{\pi*D*N}{1000}
$$

Cette vitesse est appelée vitesse de coupe soit, avec les unités traditionnelles de la fabrication mécanique

 $Vc$  = vitesse de coupe (m/min)

D= diamètre de la pièce (mm)

N=Fréquence de rotation (tr/min)

# *Paramètres influant sur la vitesse de coupe :*

La vitesse de coupe dépend de plusieurs paramètres :

## $\geq$  La machine :

- Puissance
- Qualité géométrique

## ➢ La pièce :

- Matière
- Nature du brut
- Qualité imposée par les spécifications

 $\triangleright$  L'outil :

- Matière
- **·** Géométrie
- Durée de vie

## $\geq$  Le type d'usinage :

- ébauche ou finition
- Usinage extérieur ou intérieur
- Mode de génération de surface

*4*

• Lubrification

## I.3.2 Vitesse d'avance Vf, Avance par tour f :

La vitesse d'avance Vf (mm/ min) est la vitesse à laquelle la machine déplace l'outil par rapport au bâti.

L'avance par tour f (mm/ tr) est la valeur du déplacement de l'outil, lorsque la pièce a effectué une révolution. C'est une donnée clé pour la qualité de la surface usinée. L'avance influe non seulement sur l'épaisseur des copeaux, mais également sur la manière dont ils se brisent.

- $Vf = f N (mm/min)$ .
- $Vf$ : vitesse d'avance (mm/min).
- $\bullet$  *f* : l'avance (mm).
- *N* : fréquence de rotation (tr/min).

## *Les types d'avances :*

On distingue trois sortes d'avance :

## a) Avance longitudinal :

On appelle avance longitudinale si l'outil se déplace parallèlement à l'axe de l'ébauche.

## b) Avance transversale :

On appelle avance transversale si l'outil se déplace perpendiculairement à l'axe de l'ébauche.

## c) Avance oblique :

On appelle avance oblique si l'outil se déplace sous un angle par rapport à l'axe de l'ébauche

## I.3.3 Profondeur de passe « ap » :

La profondeur de passe notée ap en (mm), correspond à la longueur de l'arête de coupe engagée dans la matière, dans le cas de la coupe orthogonale, et à la différence entre le rayon de la pièce avant et après usinage, dans le cas du tournage. La profondeur de coupe est toujours mesurée perpendiculairement à la direction de l'avance et non pas suivant l'arête de l'outil. [2]

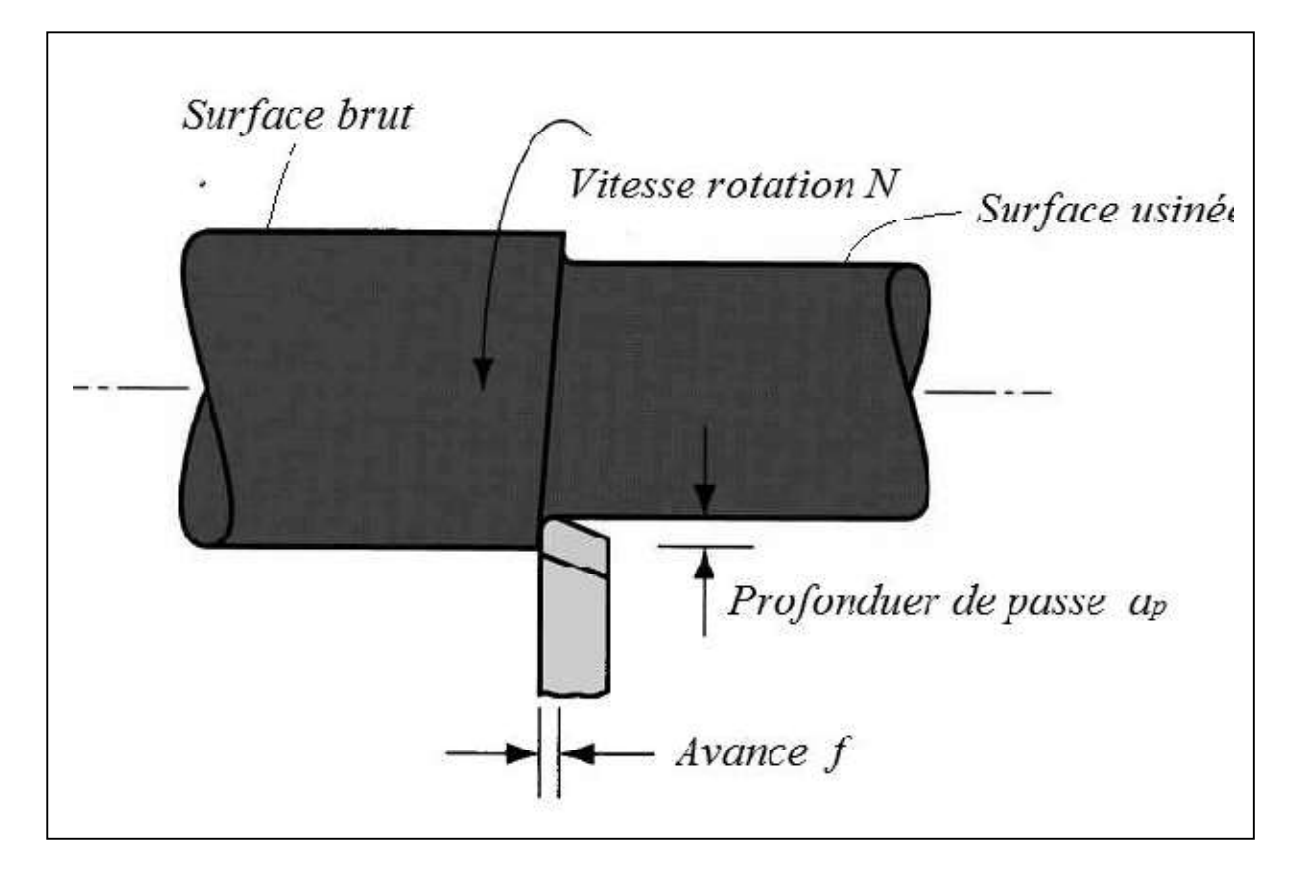

Figure I.2 Conditions de coupe en tournage [3]

# I.4 Eléments de l'outil :

Les outils permettent d'enlever le copeau ; La géométrie de l'outil influe directement sur les formes usinables de la pièce. Il existe une grande diversité d'outils de coupe mais les principaux éléments des différents outils sont semblables en ce titre nous définissons les constituants d'outil et son type de matériaux [1] .

# I.4.1 Faces et les arêtes de l'outil :

Un outil de coupe consiste en un corps et une queue ; ce dernier élément est fixé au porte-outil, mais le premier élément est la partie de l'outil portant les éléments coupants ou les plaquettes.

La partie de l'outil qui intervient directement dans l'opération de coupe (les arêtes, la face de coupe et la face de dépouille) est appelée partie active. Les différentes faces et arêtes sont illustrées sur la Figure I.3 (les arêtes, la face de coupe et la face de dépouille) [1].

Les faces sont les plans constituant le corps d'un outil. Les arêtes sont l'intersection des faces.

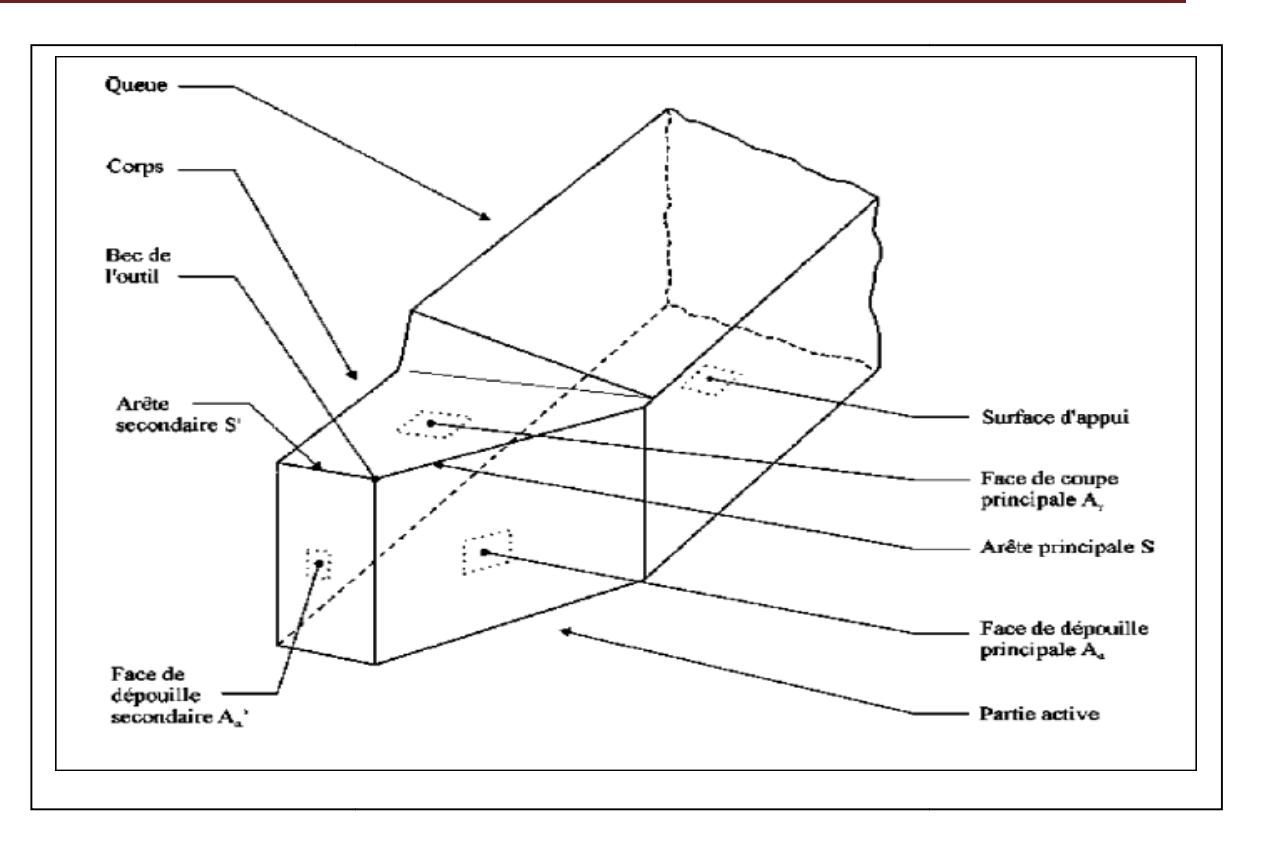

Figure I.3 : Eléments de l'outil. [1]

# I.4.2 Angles de l'outil :

La nécessitée des angles d'outil présente à travers la facilite transparence d'opération de coupe. Selon chaque base des coordonnées il ya des angles spéciales, on définie les angles La nécessitée des angles d'outil présente à travers la facilite transparence d'opération<br>de coupe. Selon chaque base des coordonnées il ya des angles spéciales, on définie les angles<br>principaux du taillant. Elles sont co l'angle de coupe  $\gamma$  et représente en Figure I.4, I.5 : [1]

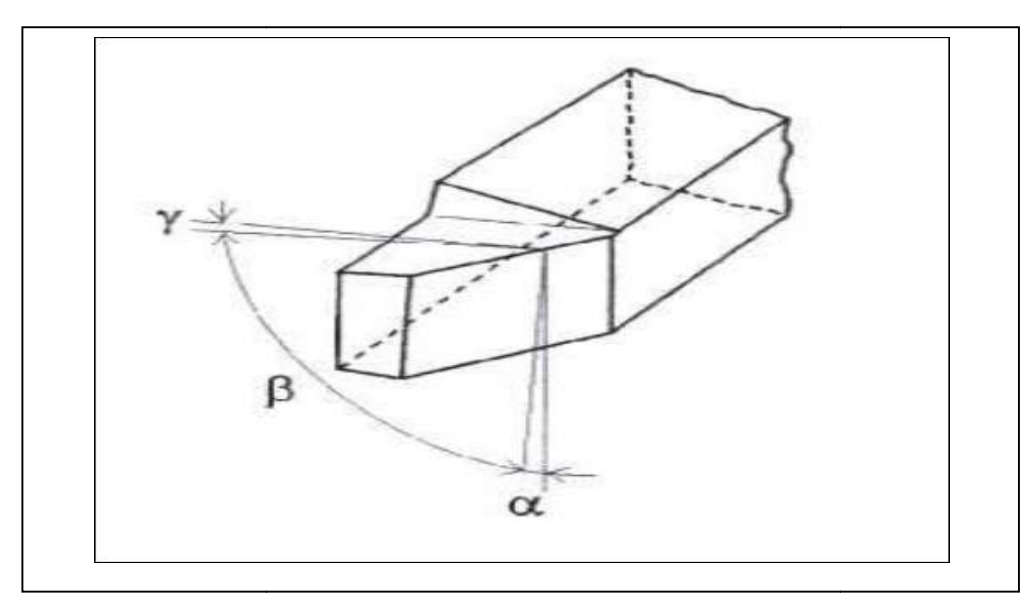

Figure I.4 : Angles du taillant (outil en main)

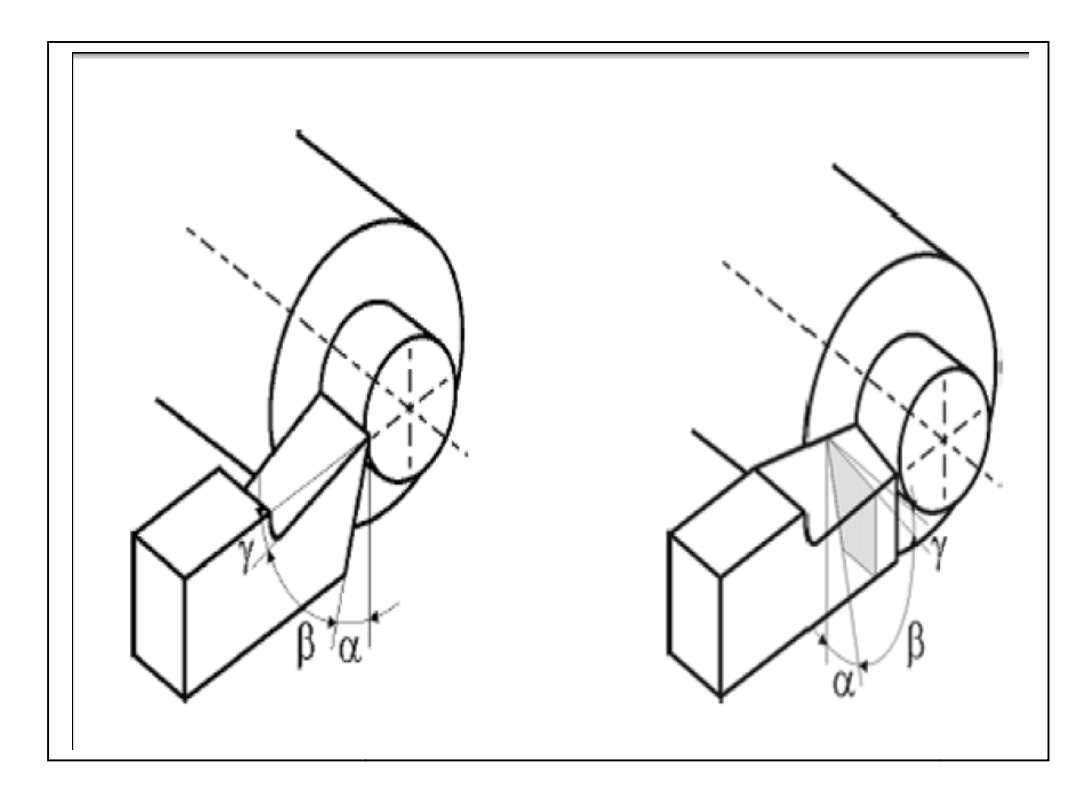

Figure I.5 : Angle du taillant (outil en travail).

La somme de ces trois angles est toujours égale à 90°

$$
\alpha + \beta + \gamma = 90^{\circ}
$$

Globalement, l'angle de dépouille  $\alpha$  influe sur le frottement entre l'outil et la pièce et donc la durée utile de l'outil. L'angle de coupe γ a une influence sur la manière dont s'écoule le copeau sur la face de coupe et ainsi les efforts de coupe, la puissance consommée, les le copeau sur la face de coupe et ainsi les efforts de coupe, la puissance consommée, les<br>dégagements de chaleur etc. L'angle de taillant β affecte la résistance à la rupture du taillant.  $[1]$ 

# L'angle de direction d'arête principale *Kr*

L'angle de direction d'arête principale *Kr* est l'angle mesuré dans le plan de référence *Pr*  entre le plan d'arête de l'outil *Ps* et plan de travail conventionnel *Pf*. L'angle de direction d'arête est un facteur déterminant dans le choix de la machine suivant sa puissance. d'arête est un facteur déterminant dans le choix de la machine suivant sa puissanc

- Pour des valeurs  $Kr < 90^{\circ}$  on a une entrée en contact progressif de l'arête de coupe avec la matière a usiner ;
- Pour des valeurs trop petites de Kr la longueur de contact arête de coupe/matière augmente, ce qui provoque également une augmentation des efforts de coupe ; 90° on a une entrée en contact progressif de l'arête de coupe<br>
;<br>
petites de Kr la longueur de contact arête de coupe/matière<br>
que également une augmentation des efforts de coupe ;

L'angle *Kr* influe aussi sur la direction d'évacuation des copeaux [3]

# I.4.3 Plans références d'outil en main

Les plans établis pour observer les différentes sections orthogonales de la partie active de l'outil sont les suivantes :

- $\checkmark$  *Pr* : plan parallèle à la face d'appui de l'outil.
- *Ps* : plan tangent à l'arête et perpendiculaire à *Pr*
- $\leq$  *Po* : plan contenant la vitesse de coupe théorique *Vc* au point de l'arête et perpendiculaire à *Pr* et perpendiculaire à *Ps* (*Po* est incliné par rapport à *Vf*).
- $\mathbf{P}$ n : plan perpendiculaire à *Po* et perpendiculaire à l'arête.
- *► Pf* : plan perpendiculaire à *Pr* et parallèle à la vitesse d'avance  $Vf[3]$ .

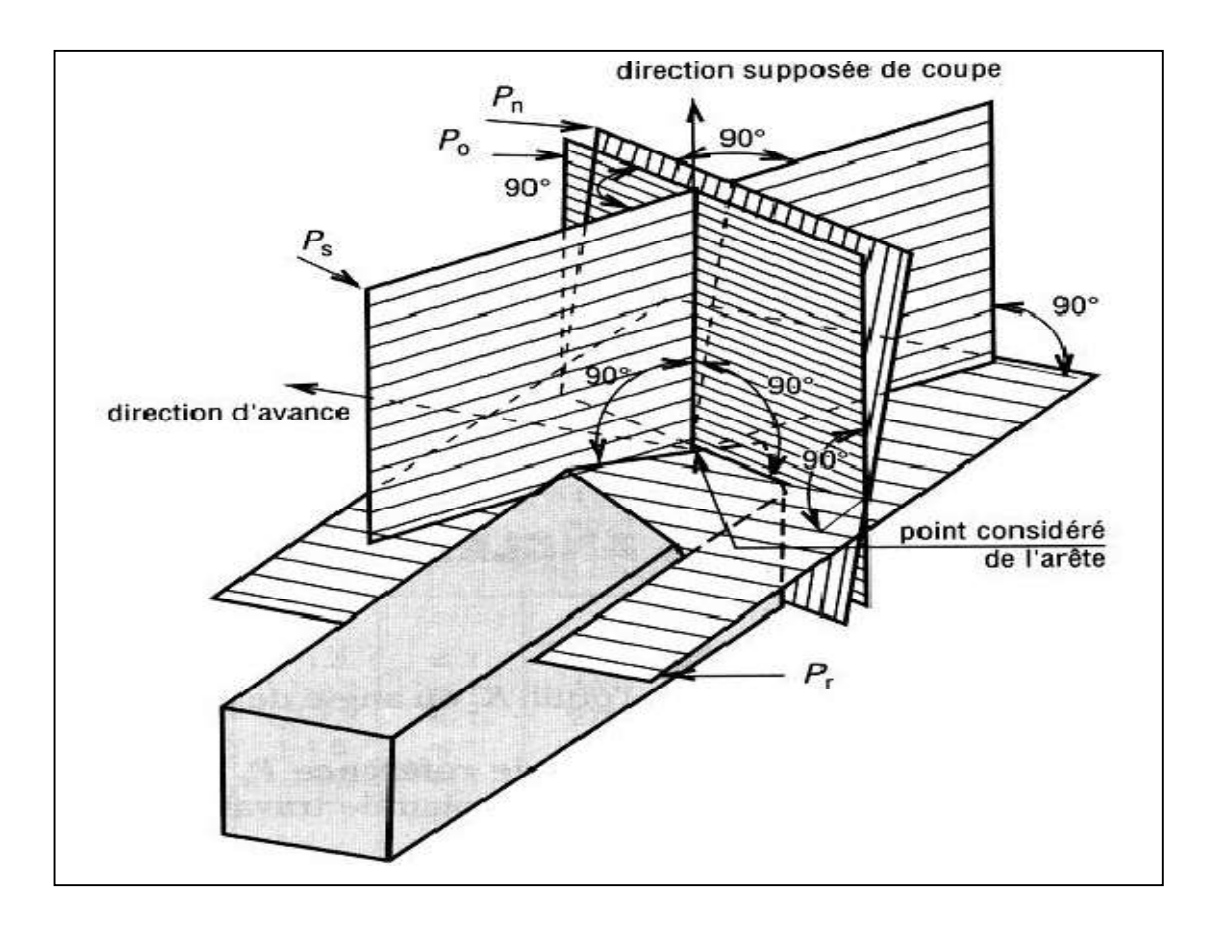

Figure I.6 : Plans sur un outil en main

# I.4.4 Déférent types des outils :

Les outils de coupe en tournage classée solen la forme à trois types, ils sont :

- Les forets pour l'alésage.
- Eles outils monoblocs : le corps et la parte active sont de même matériau.

 $\triangleright$  Les outils à plaquette.

Les outils de tournage actuels sont constitués dans la plupart du temps d'un porteplaquette muni d'un dispositif de fixation de la plaquette interchangeable constituée d'une matière plus dure et comportant plusieurs arêtes de coupe, la Figure I.7 illustre les divers types d'outil porte- plaquette [3].

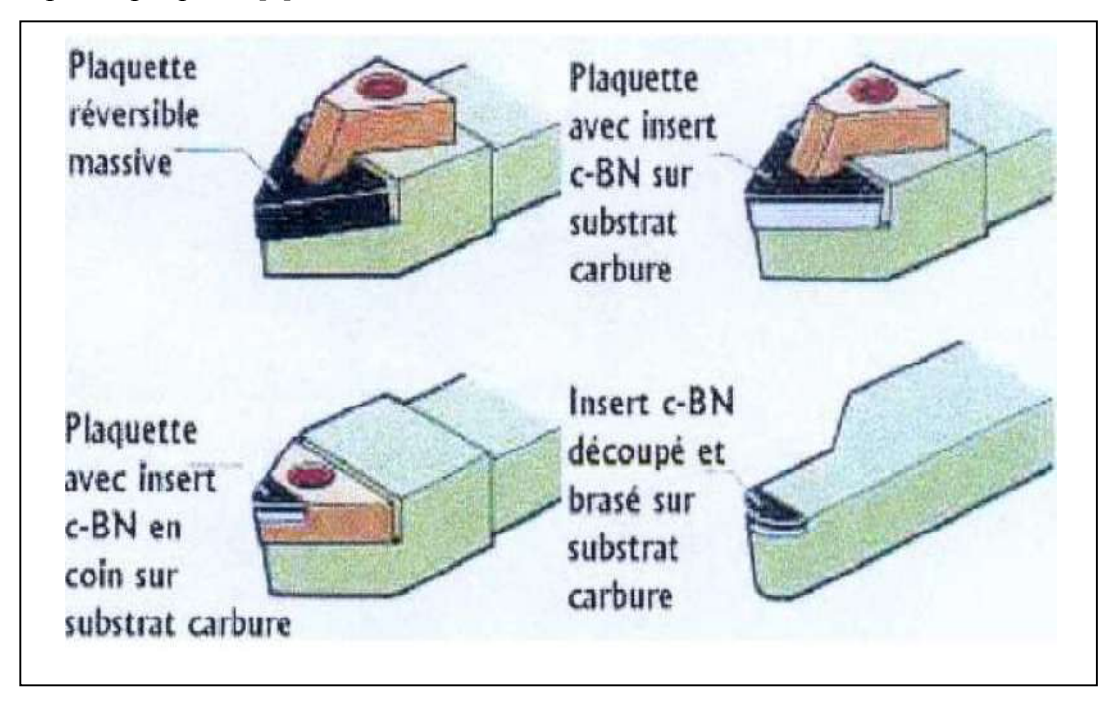

# Figure I.7 : Types d'outils porte-plaquettes.

 On retrouve ainsi plusieurs type de plaquettes commercialisée, elles se distinguent en fonction du type d'usinage:

- $\triangleright$  les outils massifs plus robustes et résistants aux chocs : il sont destinés aux opérations débauches.
- les outils revêtus de CBN sur une face sont brasés à un substrat de carbure de tungstène : ils résistent moins bien aux chocs et ils sont destinés à des opérations de semi-finition ou finition.
- $\triangleright$  les outils revêtus de CBN en coin : ils ont qu'une arête de coupe et sont moins chers, Ils résistent moins à la chaleur, Dans le cas de températures de coupe très élevée, un débrasage se produit entre le CBN et le substrat.
- Les outils avec des inserts de CBN dans les coins sur toute l'épaisseur de la plaquette.

# I.4.5 Matériaux de l'outil :

## Acier Rapides Supérieurs

Les outils ARS (Acier Rapides Supérieurs) sont élaborés à partir d'un acier faiblement allié subissant un traitement thermique. Il est toujours utilisé pour certains types d'outils comme les forets, ou les outils nécessitant un angle de tranchant très faible.

Ils ne permettent pas une vitesse de coupe élevée car un échauffement trop important élimine la trempe de l'outil, et crée donc un effondrement rapide de l'arête de coupe.

- Fabrication : par coulée en coquille ou par métallurgie des poudres
- Composition : minimum 0,7 % de Carbone, environ 4 % de Chrome. Tungstène, Molybdène, Vanadium Cobalt pour les plus durs.
- Dureté : de  $63$  à  $66$  Hrc

## *Carbures*

Les outils carbures sont les plus utilisés actuellement. Il en existe de toutes formes pour chaque type de matériau et pour chaque type d'usinage. Ils se présentent sous la forme d'une plaquette que l'on vient fixer sur un porte outil. Le remplacement de la plaquette est donc très rapide.

Ils sont souvent revêtus d'un carbure plus dur. On obtient ainsi une plaquette dont le noyau est tenace et dont la surface extérieure est très dure.

- Fabrication : par frittage de poudre, puis revêtement
- Composition : Noyau en carbure de tungstène ( $T^{\circ}$  de fusion 2600°)

Ou en carbure de titane (3100°), ou tantale (3780°) ou mobium (3500°)

■ Liant : cobalt : le plus courant ou nickel.

Revêtement en oxyde d'aluminium (céramique appelée corindon : Al2O3)

*Cermets*

Ce nom vient de céramique-métal car il représente les carbures ayant des particules de Titane, de carbonitrure de Titane ou de nitrure de Titane.

Ces outils doivent être alliés à du carbure de Molibdène pour augmenter leur ténacité.

Ils sont utilisés pour des grandes vitesses de coupe associées à de faibles avances, donc pour de la finition.

Le matériau étant fragile, il ne faut pas d'interruption de coupe (plan de joint…) [4].

# *Céramiques*

Ce sont, pour les outils de coupe, les oxydes et les nitrures : oxyde d'aluminium et nitrure de silicium.

Les céramiques ont une grande dureté (donc une faible ténacité) avec une grande stabilité à haute température et aucune réaction avec la matière usinée.

Les céramiques permettent un grand débit de matière, mais nécessitent une grande stabilité de la machine, un strict respect des conditions de coupe et une méthode d'usinage adaptée (approche de l'outil) [4].

## *Nitrure de Bore Cubique (CBN)*

Le CBN offre une très grande dureté, c'est le matériau le plus dur après le diamant. Il comporte l'avantage par rapport au diamant de ne pas s'oxyder à haute température. Il est aussi utilisé pour faire des meules de rectification, pour usiner les pièces dures…

Son utilisation requiert

- $\triangleright$  Une machine stable
- Une grande rigidité de la pièce et du porte pièce
- $\triangleright$  Un arrosage [4]
- *Diamant*

L'utilisation du diamant est fortement répandu comme constituant des meules, ou des grains de réaffûtage des meules.

Il a un faible coefficient de frottement ce qui limite l'apparition d'arête rapportée (donc peut d'encrassage).

Par contre, son énorme inconvénient réside dans sa non-stabilité à haute température. Un diamant soumis à une température de plus de 650 ° se transforme en un vulgaire morceau de graphite… On ne peut donc pas l'utiliser pour les matériaux ferreux.

Par contre, il convient aux matériaux non ferreux s'usinant à base température : alliage d'aluminium, de cuivre, de magnésium, résines thermodurcissables [4].

#### Dureté

- Diamants
- ❖ ARS

## Ténacité

- Carbures
- Cermets
- Céramiques
- ❖ Nitrures de bore

#### I.4.6 L'usure de l'outil en usinage :

Dans l'usinage des métaux, on constate que la forme géométrique et l'état physique de l'outil sont modifiés. Ces modifications qui augmentent progressivement avec la durée de vie de l'outil, sont regroupées sous le terme usure de l'outil.

L'usure est un mode de défaillance de l'outil, elle se manifeste sous plusieurs formes, sous l'effet de différents mécanismes.

## I.4.6.1 Les différents mécanismes d'usure :

Tous les outils tendent à être mis hors d'usage selon un certain nombre de mécanismes fondamentalement différents comme l'abrasion, la diffusion, l'oxydation, la fatigue et l'adhésion.

#### $\checkmark$  Usure par abrasion :

L'usure abrasive des outils de coupe résulte de l'arrachement sur leurs surfaces de micro copeaux produits par des particules souvent anguleuses et de grandes duretés qui peuvent êtres contenues dans le matériau usiné.

L'existence des impuretés et des inclusions dans le matériau à usiner lors de son élaboration, introduit une augmentation locale des contraintes mécaniques sur l'outil, ce qui entraîne une usure par abrasion.

#### $\checkmark$  Usure par adhésion :

L'usure adhésive est liée à l'arrachement mécanique de particules après le développement de microsoudures. Ces microsoudures sont assistées par des forces locales entre les surfaces rugueuses du copeau et de l'outil.

#### $\checkmark$  Usure par diffusion :

Pour des grandes vitesses, la température à l'interface copeau/outil est très importante. Elle peut atteindre des valeurs suffisamment importantes pour déclencher les phénomènes de diffusion. Toutefois, la présence de revêtement réduit ce type d'usure.

## $\checkmark$  Usure par fluage et oxydation :

Pour des vitesses qui dépassent les limites d'emploi de l'outil, sa géométrie peut s'endommager par fluage et oxydation. Concernant le fluage, la face d'attaque de l'outil est

soumise à des contraintes normales de compression qui sont maximale sur l'arête de coupe. Alors que, l'outil peut s'oxyder à l'air ambiant au voisinage de la zone de coupe.

## $\checkmark$  Usure par fatigue :

Deux types d'usure par fatigue peuvent être rencontrés pendant une opération d'usinage à coupe interrompue (fraisage). L'usure par fatigue mécanique est liée à l'apparition de phénomènes vibratoires de natures diverses : élimination partielle d'arête rapportée sur l'outil, apparition d'instabilités dans la formation du copeau en passant du copeau continu au copeau segmenté. L'usure par fatigue thermique dans le cas d'outils de très faibles conductivités thermiques (notamment les céramiques) avec de très grandes vitesses de coupe (UGV par exemple) aura lieu.

Au cours d'une opération d'usinage, l'ensemble de tous ces mécanismes se produit, Figure I.8. Les mécanismes d'usure des outils sont contrôlés par les propriétés mécaniques et physico-chimiques des matériaux coupé et coupant et des conditions de coupe (la vitesse de coupe, vitesse d'avance, etc.). En fonction des conditions d'usinage, plusieurs causes fondamentales de l'usure des outils ont été étudiées ; l'abrasion, l'adhésion, la diffusion. Ainsi, l'usure par abrasion est la plus forte à basse vitesse, alors que, l'usure adhésive devient de plus en plus dominante à haute vitesse. Pour des paramètres de coupe très élevés, qui provoquent une élévation de température entre l'outil et copeau, l'usure par diffusion s'accélère.

## I.4.6.2 Les différentes formes d'usure :

L'ensemble des mécanismes indiqués dans le paragraphe précédent conduit à une détérioration des plaquettes de coupe par usure. Dans ce paragraphe, nous décrivons les conséquences de ces divers mécanismes d'usure qui se manifestent sous plusieurs formes présentées dans la figure I.9.

Ces formes d'usure,, dépendent essentiellement de la nature de l'outil, de la nature du matériau usiné, des conditions de coupe et des stratégies d'usinage.

#### Usure en dépouille :

Appelé aussi usure frontale, elle se manifeste par l'apparition d'une bande striée et brillante parallèle à l'arête, et elle est caractérisée par la largeur moyenne de cette bande *VB*. De point de vie pratique, l'usure en dépouille est la plus importante à considérer, puisqu'elle détermine la précision dimensionnelle et l'état de surface usinée. C'est un critère général pour

la durée de vie de l'outil, caractérisée par une valeur d'usure admissible *VB*. *VB* critique et de 0.6 mm en ébauche et 0.3 mm en finition.

Avec :

- o *KM* = Distance du centre du cratère/pointe initiale de l'outil,
- o *KT* = Profondeur d'un cratère,
- $\circ$  *KB* = Largeur du cratère,
- o γc = Angle de cratérisation
- o *VB* = Hauteur de l'usure en dépouille
- o *VN* = Profondeur d'entaille par rapport à l'arête de coupe initiale
- o *VBC* = Profondeur entre l'arête initiale et la zone usée
- o *SV* = Profondeur entre l'arête initiale et la pointe de l'outil usée

# La cratérisation :

La cratérisation implique une réaction chimique entre la pièce et l'outil de coupe. Donc, elle est caractérisée par une cuvette formée sur la face d'attaque de l'outil. Elle se manifeste en particulier avec des outils carbures et céramiques. La forme de cratère peut être définie par la profondeur maximale *KT* et par la distance du centre du cratère par rapport à la pointe initiale de l'outil *KM*.

## $\checkmark$  Déformation plastique :

La pointe de l'outil peut subir une déformation plastique. On rencontre ce type d'usure, en particulier, avec des outils carbures lors de l'usinage des matériaux à hautes résistances mécaniques. Cette déformation se traduit par un abaissement plastique de la pointe de l'outil. Cette forme de l'usure est caractérisée par la valeur de la flèche *SV*.

## $\checkmark$  Entaille :

Une usure en entaille est un phénomène faisant que la ligne d'arête se brise au lieu de s'user. L'usure en entaille survient par le fait que quelque chose concernant la surface de la pièce provoque une condition de coupe plus exigeante que ce que le reste de l'outil subit à profondeur de passe totale.

## $\checkmark$  Fissuration thermique :

Lorsque le liquide recouvre l'arête de coupe de manière non homogène, la température de cette arête peut fluctuer, ce qui provoque des dilatations et des contractions alternées

aboutissant à sa rupture. La fissuration thermique peut aussi avoir lieu sans arrosage. Par exemple, le fraisage à sec peut générer des fluctuations de température suffisantes pour provoquer des fissurations par fatigue sous l'effet d'un mouvement de va-et-vient de la matière.

# Ecaillage et fracturation :

Cette forme d'usure se traduit par la rupture de morceaux de l'arête de coupe, qui est trop fragile pour supporter le choc auquel elle est soumise

# Formation d'arête rapportée :

Une arête rapportée se forme par soudure de la matière de la pièce sur l'outil. Le copeau Une arête rapportée se forme par soudure de la matière de la pièce sur l'outil. Le copeau atteint une température permettant de le rendre-collant mais, à ce stade, il se refroidit suffisamment vite pour s'adhérer à la plaquette [10].

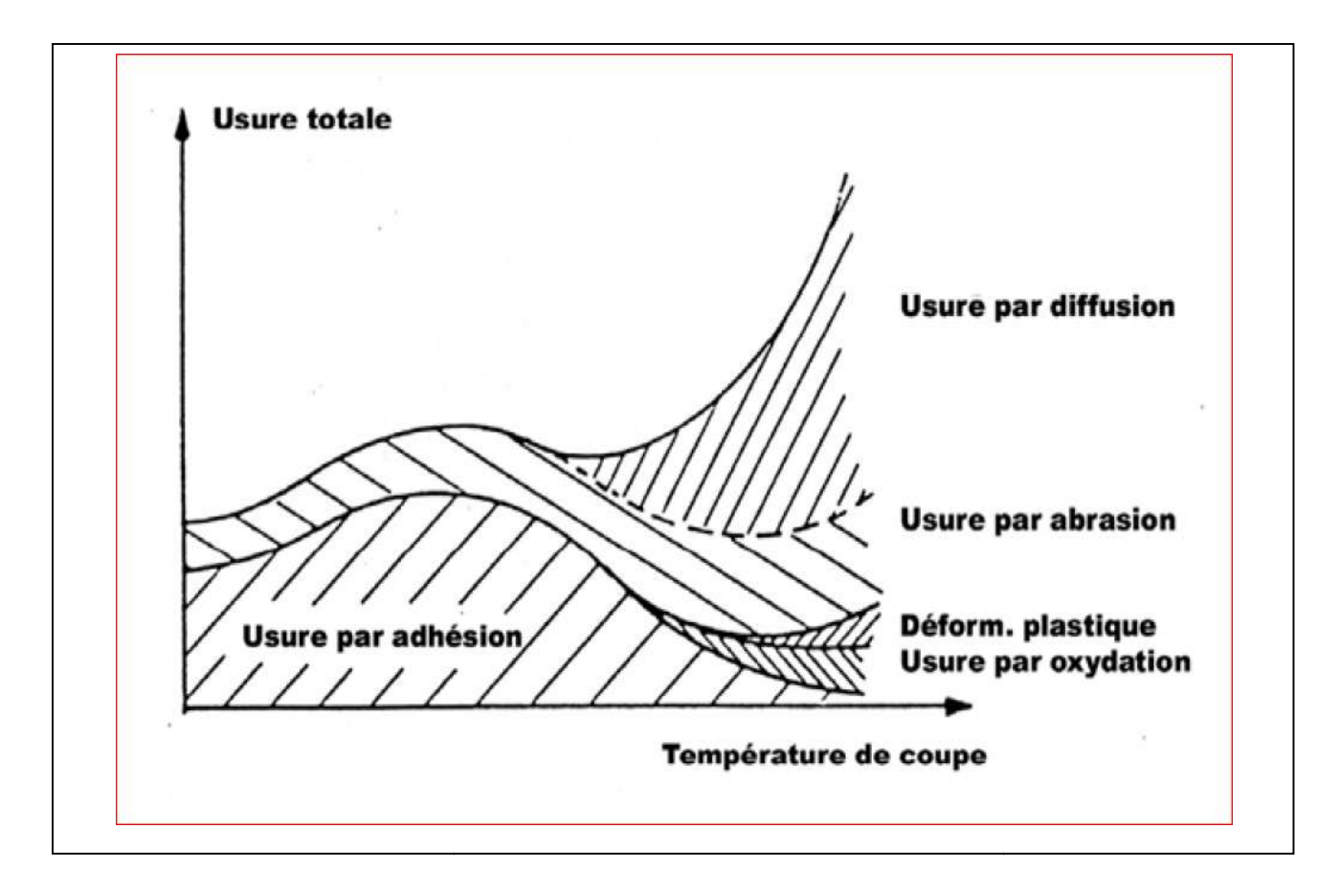

# Figure I.8 : Diagramme de combinaison des différents processus d'usure en fonction de 8 la température [10].

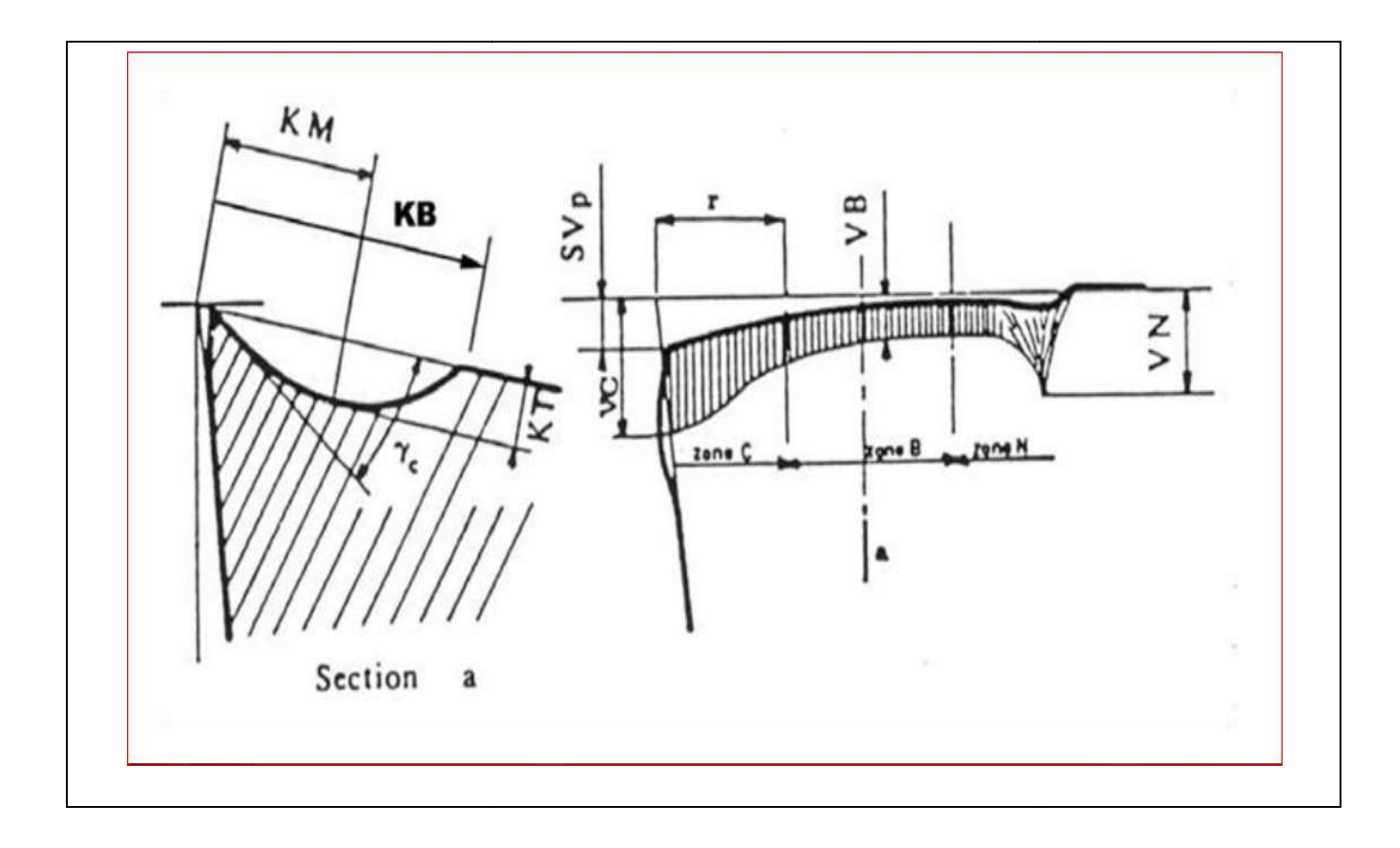

Figure I.9: Schéma de la caractérisation de l'usure d'un outil [10]

# I.5 Efforts de coupe :

Les efforts de coupe sont à l'origine des déformations plastiques et donc des élévations de température qui se produisent au cours de la coupe. Pour toutes autres conditions de coupe égales, l'augmentation de la vitesse de coupe ne s'accompagne pas d'une variation notable des efforts de coupe (10% de baisse environ), alors que l'augmentation de la vitesse d'avance entraîne une augmentation de la valeur de l'effort tangentiel (relation linéaire: l'effort double environ quand la vitesse d'avance double) [5]. efforts de coupe sont à l'origine des déformations plastiques et donc des élévations de ture qui se produisent au cours de la coupe. Pour toutes autres conditions de coupe l'augmentation de la vitesse de coupe ne s'accompa

#### Composantes de l'effort de coupe :

En plus des informations concernant la stabilité de la coupe, la connaissance des efforts de coupe nous renseigne sur les déformations plastiques et la puissance mécanique fournie qui est nécessaire à l'enlèvement de la matière. De plus, elle permet de délimiter la zone de coupe en choisissant des valeurs des efforts acceptables pour l'outil.

L'effort de coupe produit peut être décomposé en trois composantes selon les dir privilégiées (Figure I.10) [6],

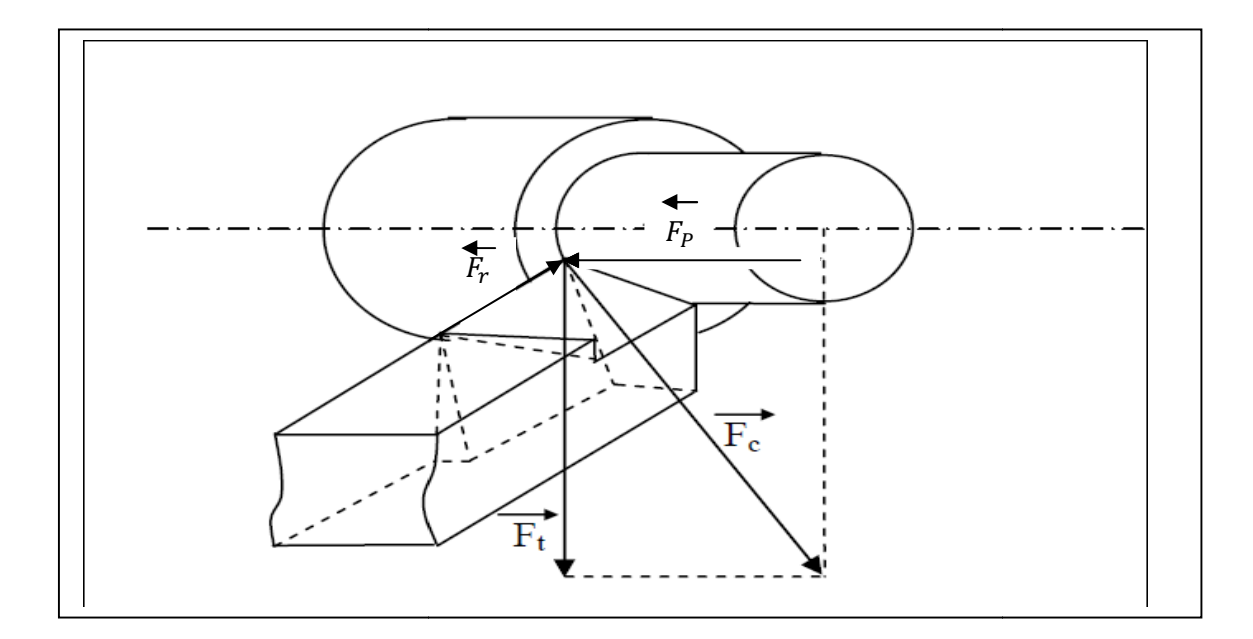

Figure I.10 : Les composantes de l'effort de coupe [7].

Les trois composantes de la résultante  $F_c$  des forces de coupe sont:

- $\mathbf{F}_t$ : composante tangentielle ou composante principale de coupe, c'est la composante
- agissant dans la direction de la vitesse de coupe et elle a la plus grande valeur absolue.<br>  $\mathbf{F_p}$ : composante d'avance ou composante axiale, c'est la composante agissant dans la direction de la vitesse d'avance.<br>  $\mathbf$  $\bullet$   $F_n$ : composante d'avance ou composante axiale, c'est la composante agissant dans la direction de la vitesse d'avance.
- $\bullet$   $\mathbf{F}_r$ : composante de refoulement ou composante radiale, c'est la composante agissant dans une direction perpendiculaire aux deux autres.

Les valeurs relatives  $F_p$  et  $F_r$  dépendent de l'orientation de l'arête de coupe

# I.6 La morphologie des copeaux :

## I.6.1 Coupe orthogonale :

La configuration de la coupe orthogonale en tournage ne nécessite que l'arête de coupe soit perpendiculaire aux vitesses de coupe  $Vc$  et d'avance de l'outil. Dans la pratique, deux procédés classiques permettent d'obtenir ces conditions : le tournage de tube en bout et l'usinage de palier, (Figure I.11). Dans ce cas, l'arête de coupe est rectiligne, perpendiculaire au mouvement d'avance de l'outil. de coupe *Vc* et d'avance de l'outil. Dans la pratique, deux 'obtenir ces conditions : le tournage de tube en bout et Dans ce cas, l'arête de coupe est rectiligne, perpendiculaire pe n'a quasiment pas d'applications indust

Cette configuration de coupe n'a quasiment pas d'applications industrielles, mais elle est intéressante, par les simplifications géométriques et cinématiques qu'elle induit, pour l'étude des phénomènes apparaissant lors de la coupe tel que le broutement

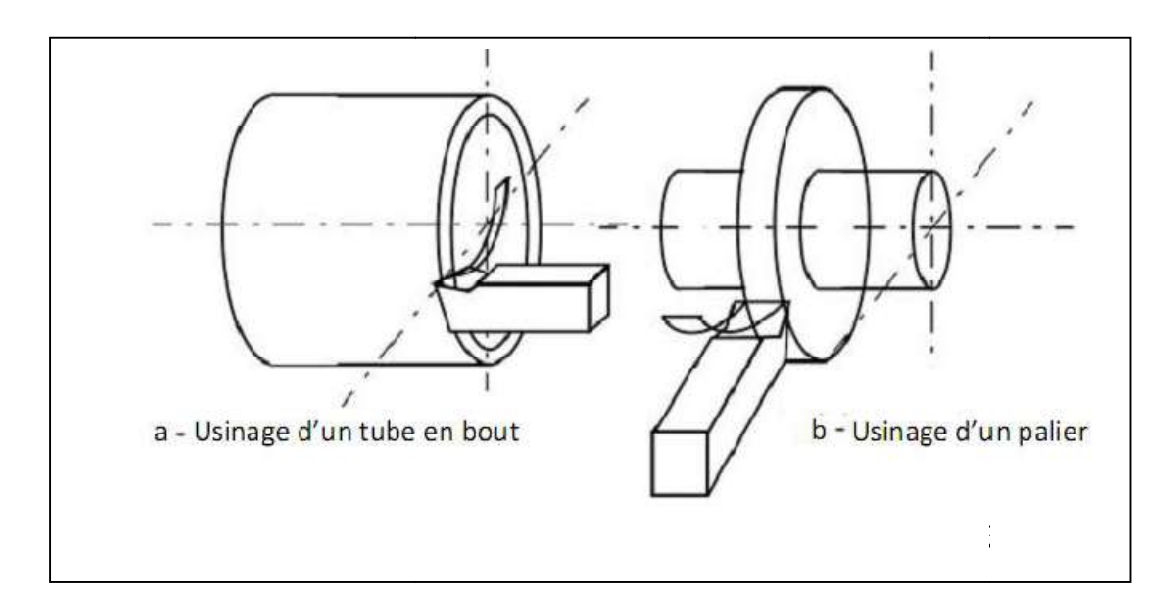

Figure I.11 : Configuration de la coupe orthogonale

# I.6.2 Formation de copeau :

Plusieurs études ont été effectuées sur le mécanisme de formation et d'écoulement de Plusieurs études ont été effectuées sur le mécanisme de formation et d'écoulement de copeau. Dans certaines études, les chercheurs ont réussi d'obtenir une photo instantanée de la formation du coupeau pendant la coupe.

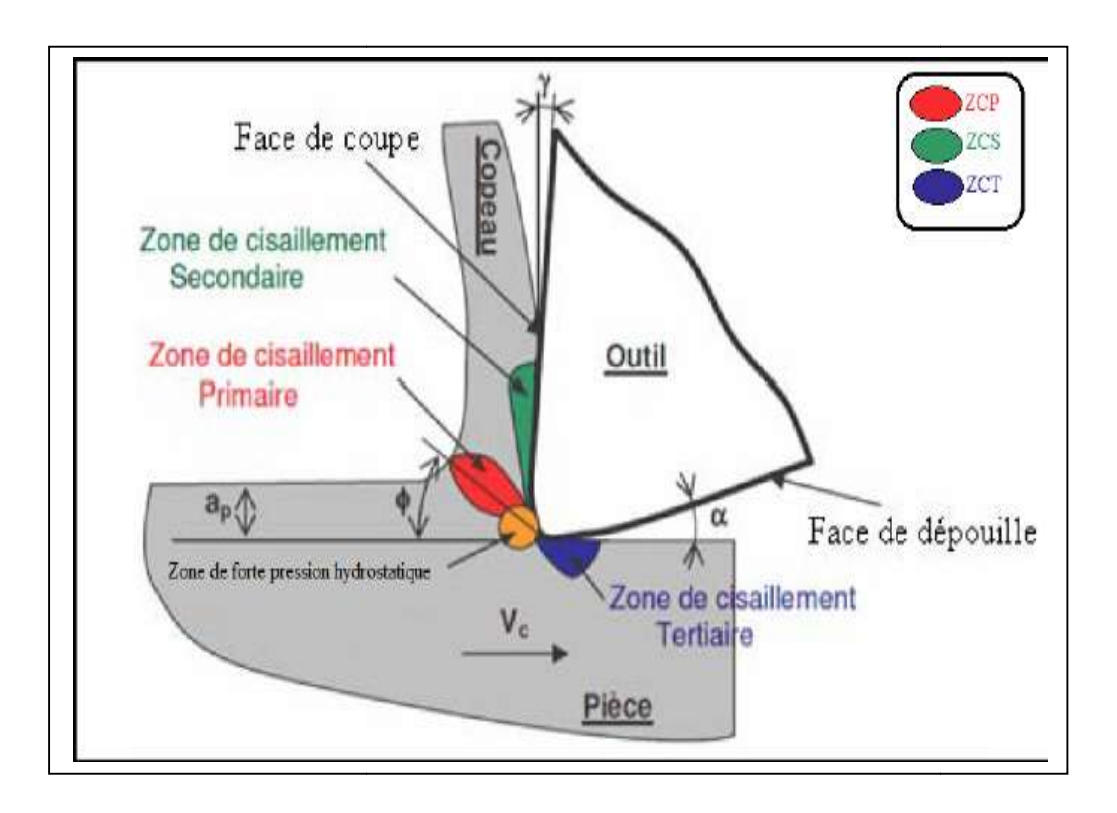

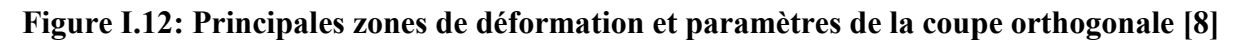

#### a. Zone de cisaillement primaire :

C'est le lieu d'un double cisaillement qui s'étend de la pointe de l'outil jusqu'à la face libre du copeau (zone rouge dans la figure I.12). La ZCP est caractérisé par une forte déformation plastique, accompagnée d'une élévation importante de la température. Cette zone est l'endroit où s'effectue un changement brutal de la direction d'écoulement de la matière qui passe de la vitesse de coupe  $(V_c)$  à la vitesse de copeau  $(V_{con})$ . Dans la littérature, plusieurs modèles représentent la ZCP par un plan incliné d'un angle (Φ) par rapport à la direction de coupe appelé angle de cisaillement [8].

#### b. Zone de cisaillement secondaire :

(Zone vert dans la figure I.12) le contact outil-copeau sous un frottement dynamique à l'interface outil-matière engendre des déformations plastiques intenses, principalement en cisaillement, accompagnée d'une élévation de la température. Cette zone est appelée « zone de *cisaillement* secondaire ». Cette ZCS est le lieu d'un frottement intense responsable souvent d'une usure prématurée de l'outil [8].

#### c. Zone de cisaillement tertiaire :

 Cette zone (zone bleu dans la figure I.12) correspond au contact outil-pièce après enlèvement de matière. Il s'agit du contact entre la face de dépouille et la surface fraichement usinée. Le contact outil-pièce provoque des déformations et des températures plus faibles par rapport à celles rencontrées dans les deux premières zones (ZCP, ZCS). La ZCT est souvent à l'origine des contraintes résiduelles d'origine thermiques et/ou mécaniques, et/ou métallurgique apparaissant dans la pièce usinée [2]. De plus, la ZCT conditionne aussi l'état micro-géométrique de la surface usinée (rugosité, défaut, etc.) et la durée de vie de l'outil en terme d'usure en dépouille [8].

## I.6.2.1 Echelle macroscopique :

D'un point de vue macrographique, la forme des copeaux varie et dépend des conditions d'usinage et du couple outil/matière. La Figure I.13 présente les différentes formes macrographiques de copeaux obtenus en usinage, classées selon la norme ISO DIS 3685.[10]

## I.6.2.2 Echelle microscopique :

Pour mieux comprendre les mécanismes de génération de copeaux, plusieurs auteurs ont eu recours à des essais de coupe interrompue. Ce type de test permet à la fin de l'essai de

conserver la racine du copeau attachée à la pièce, et de donner ainsi des informations sur le mécanisme mis en jeu lors de la génération du copeau [9].

| 1 COPEAU<br>RUBAN | 2 COPEAU<br>٠<br>TUBULAIRE | 3 COPEAU<br>EN SPIRALE<br>٠ | 4 COPEAU<br>HÉLICOIDAL<br>EN RONDELLE ' | 5 COPEAU<br>HÉLICOIDAL<br>CONIQUE | <b>6 COPEAU</b><br>EN ARC<br>٠ | ** 7 COPEAU<br><b>ELEMENTAIRE</b>          | <b>8 COPEAU</b><br>AIGUILLE |
|-------------------|----------------------------|-----------------------------|-----------------------------------------|-----------------------------------|--------------------------------|--------------------------------------------|-----------------------------|
| 1.1 Long          | $2.1$ Long                 | 31 Plat                     | 4.1 Long                                | 5.1 Long                          | 6.1 Attaché                    | 90<br>D O<br>٥<br>U<br>$\mathcal{Q}$<br>00 |                             |
| 1.2 Court         | 22 Court<br><b>ASSER</b>   | 32 Conique<br>e)<br>Ģ       | 4.2 Court<br>my<br>eers                 | 5.2 Court<br>TILL<br>E            | 6.2 Détaché                    |                                            |                             |
| 1.3 Enchevêtrê    | 2.3 Enchevêtrê             | 坝                           | 4.3 Enchevêtré                          | 5.3 Enchevêtré                    |                                |                                            | ×.                          |

Figure I.13 : Formes macrographiques de copeaux classées selon la norme ISO DIS 3685.

Les mécanismes de génération de copeaux et les phénomènes thermomécaniques Les mécanismes de génération de copeaux et les phénomènes thermomécaniques intervenant conduisent, à l'échelle micrographique, à la formation de copeaux de natures et de morphologies très différentes. Les copeaux peuvent être classifiés suivant trois grands groupes : copeau continu, copeau avec arête rapportée, copeau discontinu.

# $\triangleright$  Copeau continu

La Figure I.14 donne un exemple de copeau continu obtenu pendant l'usinage d'un acier 32CrMoV13 d'une dureté de 270 Hv avec une nuance d'outil en Cermet. Lors de la génération d'un copeau continu, la valeur de la contrainte de cisaillement que subit la matière à la traversée de la zone primaire n'atteint pas la limite de rupture du métal et ce dernier s'écoule de manière continue le long de l'outil. différentes. Les copeaux peuvent être classifiés suivant trois grands<br>thinu, copeau avec arête rapportée, copeau discontinu.<br>**14** donne un exemple de copeau continu obtenu pendant l'usinage d'un<br>l'une dureté de 270 Hv avec

Généralement, ce type de copeau est obtenu pour de faibles vitesses de coupe et/ou d'avance [9].

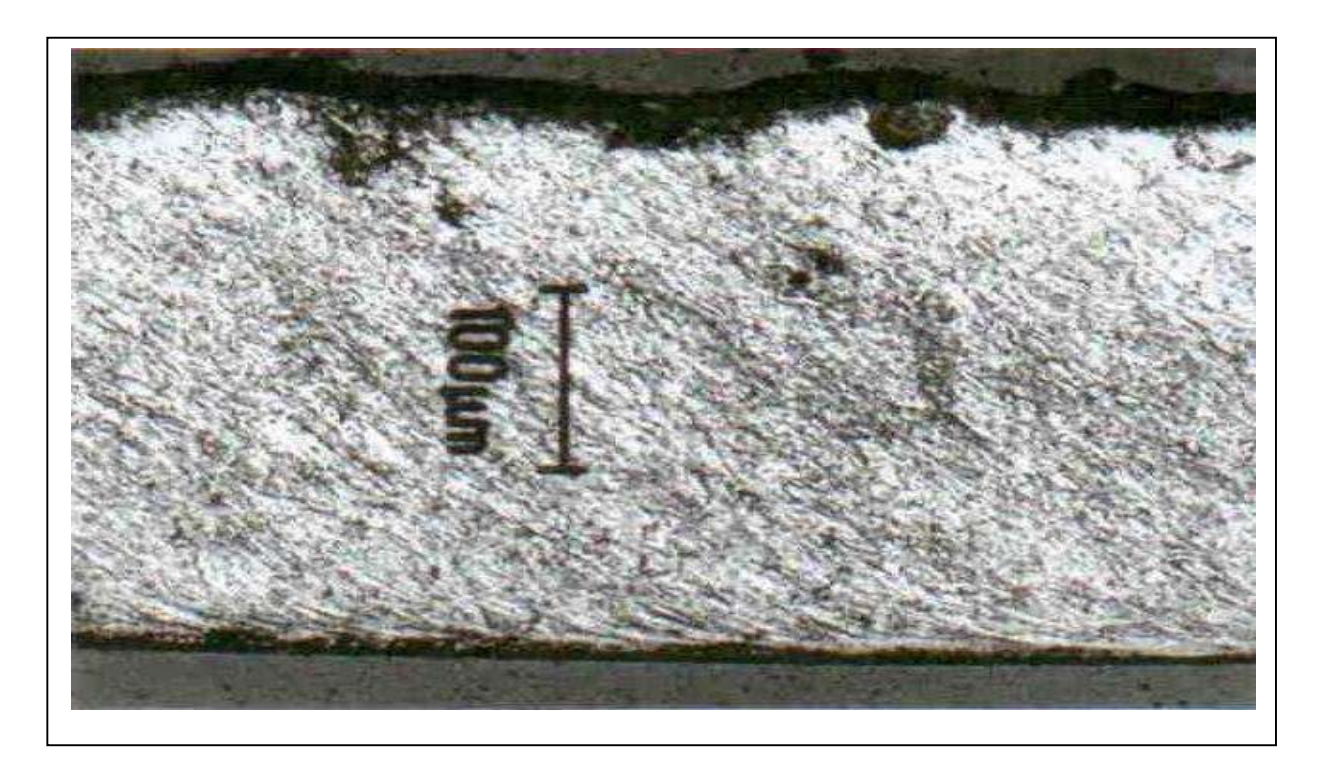

Figure I.14 : Copeau continu ( $Vc = 100$ m/min,  $f = 0.2$  mm/tr)

# Copeau avec arête rapportée

Pendant la coupe et pour de faibles vitesses de coupe, une arête rapportée peut se former par accumulation de la matière à la pointe de l'outil de coupe générant ainsi une nouvelle arête, qui déplacera le contact outil copeau (Figure I.15) Les dimensions de l'arête rapportée (l'épaisseur et la longueur), conditionnent la rugosité totale de la surface usinée et sont d'autant plus grandes que les dimensions sont élevées [9].

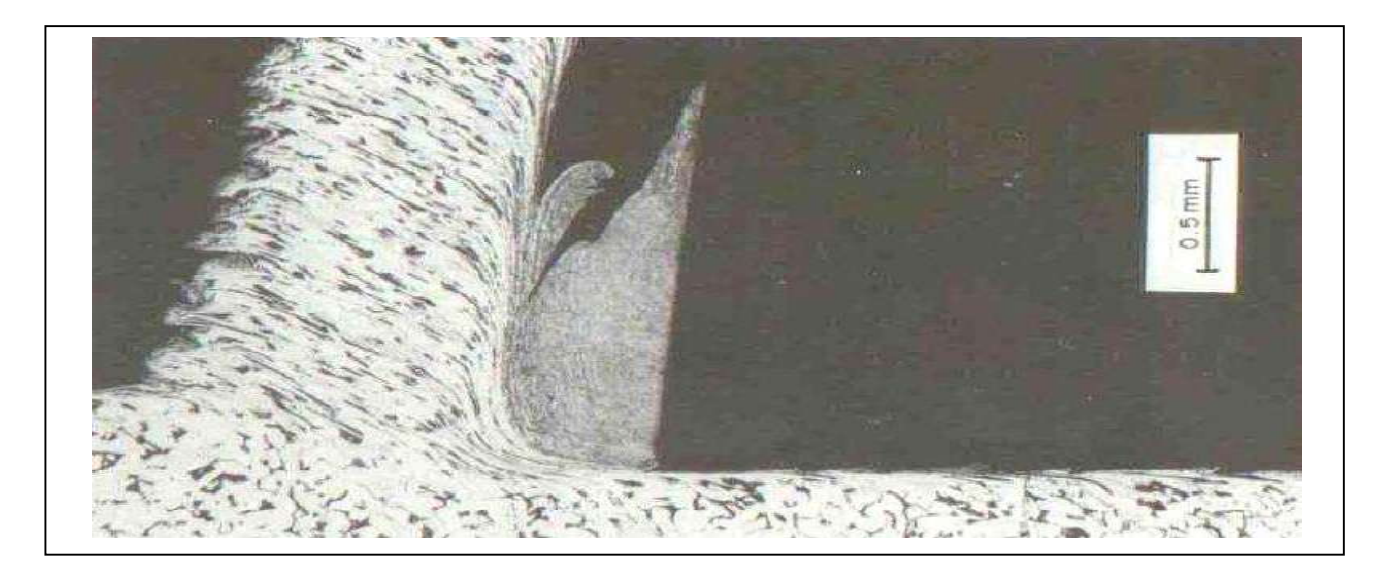

Figure I.15: Copeau avec arête rapportée

# $\triangleright$  Copeau discontinu

Dans ce cas, la valeur de la contrainte de cisaillement dans la zone primaire atteint la limite de rupture du métal usiné et le copeau se casse sous l'effet de cette rupture finale du matériau. Cette morphologie est souvent observée dans l'usinage des aciers inoxydables austénitiques (Figure I.16 a), des aciers durs (Figure. I.16 b) et des aciers fragiles.

ténitiques (Figure I.16 a), des aciers durs (Figure. I.16 b) et des aciers fragiles.<br>Il est très important de comprendre la genèse des copeaux en dents de scie car d'une part, ils sont faciles à fragmenter vu la faible épaisseur qui joint chaque feston, qui à son tour va permettre de dissiper plus de chaleur en comparaison avec un copeau continu.

Ainsi, cette petite épaisseur va permettre de diminuer la température de coupe à l'interface Pièce-outil-copeau. D'autre part, la segmentation peut conduire à de fortes variations de la fréquence périodique sur les efforts de coupe à l'augmentation de l'usure de l'outil et à la diminution de la précision de la pièce usinée. faciles à fragmenter vu la faible épaisseur qui joint chaque feston, qui à son tour va<br>e de dissiper plus de chaleur en comparaison avec un copeau continu.<br>i, cette petite épaisseur va permettre de diminuer la température

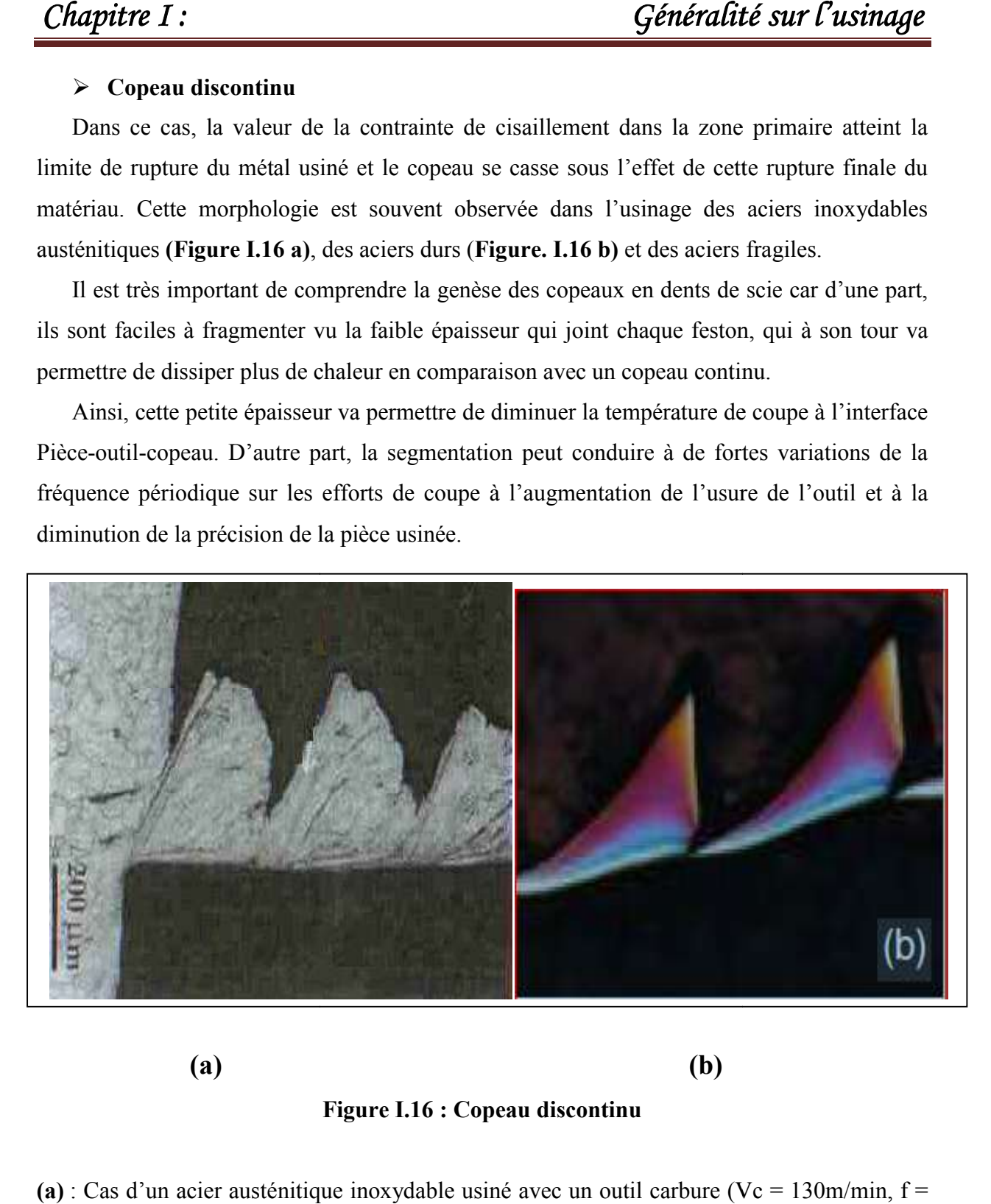

 (a)  $(b)$ 

## (b) Figure I.16 : Copeau discontinu

(a) : Cas d'un acier austénitique inoxydable usiné avec un outil carbure (Vc = 130m/min, f = 0,1mm/tr).

 $(b)$ : Cas d'un acier à roulement 100Cr6 à 62HRc usiné avec un outil en céramique renforcé SIC.

Les différentes morphologies présentées ci-dessus, représentent les trois grandes familles de formes de copeaux obtenus en coupe.

Il existe le copeau de transition qui est l'intermédiaire entre un copeau continu et un copeau discontinu et d'autres géométries beaucoup plus complexes, à titre d'exemple celle présentée dans la Figure I.17. Cette géométrie est le résultat des vibrations, observées pour de faibles avances, qui se superposent à la segmentation spontanée des copeaux. [9]

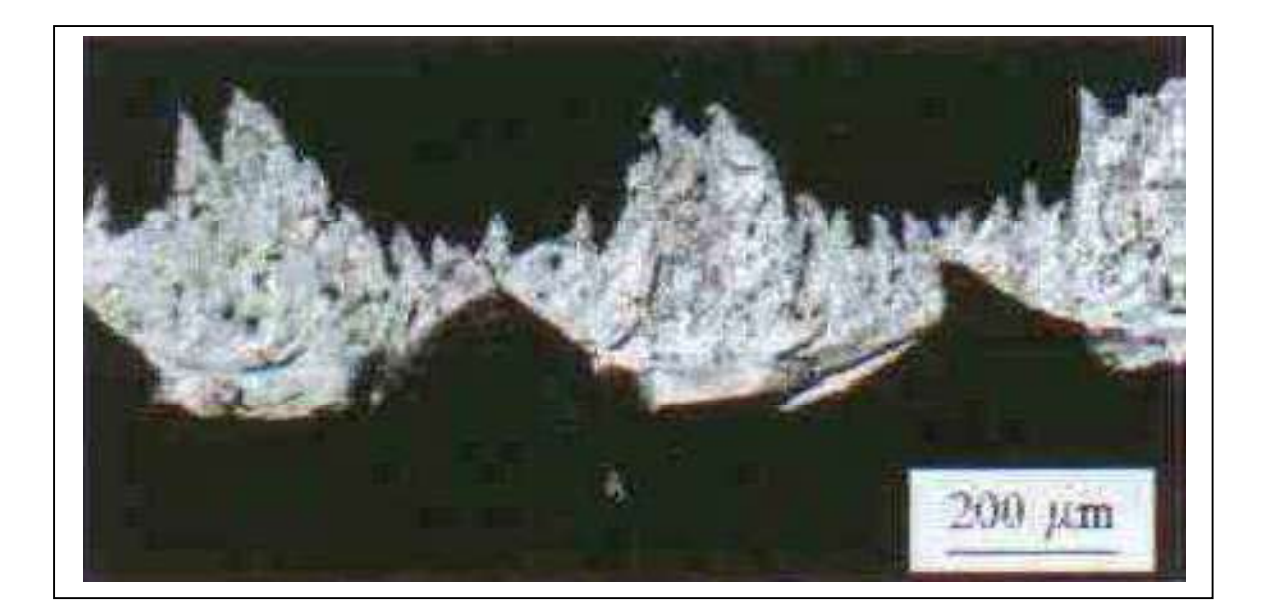

Figure I.17 : Copeau d'acier inoxydable de géométrie continue (Outil cermet, Vc = 300 m/min,  $f = 0.05$  mm/tr)

# I.7 Modèles de la coupe :

## I.7.1 Modélisation analytiques de la coupe orthogonale :

Afin de modéliser des procèdes de coupe industriels tels que le tournage, le fraisage ou le perçage, il est nécessaire de comprendre les phénomènes existants dans des opérations de coupe simples telles que la coupe orthogonale ou oblique avec une arête droite. De nombreux auteurs se sont appliques à étudier l'usinage et développer des modèles analytiques. De Zvorykin a Molinari et al. En passant par Merchant, Oxley ou Gilormini, tous se sont intéresses a la modélisation de la coupe (Figure I.18).

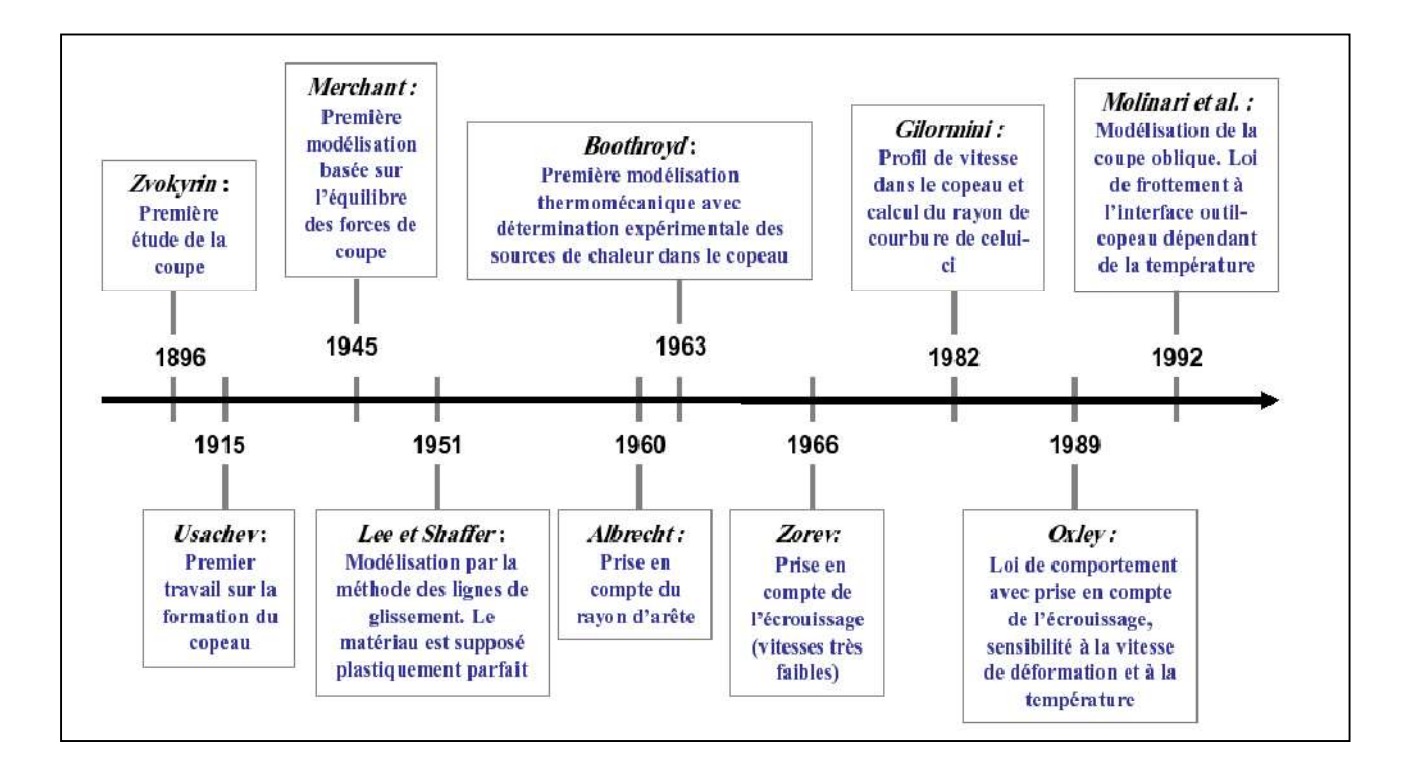

## Figure I.18 : Principaux acteurs de la modélisation analytique des procèdes d'usinage*.*

Devant la complexité.des phénomènes rencontres lors de l'usinage, les différents auteurs ont tout d'abord cherche à simplifier le problème (comportement du matériau purement plastique, outil suppose parfaitement pointu, contact a l'interface outil-copeau ...).

Voici quelques modèles analytiques les plus couramment cites dans la littérature :

## Modélisation d'ALBRECHT :

Dans la déformation du copeau, un mécanisme de cisaillement est observé ainsi qu'un phénomène de refoulement de la matière à la pointe de l'outil. ALBRECHT propose une théorie basée sur ces observations en considérant alors le fait que les outils présentent toujours une certaine acuité. Cette acuité peut provenir soit de l'usure de l'outil due aux attaques abrasives du copeau, soit de sa géométrie naturelle due à l'affûtage et à sa conception. Dans le cas où cette acuité provient de l'usure, ALBRECHT a établi expérimentalement une relation liant le rayon d'acuité *R* à l'angle de taillant de l'outil β0.

Selon ALBRECHT (Figure I.19), la partie du métal située le long de l'arc *BE* est refoulée par l'outil dans le copeau, alors que la partie située le long de l'arc *EC* est refoulée dans la pièce. ALBRECHT a ainsi pu identifier séparément les efforts liés à la face de coupe et à la face de dépouille principale.

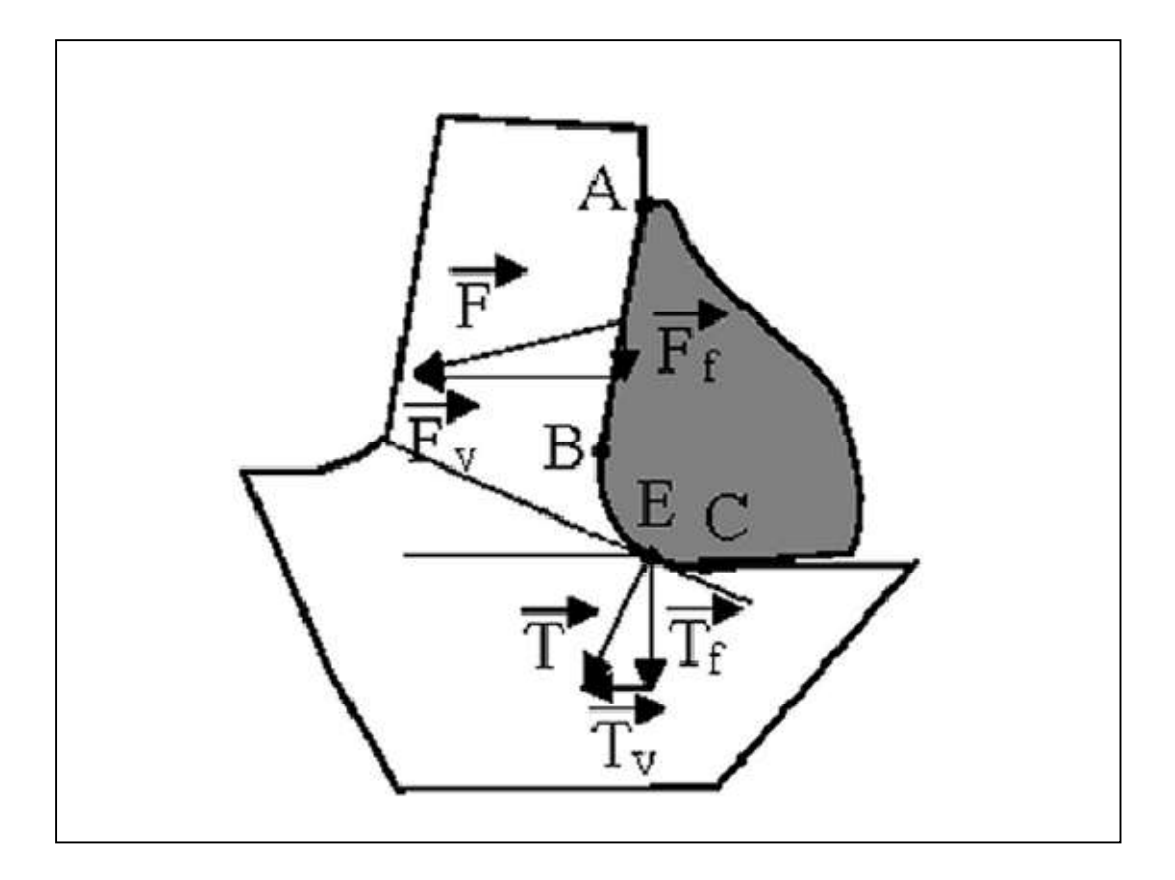

Figure I.19 : Inventaire des efforts de coupe selon ALBRECHT

ALBRECHT, émet comme hypothèse que la direction de la force *T* n'est pas affectée lorsque la profondeur de passe (ap) est augmentée, car la quantité de métal à refouler est la même. Il montre alors que la force *T* appliquée à la base de l'outil n'est pas négligeable. Cette théorie a le mérite de donner une méthode de calcul de *T* pour les grandes avances et introduit le concept de l'acuité de l'arête de coupe des outils. Ces travaux suggèrent une description tridimensionnelle de la coupe en introduisant la notion du rayon de bec de l'outil [10].

# Modèle de Merchant :

Ce n'est qu'à partir des années 40 qu'un premier modèle analytique de la coupe à vu le jour grâce à Merchant. Cette première approche a permis de modéliser la formation d'un copeau continu et de prévoir les efforts de coupe lors de l'enlèvement de matière, en coupe orthogonale et ce en utilisant un outil de coupe avec une pointe aigu. Dans son modèle, Merchant ne prend en compte qu'un cisaillement dans la zone primaire. De plus, il suppose que le matériau a un comportement parfaitement plastique. Il utilise en particulier la théorie de la plasticité en déformation plane.
Le principe de cette approche analytique est d'exprimer les différentes composantes des efforts de coupe en fonction de l'angle de frottement outil/copeau( $\lambda$ ), l'angle de coupe ( $\gamma$ ) et l'angle de cisaillement  $(\phi)$  (représentant l'inclinaison du plan de cisaillement par rapport à la surface de la pièce). En minimisant la puissance de coupe, l'angle de cisaillement est exprimé par l'Équation 01 considérée comme étant la solution du problème.

$$
\phi = \frac{\pi}{4} - \frac{\lambda - \gamma}{2} \tag{I.1}
$$

Le frottement outil-copeau est supposé de type Coulomb et l'expression du coefficient de frottement  $(\mu)$  est donnée par l'Équation I.2

$$
\mu = \tan(\lambda) = \frac{F}{N} = \frac{F_n + F_t * \tan(\gamma)}{F_t - F_n * \tan(\gamma)}
$$
(I.2)

Avec :

- F : Effort normal projeté à la face de coupe ;
- Fn : Effort normal (dans le repère de mesure) ;
- Ft : Effort tangentiel (dans le repère de mesure) ;
- N : Projection de l'effort de coupe perpendiculairement à la face de coupe [9].

# **Modélisation d'OXLEY :**

Palmer et al, et Hasting et al, proposent de déterminer les efforts de coupe, la géométrie du copeau et la température de coupe à l'aide de la rhéologie du matériau et des paramètres de coupe: (*Vc, f, ap*).

L'introduction de la sensibilité du matériau à l'écrouissage, aux grandes vitesses de déformations et à la température avec une loi de type NORTON HOFF, fait l'originalité de son travail. Il utilise les travaux de BOOTHROYD qui emploie la méthode des lignes de glissement pour décrire les phénomènes mécaniques et les résultats numériques des travaux de TAY *et* al.

Pour définir le comportement thermique. Il considère que le cisaillement primaire s'effectue dans une zone d'une certaine épaisseur et qu'à l'interface copeau/outil, le contact

est collant. Cette deuxième hypothèse induit la présence d'un cisaillement secondaire d'une épaisseur δℓle long du contact copeau/outil. Ne pouvant déterminer l'épaisseur du cisaillement primaire, il pose *p* comme paramètre qu'il fait intervenir dans le calcul de la vitesse d'autres paramètres de ce modèle.

A partir du calcul des efforts qui sont appliqués au copeau et de l'hypothèse d'un écoulement quasi-stationnaire, la résolution de ce problème est réalisée au travers de l'équilibre des efforts de coupe et des moments, et de la minimisation de l'énergie dissipée dans la coupe [10].

# **Modélisation de MOLINARI :**

MOLINARI et al. S'attachent à modéliser le processus de formation du copeau en coupe orthogonale dans le cas stationnaire. La zone de cisaillement primaire est assimilée à une bande d'épaisseur uniforme et la déformation dans le copeau est supposée adiabatique et limitée à cette bande.

La sollicitation dans le cisaillement secondaire est due au frottement défini par une loi dépendante de la température à l'interface outil/copeau. Cependant l'écoulement de la matière au voisinage de la pointe de l'outil et dans le cisaillement secondaire n'est pas considéré. Le matériau usiné est considéré isotrope et son comportement rigide-plastique. Un modèle qui permet de déterminer la distribution de la température à l'interface outil-copeau est aussi proposé. Dans ces mêmes travaux une évolution de la répartition de pression le long de la face de coupe est donnée.

Finalement, pour un matériau et un outil donnés, le modèle permet de déterminer les efforts de coupe exercés sur l'outil donnant ainsi la puissance nécessaire à la coupe, ainsi que la distribution de la température à l'interface outil-copeau. [10]

# I.7.2 Modélisation numérique :

Les chercheurs en usinage se concentrent sur la détermination des meilleures conditions de coupe et géométrie des outils pour l'efficacité des processus. Des travaux expérimentaux sont nécessaires pour obtenir des résultats par contre ils coûtent cher et prennent beaucoup de temps. En plus de cela, des analyses simplifiées des méthodes ont des applications limitées et ne peuvent pas être utilisées pour des processus de coupe complexe.

À ce stade, les méthodes numériques deviennent importantes. Au cours des deux dernières décennies, la méthode des éléments finis (MEF) a été utilisée le plus souvent dans l'analyse de la coupe de métaux. La méthode des élément finis nous permis de prédire plusieurs paramètre de sortie de l'usinage tels que les efforts de coupe, les contraintes, les températures, la forme de coupeau, etc. Sans pour autant faire des expériences. Dans ce chapitre, on va présenter les aspects fondamentaux de la simulation de l'usinage par la méthode des éléments finis.

# $\frac{1}{\sqrt{2}}$  Modélisation de la coupe par la méthode des éléments finis :

La modélisation par éléments finis repose sur une discrétisation spatiale des équations dynamiques sous forme variationnelle La théorie des éléments finis se base sur l'une des trois formulations connues suivantes : formulation Eulérienne, formulation Lagrangienne et formulation Arbitraire Lagrangienne Eulérienne (ALE) [8].

# $\frac{1}{2}$  Méthode des différences finies :

La méthode des différences finies a été appliquée par Gilormini à la coupe orthogonale pour mieux appréhender les phénomènes de coupe. Les outils numériques discrets permettent de détailler l'écoulement du copeau, les répartitions des contraintes et les températures de coupe.

Malheureusement, les coûts en temps de calculs sont prohibitifs pour mener des études paramétriques. La nécessité de connaître une géométrie initiale du copeau et de donner des conditions de contact à l'interface outil/copeau, constituent l'inconvénient majeur de cette méthode. Par ailleurs, le calcul des contraintes n'est pas toujours très réaliste puisque bien souvent, la condition de contrainte nulle aux surfaces libres n'est pas respectée [6].

# $\frac{1}{\sqrt{2}}$  Formulation de Lagrange

La formulation de Lagrange est principalement utilisée dans les problèmes de mécanique solide. Le maillage est fixé au matériau de la pièce à usiné et couvre l'ensemble de la région sous analyse, Cela est préférable lorsque le flux de matériaux sans contrainte est impliqué la formulation de Lagrange est largement utilisée dans la simulation de la coupe pour ça capacité à déterminer la géométrie de coupeau d'une étape emergent à un état stable et cette géométrie est fonction des paramètres de coupe, du processus de déformation plastique et des propriétés de matériel Par conséquent, les conditions aux limites et la forme de coupeau ne doivent pas être connues a priori.

En outre, les critères de séparation des copeaux peuvent être définis pour simuler des copeaux discontinus ou des fractures matérielles dans des modèles de coupe de métal qui sont basés sur la formulation Lagrangienne.

Bien qu'il existe de nombreux avantages de la formulation de Lagrange, il a également des lacunes. Le métal en cours de coupe est exposé à une déformation plastique sévère et cela provoque la distorsion des éléments. Par conséquent, une régénération de maille est nécessaire. Deuxièmement, des critères de séparation de coupeau doivent être fournis.

Cet inconvénient de la formulation peut être éliminé en utilisant une formulation Lagrangienne mise à jour avec une adaptation de maille ou des techniques remaillages automatiques [11].

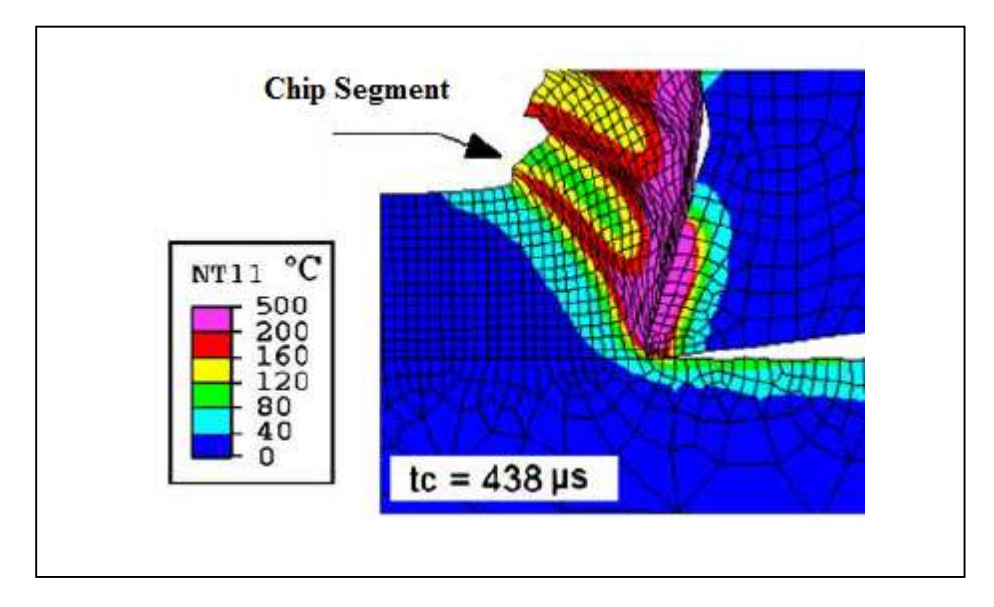

Figure I.20 : Exemple de simulation EF en formulation lagrangienne de la coupe orthogonale 2D de l'alliage d'aluminium AA 2024-T351 (coupeau segmenté) sous ABAQUS V6.6.1. [8]

# **Executation Eulérienne :**

Le système de référence associé à une description Eulérienne est fixé à l'espace, il est appelé Système de Référence Spatial (SRS). Elle étudie le passage d'une certaine quantité de matière à travers une région donnée de l'espace.

La formulation Eulérienne impose un maillage fixe dans l'espace. Ce maillage définit un volume invariable au cours de l'étude et une particule matérielle peut migrer d'un élément vers un autre voir même quitter le domaine défini initialement. Dans ce cas toutes les informations ultérieures relatives à ces particules sont perdues.

De par cette perte d'informations possible, la formulation Eulérienne limite beaucoup les résultats de l'étude mais autorise d'importantes distorsions de la matière. Cette formulation est donc souvent adoptée en mécanique des fluides [12].

# $\overline{\textbf{F}}$  Formulation ALE :

Cette formulation est une somme des deux formulations précédentes, un choix arbitraire est fait entre les deux suivant le cas où l'étude ce situe. Elle permet de combiner les avantages de la représentation Lagrangienne (bonne définition des limites physique de la pièce) et ceux de la formulation Eulérienne (possibilité de prise en compte de grandes déformations).

Le principe de cette formulation mixte est le développement de maillages se déplaçant indépendamment de la matière. De ce fait, la matière se déplace par rapport au maillage, comme dans une formulation Eulérienne simple, mais la forme extérieure des éléments est contrôlée par les conditions aux limites de l'étude, comme dans une formulation Lagrangienne [12].

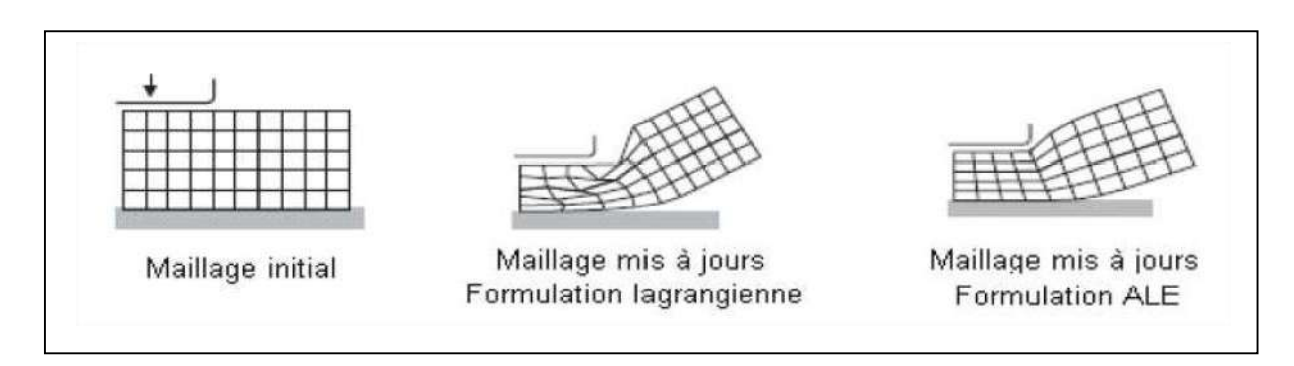

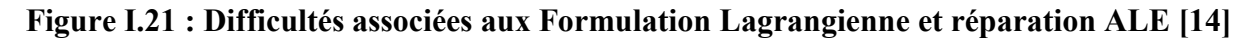

# I.7.3 Domaine de modélisation de la coupe :

# $\triangleright$  Le domaine statique :

Dans ce domaine, la modélisation ne tient pas compte du paramètre temporel, ce qui ne peut pas être envisagé dans le cas des opérations de fraisage, ni de l'accélération du système ou de la position angulaire de l'outil. En effet, la section de coupe varie au cours du temps et les efforts de coupe évoluent en fonction de l'épaisseur de la matière, elle-même dépendante de la position angulaire de l'arête considérée.

La modélisation dans le domaine statique pourrait par conséquent être utilisée en tournage où la section du coupeau est constante lors de la coupe, mais pas dans le cadre du fraisage donc pas dans le contexte de cette étude [10].

*31*

# $\triangleright$  Le domaine dynamique :

Les modélisations réalisées dans ce domaine permettent d'effectuer le calcul des efforts de coupe en considérant des incréments de temps très rapprochés et en prenant en compte la masse, l'accélération et l'amortissement du système Pièce- Outil- Machine.

Ces approches nécessitent donc la caractérisation complète du système Pièce- Outil-Machine dans le domaine fréquentiel. Leurs applications portent essentiellement sur la définition du comportement vibratoire du système Pièce- Outil- Machine clairement identifié et l'établissement de cartes de stabilité grâce notamment à l'utilisation des lobes de stabilité.

Ce type d'étude prend en compte les vibrations libres et / ou les vibrations forcées et met en œuvre le calcul d'une épaisseur de copeau dynamique avec un mécanisme régénératif.

Les différences entre les modélisations dynamiques relèvent entre autres du calcul de l'épaisseur de copeau, du modèle d'effort envisagé, du type d'usinage considéré et du choix des paramètres de simulation (temporels ou spatiales) qui influent sur les temps de calcul. Ces modèles permettent de simuler finement un processus de coupe dans de nombreuses applications, notamment en Usinage à Grande Vitesse (UGV). Toutefois, ce type d'approches reste réservé dans le milieu industriel, à des applications pour lesquelles l'analyse et l'identification complète du système Pièce Outil Machine (POM) ne sont pas rédhibitoires (domaine aéronautique, par exemple).

En effet, des difficultés importantes et spécifiques (usinage de voiles minces déformables, tolérances et états de surface stricts) doivent pouvoir justifier les coûts, les délais et les matériels inhérents à l'identification des paramètres du modèle (accéléromètres, marteau de choc, chaîne d'acquisition et de traitement des données) et aux très longs temps de calcul (problèmes de convergence et de finesse du modèle d'effort de coupe) [10].

## $\triangleright$  Le domaine quasi-statique :

Les modélisations réalisées dans ce domaine permettent la prise en compte de la section réelle du copeau (en première approximation), Elles s'accompagnent d'hypothèses de rigidité faites pour l'outil et la pièce, n'intègrent pas l'environnement machine et ne permettent donc pas la prise en compte du comportement vibratoire du système Pièce-Outil-Machine [06].

# I.8 Logiciel commercial :

Les chercheurs ont généralement écrit leurs propres codes éléments finis pour des processus spécifiques tels que l'analyse de coupe de métal jusqu'au milieu des années 1990. Au cours des dernières années, des modules éléments finis commerciaux tels que Déforme

2D / 3D, Abaqus, Advantedge, Ls-Dyna et etc. ont été utilisés de manière excessive dans le monde académique et industriel pour l'analyse de processus.

Le choix du logiciel EF pour l'analyse du découpage des métaux est très importante pour la qualité des résultats.

C'est parce que les différents modules éléments finis commerciaux ont des capacités différentes et des techniques de résolution différentes [11].

# I.8.1 ABAQUS :

ABAQUS est un programme d'analyse par éléments finis qui peut être utilisé pour divers problèmes tels que la coupe des métaux, comme le montre la Figure I.22, Abaqus n'a pas de module pour des processus de formage spécifiques.

Par conséquent, l'utilisateur doit définir les géométries des outils et des pièces de travail, les conditions de coupe, la technique de résolution, les conditions aux limites et la taille des mailles, ce programme n'a pas de bibliothèque de documents, mais il permet aux utilisateurs de configurer des matériaux en utilisant divers modèles. L'avantage important de l'utilisation de ce logiciel est de modéliser un système à haut niveau de détail. Cependant, la configuration d'une analyse nécessite beaucoup de temps et l'utilisateur doit être expérimenté [11].

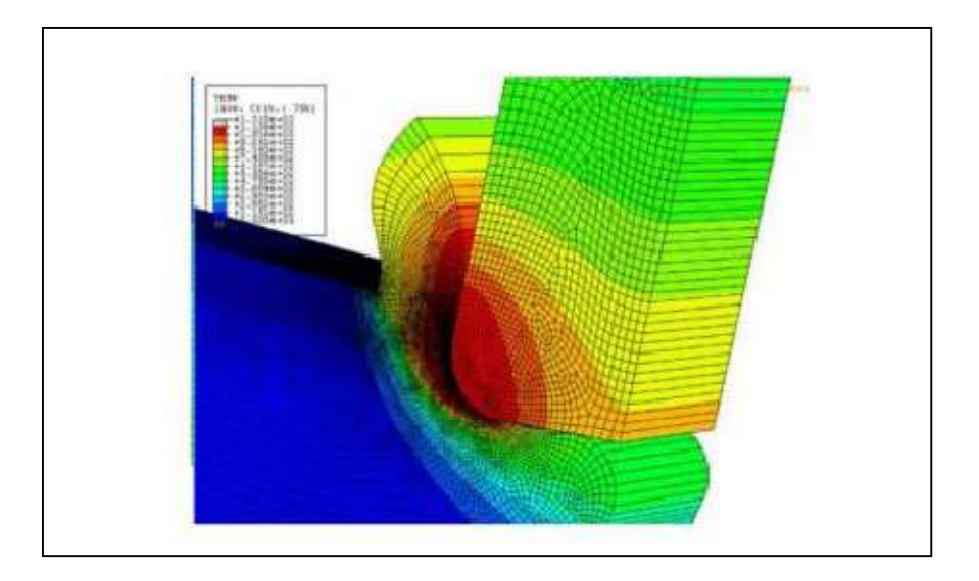

Figure I.22 : Simulation de la coupe orthogonale avec Abaqus

*33*

# I.8.2 ADVANTEDGE :

Advantedge a été développé pour les opérations d'usinage par enlèvement de matière telles que le tournage, le fraisage, le forage, comme le montre la Figure I.23 .Le logiciel possède des interfaces d'entrée simples pour fournir des pièces de travail et des géométries d'outils ainsi que les conditions de coupe. Advantedge dispose également d'une vaste bibliothèque de matériaux.

Le contrôle de l'utilisateur sur les entrées de solveur et de matériau n'est pas autorisé dans ce programme [11].

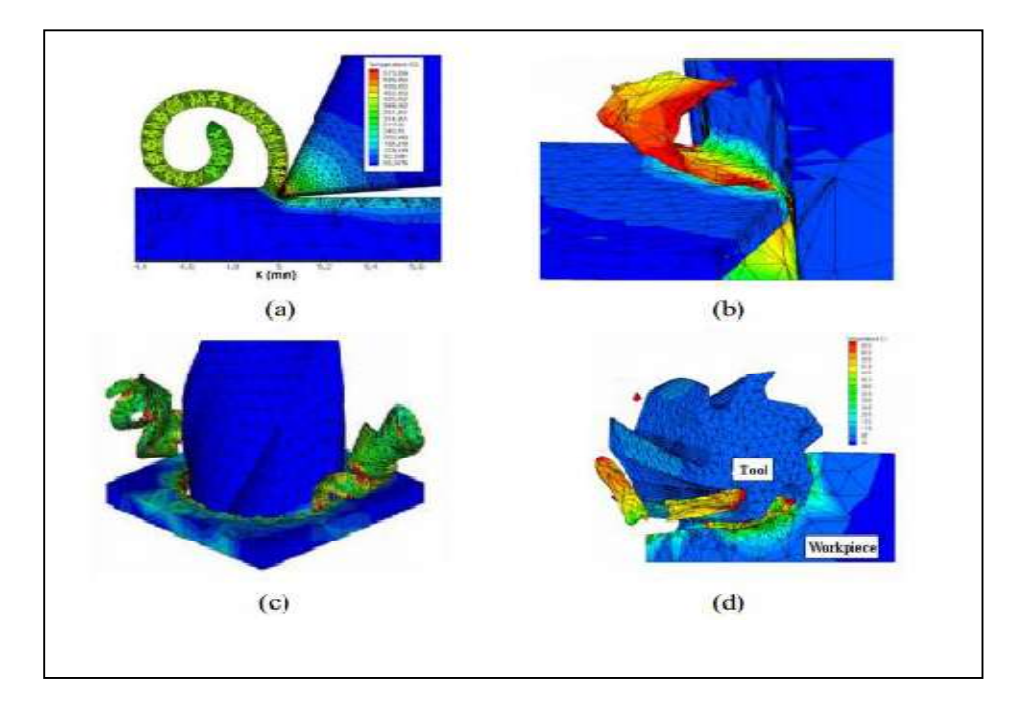

Figure I.23 : Modélisation avec Advantage : (a) Tournage 2D, (b) Tournage 3D (c) Forage (d) Fraisage)

# I.8.3 Ls-Dyna :

Ls-Dyna : est un programme d'éléments finis explicite et implicite utilisé pour l'analyse de sécurité et de crash, les problèmes d'usinage. Ls-Dyna peut être utilisé pour des simulations de l'usinage par enlèvement de matière, comme le montre la Figure I.24 Cependant, ce programme n'inclut pas le module d'usinage et il consomme beaucoup de temps pour modéliser les opérations de coupe de métal. En plus de cela, Ls-Dyna n'a pas l'habilité de faire le remaillage de l'outil et de la zone de contact de la pièce de travail ce qui affecte les résultats dans les simulations de coupe de métal [11].

*34*

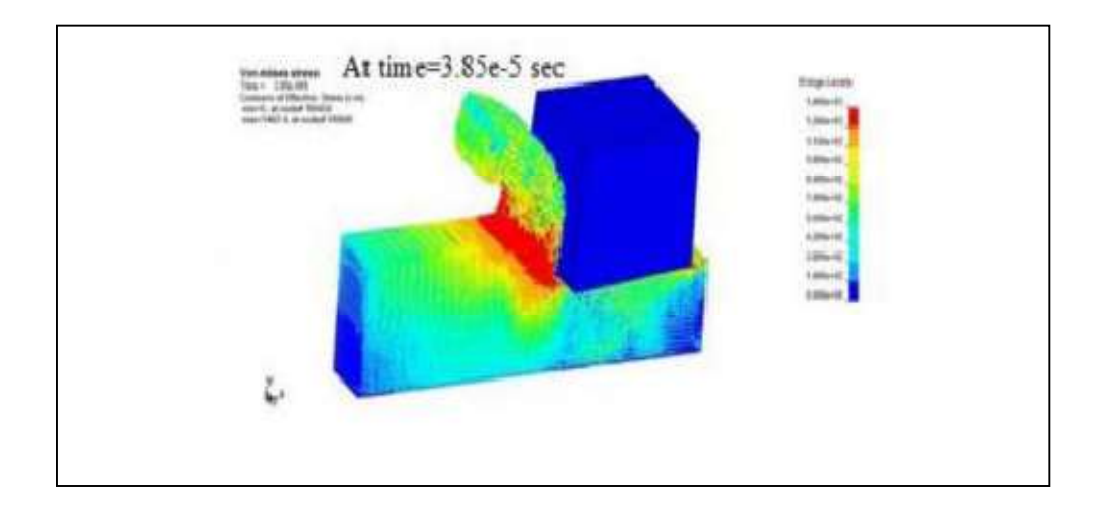

Figure I.24 : Simulation de l'usinage avec Ls-Dyna

# I.9 Conclusion :

Après avoir consulté les différents documents bibliographiques liés à l'usinage en générale et à la simulation de la coupe orthogonale en particulier, suivi d'une présentation sur les logiciels les plus utilisés. À partir de cette consultation on a conclu qu'on peut optimiser les différents paramètres mécaniques et thermiques du contact aux interfaces outil-pièce – copeau et les conditions de coupe ainsi que la géométrie de l'outil.

Pour notre simulation on a choisi ABAQUS, dans le chapitre suivant on fera une étude a propos des modèles de frottements.

# II.1 Introduction :

L'un des plus important facteurs en l'usinage est le contact (frottement), en effet la géométrie finale de la pièce, l'état de surface et l'usure de l'outil dépend de frottement. Plusieurs travaux ont été réalisé à-propos de se phénomène important.

Dans ce chapitre, nous présentant quelque loi et modèles de frottement disponible dans ABAQUS

# II.2 Loi de comportement du matériau de la pièce :

Contrairement à l'outil de coupe, la modélisation du comportement du matériau de la pièce s'avère plus complexe et reste l'une des difficultés majeures rencontrées dans la simulation de l'usinage. En effet, la précision des résultats obtenus numériquement dépend essentiellement du choix du type de loi de comportement du matériau de la pièce. Comme nous l'avons expliqué dans le premier chapitre, la coupe est un procédé complexe qui met en œuvre des phénomènes mécaniques et thermiques à très hautes vitesses de déformations Donc, il est primordial d'adopter une loi thermo-viscoplastique qui tient compte de cette complexité.

 Plusieurs modèles de comportement des matériaux destinés à la simulation numérique de l'usinage ont été recensés dans la littérature. Cependant, l'identification de chacun des coefficients de ces modèles applicables à l'usinage reste un grand défi pour les chercheurs.[8]

# II.3 Loi de Zerilli-Armstrong

Cette loi a été proposée pour la première fois en 1987 par Zerilli et Armstrong et est, depuis lors, largement utilisée pour des matériaux divers (acier, aluminium, tantale, cuivre, titane, tungstène, fer, zirconium ou encore molybdène). La loi d'évolution de la limite élastique étendue s'écrit, pour un métal cubique à faces centrées FCC [13].

$$
\sigma_{crit} = \sigma 0 + C_2 (\bar{\epsilon}^{pl})^{n_2} \exp(-C_3 T + C_4 T \ln \bar{\epsilon}^{pl})
$$
 (II.1)

# II.4 Loi de Comportement de Johnson-Cook :

Le modèle de Johnson-Cook exprime la contrainte équivalente sous forme d'une fonction de 3 constantes du matériau :

- $\triangleright$  La déformation plastique
- $\triangleright$  La vitesse de déformation
- $\triangleright$  Les températures caractéristique (Ambiante, transition et fusion du matériau)

$$
\sigma = [A+B\varepsilon^n]^* [1+C^* \ln \frac{\varepsilon}{\varepsilon_0}]^* [1 - \frac{\theta - \theta_t}{\theta_{fusion} - \theta_t}]^m]
$$
(II.2)

Elle est composée, dans l'ordre d'apparition, d'un terme d'écrouissage, d'un terme dynamique et d'un terme d'adoucissement thermique.

Le premier terme, faisant référence à l'écrouissage, correspond à la contrainte d'écoulement à vitesse de déformation constante. A étant la limite d'élasticité, B le module d'écrouissage (paramètre linéaire de l'écrouissage) et n le coefficient d'écrouissage (paramètre non linéaire de l'écrouissage).

Le second terme caractérise le durcissement dynamique du matériau. Ce terme est fonction de la vitesse de déformation plastique et du coefficient C qui correspond au coefficient de dépendance à la vitesse d'écrouissage.

Le dernier terme de cette loi correspond lui au phénomène d'adoucissement thermique ayant lieu à partir du moment où la température du matériau est plus élevé que la température de transition, le coefficient m représentant donc l'exposant d'adoucissement thermique. (De plus amples détails sont fournis dans la seconde partie de ce rapport).[12]

# II.5 Critère d'endommagement de Johnson-Cook :

Allant de paire avec la loi de comportement de Johnson-Cook, ce critère d'endommagement fait apparaitre les trois mêmes termes :

- $\triangleright$  La contrainte équivalente
- > La vitesse de déformation
- $\triangleright$  Et les températures (Ambiante, transition et fusion du matériau)

$$
\varepsilon_f = [D_1 + D_2 exp(-D_3 \eta)] * [1 + D_4 Ln_{\varepsilon_0}^{\varepsilon}] * [1 + D_5(\frac{\theta - \theta_t}{\theta_{fusion} - \theta_t})] \quad (II.3)
$$

Ce critère permet de calculer l'endommagement du matériau, constituant la pièce, ayant lieu au voisinage de l'arête de coupe. Cette zone étant très infime, nous atteignons ici la limite de la mécanique des milieux continus.[12]

# II.6 Loi de Cowper-Symonds :

Cette loi d'évolution, proposée par Cowper et Symonds en 1957, est la plus simple pour prendre en compte les effets de la vitesse de déformation. Elle est également très utilisée dans la littérature Elle consiste `a multiplier la limite élastique dite "statique" par un facteur dépendant

 $\left\{ 37 \right\}$ 

de la puissance de la vitesse de déformation plastique. Elle ne dépend pas explicitement de la température. La loi d'évolution de la limite élastique étendue s'´ecrit : [13]

$$
\sigma_{crit} = \sigma_{stat} \left( 1 + \left( \frac{\tilde{\epsilon}^{pl}}{D} \right)^{\frac{1}{p}} \right) \tag{II.4}
$$

# II.7 Modélisation du frottement :

La modélisation de frottement joue un rôle important sur les résultats tels que les efforts de coupe, température et usure des outils dans la simulation de l'usinage. Par conséquent, les chercheurs se sont concentrés pour déterminer un modèle de frottement pour représenter le comportement réel du processus

# II.7.1 Etude Cinématique du contact :

Un modèle de frottement est une relation permettant de calculer le vecteur contrainte tangentielle en fonction des très nombreux paramètres caractéristiques du contact :

- Les variables  $\sigma_n$ (contraintes normales),  $V_a$ (vitesse de glissement),
- Eles propriétés physiques du comportement de ces surfaces  $(E, v, \ldots)$ ,
- $\bullet$  Les états de surface (rugosité ...),
- La nature des lubrifiants,
- Température du contact *T* et les échanges thermiques mis en jeu,

Comme on l'a vu précédemment, et compte tenu du nombre élevé de paramètres, il est très difficile de construire des modèles de contact-frottement tenant compte de tous ces phénomènes. On se contente en fait d'isoler un petit nombre de variables (1 ou 2) jugées primordiales que l'on va intégrer dans la relation de frottement. Cette relation fera intervenir une constante sans dimension qui est le coefficient de frottement.

Les autres variables seront prises en compte implicitement lors de la détermination des coefficients de frottement par identification avec des mesures expérimentales si elles existent.

Soient deux solides  $S_1$  et  $S_2$ de domaine  $\Omega_{S_1}$  et  $\Omega_{S_2}$  de l'espace  $R^2$  de frontière  $\partial \Omega_{S_1}$  e  $\partial \Omega_{S_2}$ . Dans un problème, lorsqu'il y a contact entre deux pièces, cela engendre des conditions supplémentaires à vérifier sur la frontière du domaine en contact $\partial\Omega_c$ .

Ces conditions portent sur les déplacements et les forces de contact induites. Soit un point de contact A<sub>1</sub> appartenant àΩ<sub>S1</sub>, un repère local (→ *n*  $(A_1)$ ) , ( $\rightarrow$  $(A_1)$ ) tel que $(\frac{\rightarrow}{n})$  $(A_1)$ ) soit normal à

# *Chapitre II :*

cette courbe de contact et que $(\frac{\rightarrow}{T})$ appartenant au domaine Ω<sub>S2</sub> (Figure 25).  $(A_1)$ ) soit tangent et réciproquement pour un point $A_2$ 

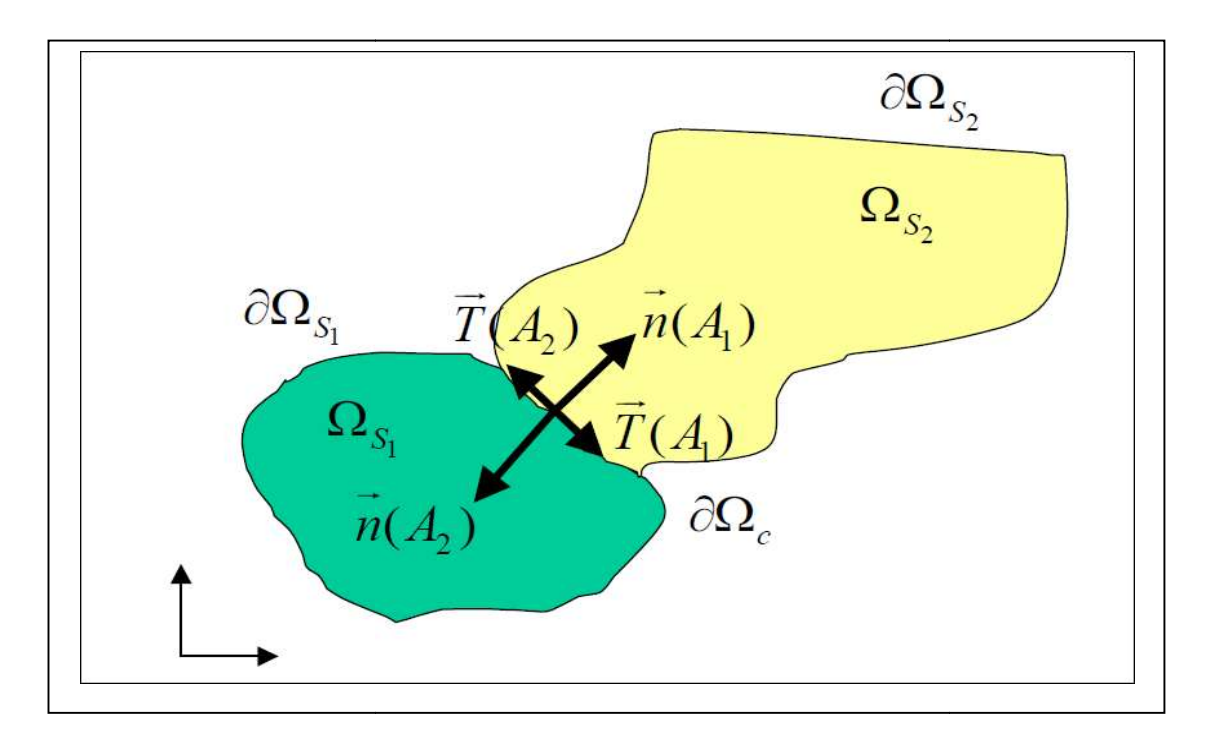

Figure II.1 : Schématisation du contact

Lors du contact entre ces deux pièces, en tous points de la frontière $\partial \Omega_c$ , le déplacement et les forces de contact sont donnés par : :[14].

$$
\vec{u}(A_1)=u_n(A_1).\vec{n}(A_1)+u_T(A_1).\vec{T}(A_1)
$$
 (II.5)

$$
\vec{F}(A_1) = F_n(A_1). \ \vec{n}(A_1) + F_T(A_1). \ \vec{T}(A_1)
$$
 (II.6)

où  $u_n(A_1)$  et  $u_n(A_1)$  sont les mesures algébriques des déplacements normal et tangentiel et  $F_n(A_1)$  et  $F_T(A_1)$  sont les efforts de contact normal et tangentiel.

Les conditions de contact unilatéral s'expriment alors dans le repère local par :

Les conditions de contact unilatéral s'expriment alors dans le repère local par :<br>
\_ Condition de contact unilatéral traduisant la continuité des forces de réactions d'un solide vis-à-vis de l'autre et l'état de compression de la zone de contact : [14]

$$
F_n(A_1) \le 0
$$
 et  $F_n(A_1) = F_n(A_2)$  (II.7)

\_ Condition de non pénétration des solides

$$
u_n(A_1) + u_n(A_2) \le 0 \tag{II.8}
$$

Condition de complémentarité :

$$
(u_n(A_1)+u_n(A_2)), F_n(A_1)=0
$$
 (II.9)

On définit aussi la vitesse tangentielle de glissement notée *vg \_* :

$$
\vec{v}_g = \vec{v}(A_2) - \vec{v}(A_1) \tag{II.10}
$$

# II.7.2 Les lois de frottement usuelles :

### Modèle de frottement de Coulomb :

La loi de frottement dérivée du modèle de Coulomb est la plus ancienne et la plus utilisée pour les problèmes de contact avec frottement

Dans le cas d'un solide indéformable en contact avec un solide déformable, la loi de frottement s'exprime d'après

$$
\|\vec{F}_T(A_1)\| \le \mu \|\vec{F}_n(A_1)\|
$$
\n(II.11)

Avec  $\mu$  le coefficient de frottement, étant le rapport de l'effort tangentiel  $F(A1)$  et l'effort normal  $F \nmid n \text{ A1}$  exercé sur les surfaces de contact.[6]

# > Modèle de Tresca :

Modèle de Von Mises-Tresca avec écrouissage isotrope exponentiel/linéaire, hyperélasticité (Hencky) et déformations finies. Matrice tangente consistante disponible. Options de calcul : déformations planes, axisymétrie.

Dans le modèle de Tresca, la contrainte de frottement  $\tau$  est proportionnelle à la contrainte d'écoulement du matériau  $\sigma_y$ :

$$
\tau \leq m \frac{\sigma_y}{\sqrt{3}} \tag{II.12}
$$

$$
\tau < m \frac{\sigma_y}{\sqrt{3}} \Rightarrow V_t = 0 \tag{II.13}
$$

$$
\tau = - \mathbf{m} \frac{\sigma_y}{\sqrt{3}} \cdot \frac{V_i}{V_t} \tag{II.14}
$$

avec m le coefficient de frottement de type Tresca.[14]

# > Loi de frottement de Coulomb-Orowan :

Dans le cas de l'usinage, les pressions de contact sont très élevées, de l'ordre de deux fois Dans le cas de l'usinage, les pressions de contact sont très élevées, de l'ordre de deux fois la contrainte d'écoulement du matériau le plus tendre  $\sigma_0/\sqrt{3}$ . La loi Coulomb-Orowan, qui est une extension de la loi classique donnée par la relation II.16 est mieux adaptée dans ce cas car une extension de la loi classique donnée par la relation II.16 est mieux adaptée dans ce cas car<br>elle limite la scission de frottement à la contrainte d'écoulement en cisaillement max $\tau_{max}$ =  $\sigma_0/\sqrt{3}$ du matériau le plus tendre. La Figure 26 représente cette loi associée au critère de plasticité de Von-Mises. [15]

$$
\overrightarrow{\tau_c} = \mu \|\sigma_n\| \frac{\overline{V_g}}{\|\overline{V_g}\|} \tag{II.15}
$$

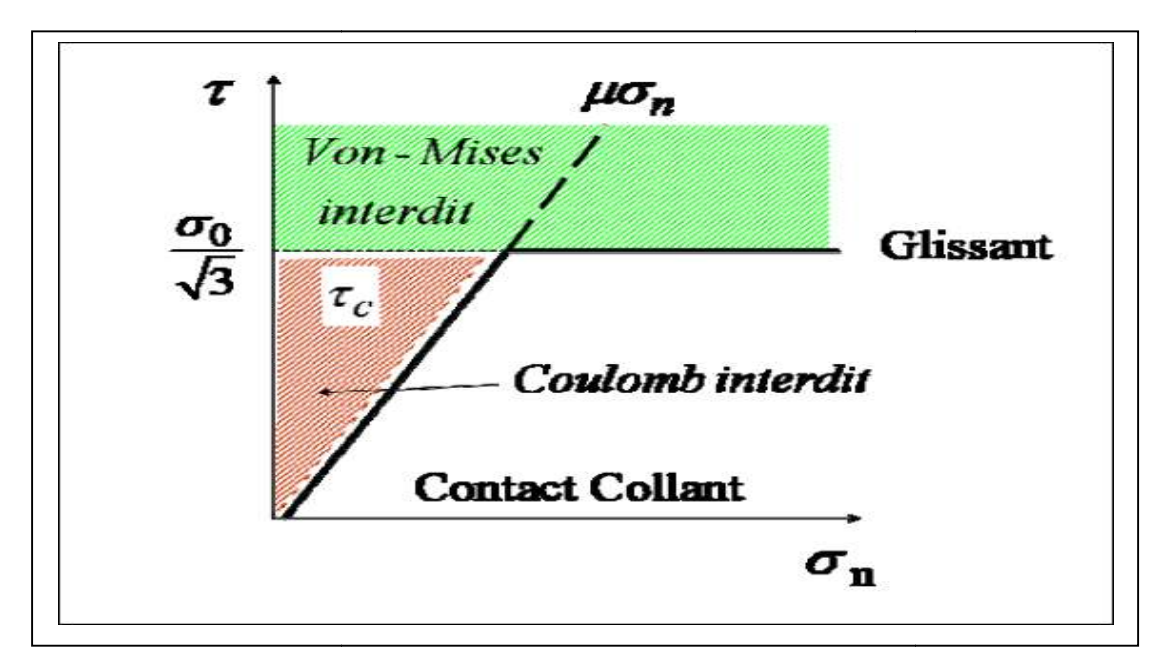

Figure II.2: Loi de Coulomb-Orowan

Selon cette loi, la condition de glissement est assurée par cette relation :

$$
\text{Si} \quad |\mu \sigma_n| < \frac{\sigma_0}{\sqrt{3}} \qquad \qquad \text{alors} \quad \overrightarrow{\tau_e} = -\mu \sigma_n \frac{V_g}{\|\overrightarrow{V_g}\|} \qquad \qquad \text{(II.16)}
$$

Sinon si 
$$
|\mu \sigma_n| < \frac{\sigma_0}{\sqrt{3}}
$$
 alors  $\overrightarrow{\tau_e} = -\frac{\sigma_0}{\sqrt{3}} \frac{\overrightarrow{V_g}}{\|\overrightarrow{V_g}\|}$  (II.17)

# > Combinaison des lois de frottement de type Coulomb-Orowan et Tresca :

$$
\boldsymbol{41}
$$

Pour définir un contact collant et glissant, certains auteurs ont utilisé une combinaison des deux lois de frottement: Tresca pour définir la zone de contact collant, et Coulomb pour définir la zone de contact glissant. Ainsi, la longueur du contact collant  $L_s$  est dépendante de la contrainte d'écoulement en cisaillement du matériau et de la distribution de la pression normale sur la face de coupe. La contrainte de cisaillement  $\tau_c$  est gouvernée par les relations suivantes :[15]

$$
\text{Si } |\mu \sigma_n| < m \frac{\sigma_0}{\sqrt{3}} \qquad \text{alors} \qquad \overline{\tau}_e = -\mu \sigma_n \frac{\overline{V}_g}{\|\overline{V}_g\|} \qquad \qquad \text{(II.18)}
$$
\n
$$
\text{Sinon si } |\mu \sigma_n| \ge m \frac{\sigma_0}{\sqrt{3}} \qquad \text{alors} \qquad \overline{\tau}_e = -m \frac{\sigma_0}{\sqrt{3}} \frac{\overline{V}_g}{\|\overline{V}_g\|} \qquad \qquad \text{(II.19)}
$$

Contrairement à la loi de Coulomb-Orowan, la contrainte de cisaillement *c*τ est saturée à un pourcentage de la contrainte d'écoulement en cisaillement σ*0*⁄√*3* à travers le coefficient de Tresca m caractérisant la chute de la contrainte d'écoulement sous l'effet de la température

# Modèle de frottement par cisaillement :

Dans le modèle de frottement par cisaillement, on suppose que la contrainte de frottement sur la face d'attaque de l'outil est constante et les faibles variations de contrainte de  $\tau$  et de  $\sigma_n$  sont négligées [11]

## Autres lois de frottement utilisées en usinage :

Dans la littérature, plusieurs lois de frottement ont été développées pour modéliser le contact en usinage, en l'occurrence le contact outil-copeau. La figure II.3 présente une synthèse de ces lois couramment utilisées dans certains modèles numériques.

Le modèle de Zorev est une adaptation de la loi Coulomb-Orowan, la contrainte de cisaillement est limitée par la contrainte d'écoulement en cisaillement *k* dans le copeau.

La loi de Shirikashi et Usui est une formulation basée sur la théorie du contact rugueux. Les auteurs supposent que pour des niveaux de contraintes normales élevés, la contrainte de cisaillement vaut la contrainte d'écoulement en cisaillement dans le copeau. *K*

Dans la loi proposée par Iwata et al, la contrainte de cisaillement à l'interface est exprimée en fonction de la dureté du matériau  $H<sub>v</sub>$ , de la contrainte normale et du coefficient de frottement de coulomb. Eldridge et al ont proposé une loi de frottement dynamique qui met en

# *Chapitre II :*

évidence la chute des contraintes de cisaillement en fonction de la température. τ ( $T_0$ )représente la contrainte de cisaillement à la température ambiante $T_0$  et  $A$  est une constante.

| Zorev, [45]                    | $\tau = k$ si $\mu_f \sigma_N > k$<br>$\tau = \mu_f \sigma_N$ si $\mu_f \sigma_N \le k$                                |
|--------------------------------|----------------------------------------------------------------------------------------------------|
| Shirikashi et Usui, [47]       | $\tau = k \left  1 - \exp \left( - \frac{\mu_f \sigma_N}{k} \right) \right $                                           |
| Loi mixte de Iwata et al, [48] | $\tau = \frac{H_v}{0.07} \tanh\left(\frac{0.07 \mu_f \sigma_N}{H}\right)$                                              |
| Loi d'Eldridge et al, [49]     | $\tau = \tau(T_0) \exp\left(\frac{A}{T}\right)$                                                                        |
| Loi de Wu et al, [50]          | $\tau = -\Omega \sigma_{eq}$                                                                                           |
| Loi mixte de Childs, [33]      | $\tau = m \frac{\sigma_{eq}}{\sqrt{3}} \left  1 - \exp \left( - \frac{\mu_f \sigma_N}{m^2 \epsilon q} \right) \right $ |

Figure II.3 : Différentes expressions des lois de frottement issues de la littérature

Wu et al ont simulé numériquement le contact outil-copeau en tenant compte d'un Wu et al ont simulé numériquement le contact outil-copeau en tenant compte d'un contact mixte, collant et glissant. Au voisinage de la pointe de l'outil, ils montrent que la contrainte de cisaillement  $\tau$  est proportionnelle à la contrainte équivalente $\sigma_{eq}$ .

Childs s'est basé sur des mesures expérimentales in-situ des contraintes normales et tangentielles (de cisaillement) pour évaluer le coefficient  $m$  et  $\mu_f$ . Il suppose que la contrainte de cisaillement int le long du contact collant représente un pourcentage de la contrainte de cisaillement du matériau dans le copeau  $\sigma_{eq}/\sqrt{3}$ . Le coefficient m qui définit ce pourcentage est dépendant de la température et de la nature du matériau usiné. Le coefficient de frottement local s'est basé sur des mesures expérimentales in-situ des contraintes normales et cisaillement) pour évaluer le coefficient **m** et  $\mu_f$ . Il suppose que la contrainte de le long du contact collant représente un pourcentage de

 $\mu_f$ est représentatif de la zone de contact glissant. Ce modèle est également basé sur la théorie des contacts rugueux proposée par Finnie et Shaw [15]

# II.7.3 Simulation expérimentale du contact outil-copeau :

Lors de la coupe, les surfaces de frottement au niveau du bec de l'outil sont contraintes. Un adoucissement thermique important apparait ce qui favorise la formation des micro-soudures du métal sur l'outil. Afin d'avoir une vitesse relative entre les deux corps, les forces de frottement doivent rompre ces jonctions. Lorsque la pression du contact est très élevée, le nombre de ces micro-soudures croît. Ainsi, une couche de métal partiellement fondue se forme aussi bien sur la face de dépouille que sur la face de coupe de l'outil : il peut s'agir par exemple d'une arête rapportée. Ces mécanismes influent fortement sur la coupe, d'où la nécessité de comprendre ce comportement tribologique entre l'outil et le copeau et sa variation avec les différents paramètres de coupe. C'est dans ce contexte que des essais ont été réalisés sur un thermotribomètre permettant de simuler le frottement du copeau sur la face de coupe de l'outil.

Avant de simuler le frottement outil-copeau, il faudrait comprendre tout d'abord le type de contact entre ces deux corps. Connaissant les difficultés pour étudier les phénomènes de frottement qui se produisent entre le copeau et l'outil, à l'échelle mésoscopique lors de la coupe. On se ramène alors pour cette étude à l'échelle macroscopique. Pendant la coupe, le copeau s'écoule sur la face de coupe de l'outil ce qui lui donne un mouvement de rotation sur cette face. L'outil est considéré comme fixe (dans le repère du copeau). L'interaction entre le copeau et celui-ci est localisé à la pointe d'outil. Le contact entre le copeau et l'outil peut être alors représenté par un contact cylindre-plan, où le cylindre représente le copeau et l'outil

représente le plan (Figure II.4). D'où l'idée de faire frotter un disque (le copeau) sur une plaquette d'usinage (l'outil). [9]

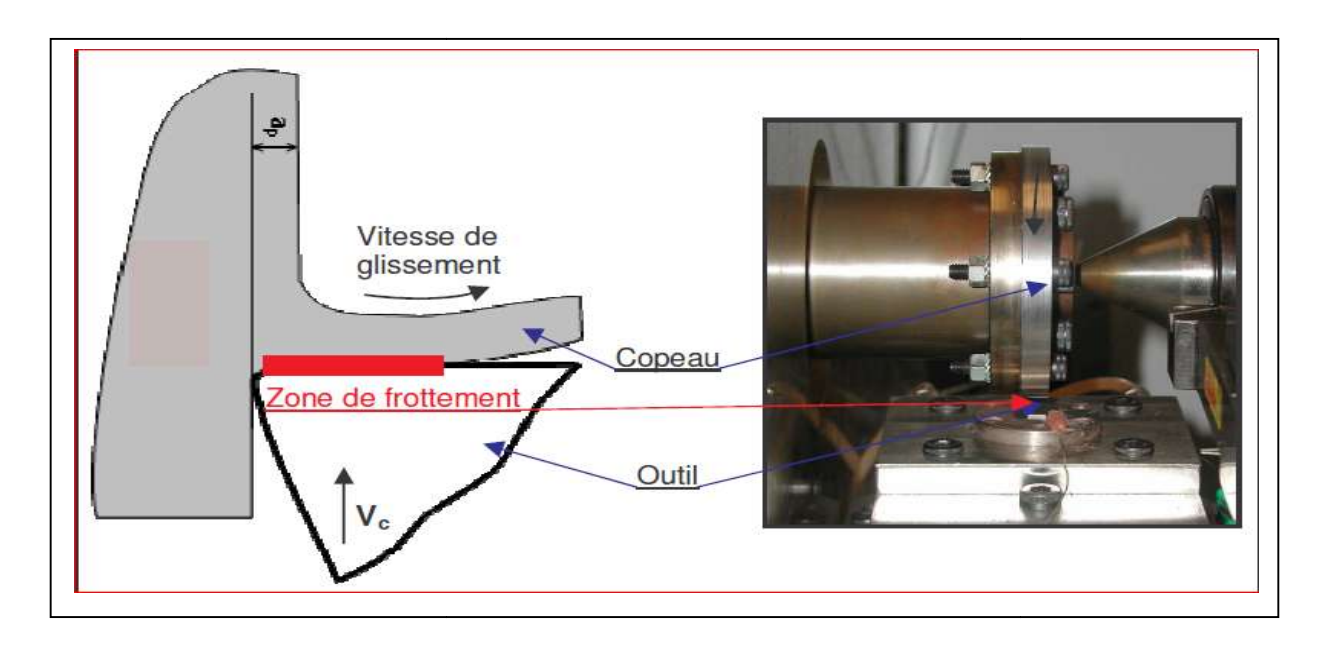

Figure II.4 : Analogie entre les contacts outil-copeau en tournage et plan-disque sur thermotribomètre.

# II.7.4 Aspects thermiques du contact :

Réellement le contact entre le copeau et l'outil est un contact glissant entre deux surfaces rugueuses. Il est souvent très difficile de caractériser et de connaître les propriétés thermiques du contact. Cependant, un certain nombre d'approximations permettent la modélisation et la simulation d'un tel contact ; la rigueur de ces hypothèses reste toujours en question. difficile de caractériser et de connaître les<br>ain nombre d'approximations permetter<br>a rigueur de ces hypothèses reste toujours

La chaleur générée par la déformation plastique et par le frottement se divise en une partie qui reste dans la pièce et en une partie reçue par le copeau (ou pion). Le coefficient de partage et la conductivité thermique de l'interface dépendent essentiellement des propriétés mécaniques et thermiques des matériaux mis en contact. Différentes études numériques ont été réalisées afin d'étudier l'impact de ces paramètres sur les champs detempérature dans la pièce et dans l'outil (Mabrouki et Rigal (2006); Courbon (2011)). partie qui reste dans la pièce et en une partie reçue par le copeau (ou pion). Le coefficient e<br>partage et la conductivité thermique de l'interface dépendent essentiellement des propriét<br>mécaniques et thermiques des matéri

Différentes formulations permettant le calcul du coefficient de partage ont été proposées. Cependant, les formulations appliquées en usinage ne sont pas nombreuses. Voila deux exemples :

f <sub>copeau</sub> <u>copeau</u><br>f outil  $\int$   $\lambda$ copeau Pcopeau C  $\lambda$ outil $\rho$ outil  $\mathcal{C}_{p}_{copeau}$  $c_{p_{outil}}$ (II.20)

$$
f_{copeau} = (1 + \frac{3\lambda_{outil}}{2\lambda_{copeau}}) \frac{a_{copeau}}{a_{outil}})^{-1}
$$
 (II.21)

Cp, λ, ρ, α représentent respectivement : la chaleur spécifique, la conductivité thermique, la masse volumique et la diffusivité thermique. Dans cette étude, l'équation III.34 a été utilisée.

# II.7.5 Gestion du contact :

Le code de calcul ABAQUS donne la possibilité de travailler avec deux algorithmes de contact : maître-esclave et contact général. L'algorithme maître-esclave est adopté pour gérer le contact entre l'outil et la pièce. La surface maître est la face de coupe de l'outil.

L'algorithme de contact général peut être utilisé pour gérer le contact copeau/copeau dans le cas où le copeau s'enroule sur lui même et pour le contact copeau/fluide dans le cas de la simulation de l'assistance jet d'eau haute pression. Dans ce contexte, si la surface du copeau en contact avec l'outil subit un grand taux d'endommagement qui engendre la suppression (érosion) de certains éléments, il est nécessaire d'utiliser certaines options proposées par le code de calcul afin d'assurer le transfert contact sur la couche suivante d'éléments. [16]

# II.8 Conclusion :

Dans ce chapitre on a parlé de contact et on a présenté les modèles les plus utilisé dans la littérature tel que ABAQUS utilisé dans le schéma dynamique explicite

Le prochain chapitre sera consacré à la partie pratique qui est la simulation de la coupe orthogonale.

# III.1 Introduction :

L'un des moyens les plus efficaces pour une étude de procédés d'usinage est la simulation numérique, car elle permet un gain économique en comparaison aux coûts d'essais expérimentaux qui sont souvent élevés.

Cette simulation sera effectué à l'aide de logiciel de simulation par élément fini abaques 6.14 en utilisons le chemin explicite.

# III.2 Application au modèle numérique :

Des modèles numériques simulant l'usinage intégrant Johnson-Cook ont déjà été réalisés avec le logiciel d'éléments finis ABAQUS. Cependant seuls les grands principes sont énoncés mais il n'existe pas de description précise des étapes nécessaire pour cette modélisation avec un logiciel d'élément finis.

Il y a plusieurs paramètres importants à prendre en compte pour la modélisation de l'usinage.

Nous cherchons donc à modéliser en élément finis la formation du copeau et son détachement du bloc de matière.

Après plusieurs tests de modélisation nous sommes arrivés à simuler la formation d'un copeau. Nous avons ensuite affiné notre modèle en modifiant la dimension des éléments le composant pour avoir un résultat plus précis.

Nous allons donc voir dans un premier temps, les choix de notre modélisation puis nous décrirons la démarche à effectuer pour simuler cette coupe avec le logiciel ABAQUS

# III.3 ABAQUS explicit :

Nous utiliserons pour notre démarche de simulation, la version explicit du logiciel ABAQUS. La version explicit d'ABAQUS est un produit d'analyse d'élément fini qui emploie un schéma d'intégration explicite pour résoudre des problèmes dynamiques ou quasistatiques non-linéaires.

L'habilité d'ABAQUS/Explicit pour supporter des comportements non linéaire comme des contacts, le rend intéressant pour notre simulation. La méthode explicite se caractérise également par une grande facilité de mise en œuvre dans le cas de problèmes non linaires. La contrepartie est un pas de temps nécessairement très petits*.* Le caractère direct de l'intégration explicite permet aussi de faciliter la gestion des contacts et donc des frottements.

Le modèle explicit est particulièrement adaptés aux problèmes fortement non linéaires comme des impacts balistique ou comme dans notre cas la coupe des métaux

# III.4 Matière :

Notre étude porte sur un bloc d'aluminium AU4G. L'aluminium est employé dans beaucoup d'industries pour faire de nombreux produits. Notamment dans le domaine du transport et de la construction où sa faible densité, sa longévité et sa résistance sont nécessaires.

Ses caractéristiques principales sont les suivantes :

- bonne usinabilité
- possibilité d'obtenir de bons états de surface
- une haute résistance mécanique
- facilité de mise en forme

# III.5 Description du modèle :

La pièce est en aluminium (AU4G) avec une longueur de 12 mm et 4 mm de largeur et une hauteur de 2 mm encastrer à sa base.sa température est de 25°C (298°k), avec une profondeur de passe de 0.2 mm.

Le coefficient du frottement entre l'outil et pièce est estimé  $\mu$ =0.2

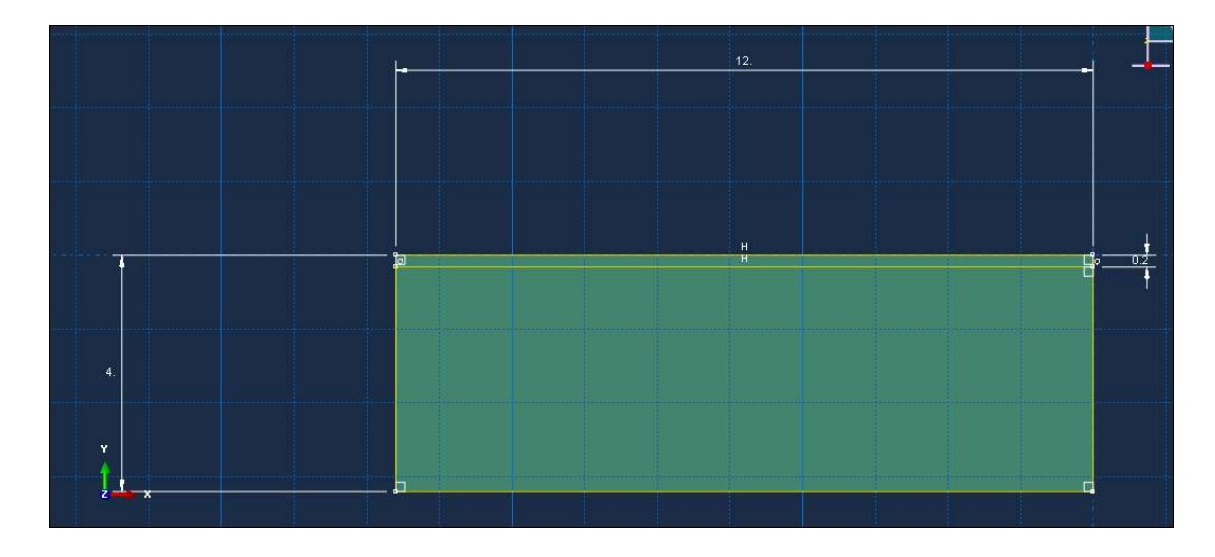

Figure III.01 : La géométrie de la pièce

L'outil est en carbure considérer comme un corps rigide (indéformable) et conducteur de la chaleur avec un angle de coupe  $Y=6^\circ$  et angle de dépouille α=5° et un rayon de bec de 0.02 mm.

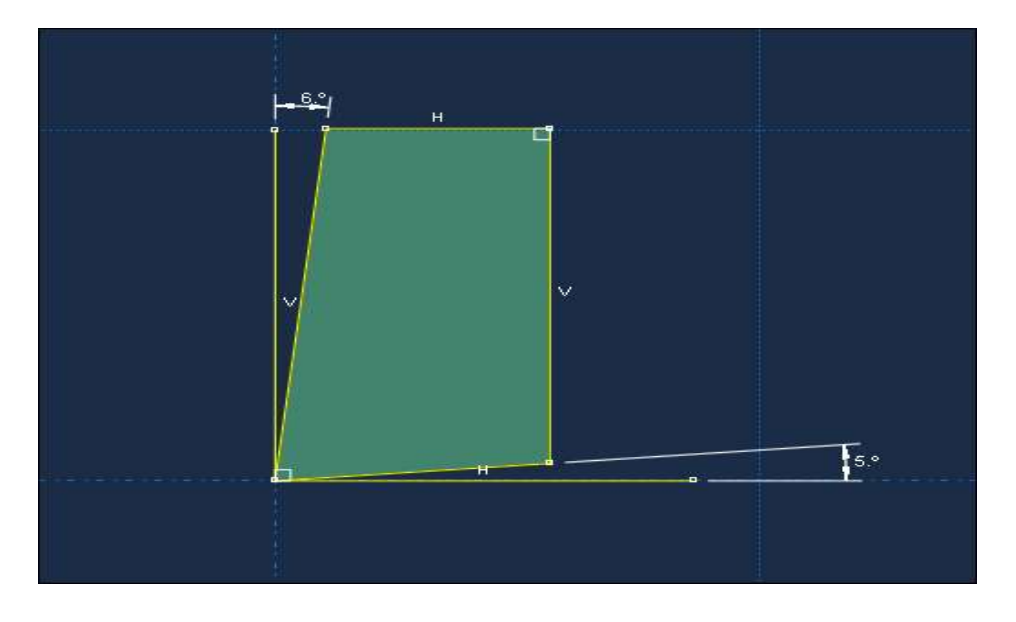

Figure III.02 : La géométrie de l'outil

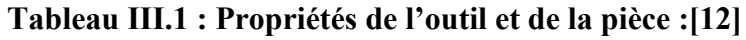

| Propriété                   | Pièce | outil |
|-----------------------------|-------|-------|
| Density ( $kg/m3$ )         | 278   | 15    |
| <b>Module de Yong (GPa)</b> | 73.1  | 800   |
| Conductivitie (W/m.k)       | 121   | 46    |
| Chaleur specific (j/kg.k)   | 875   | 203   |

Tableau III.02 : Paramètre de la loi de comportement :[12]

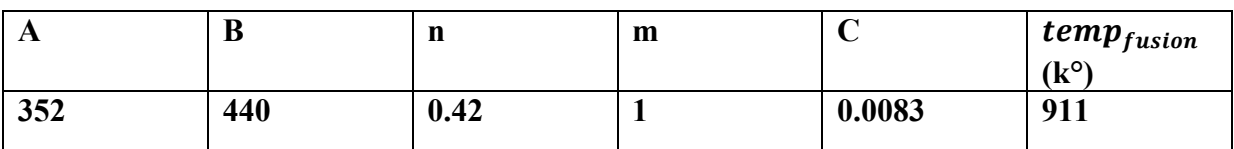

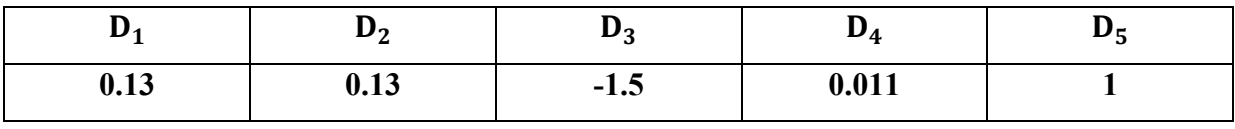

# Tableau III.03 : Paramètre d'endommagement Johnson-Cook :[12]

# III.6 Procédure à suivre :

Nous allons décrire toutes les étapes à suivre pour intégrer les caractéristiques nécessaires à la modélisation d'une coupe orthogonale avec ABAQUS. Une grande partie de paramètres spécifique à ABAQUS ont était obtenu grâce au travail de recherche de différentes thèses (voir références bibliographiques). Nous procéderons en paramétrant chaque module du logiciel dans l'ordre suivant :

# • Part (création) :

C'est la partie ou on fait la création des deux entités du modèle. (pièce, outil),et on les donne les caractéristiques géométriques .

# Property (propriété)*:*

Dans cette partie on insert les propriétés de la pièce a usinée et l'outil ainsi que les paramètre de la loi de comportement et celle d'endommagement de Johnson- Cook pour la pièce.

# Assembly (assemblage):

On importe les deux pièces et on positionne l'outil par rapport a la pièce on laissons une distance raisonnable avec une profondeur de passe voulus .

# Step (configuration):

Dans le module « step *»*, nous créons une procédure dynamique-explicite, et on définit le temps de calcul ainsi que l'incrémentation.

# • Interaction :

Dans ce module nous allons définir le contact entre l'outil et la matière à usiner, avec un coefficient de frottement ansai que déclaration de l'outil comme un corps rigide .

# Load *(chargement)*:

Dans cette partie on fait l'encastrement a la base de la pièce comme une condition initiale et nous commandons l'outil par une vitesse de déplacement ensuit on déclare la température ambiante pour les deux corps

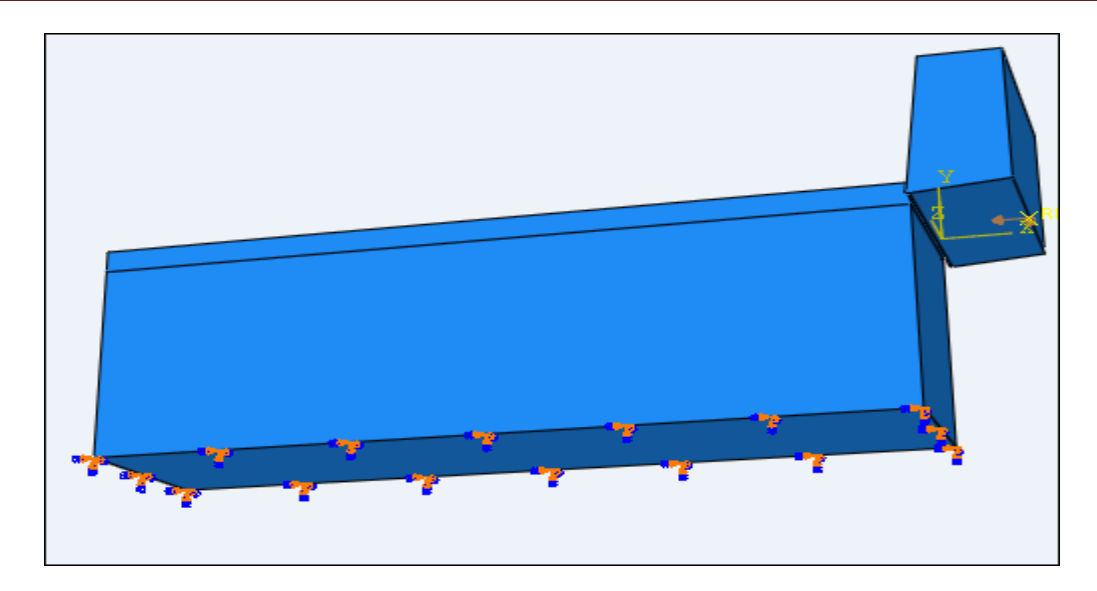

# Figure III.03: conditions aux limites

# • Mesh(maillage):

Dans ce module nous intégrons le maillage à notre ensemble. avec une forme quadrilatère avec la commande « Mesh controls » Dans ce module nous intégrons le maillage à notre ensemble, avec une forme<br>atère avec la commande « Mesh controls »<br>**Job (exécution) :**<br>Dans cette étape nous allons lance les calcules et voir le paramètre de sortie de la

# Job (exécution) :

simulation

# III.7 Résultats obtenue et discutions:

Cette étude porte sur l'élaboration d'un modèle de coupe orthogonale simulant Cette étude porte sur l'élaboration d'un modèle de coupe orthogonale simulant<br>l'usinage de l'AU4G avec un outil en carbure a sec en utilisons quatre vitesses de coupes déférente. On observe la formation de copeaux (figure III.03)

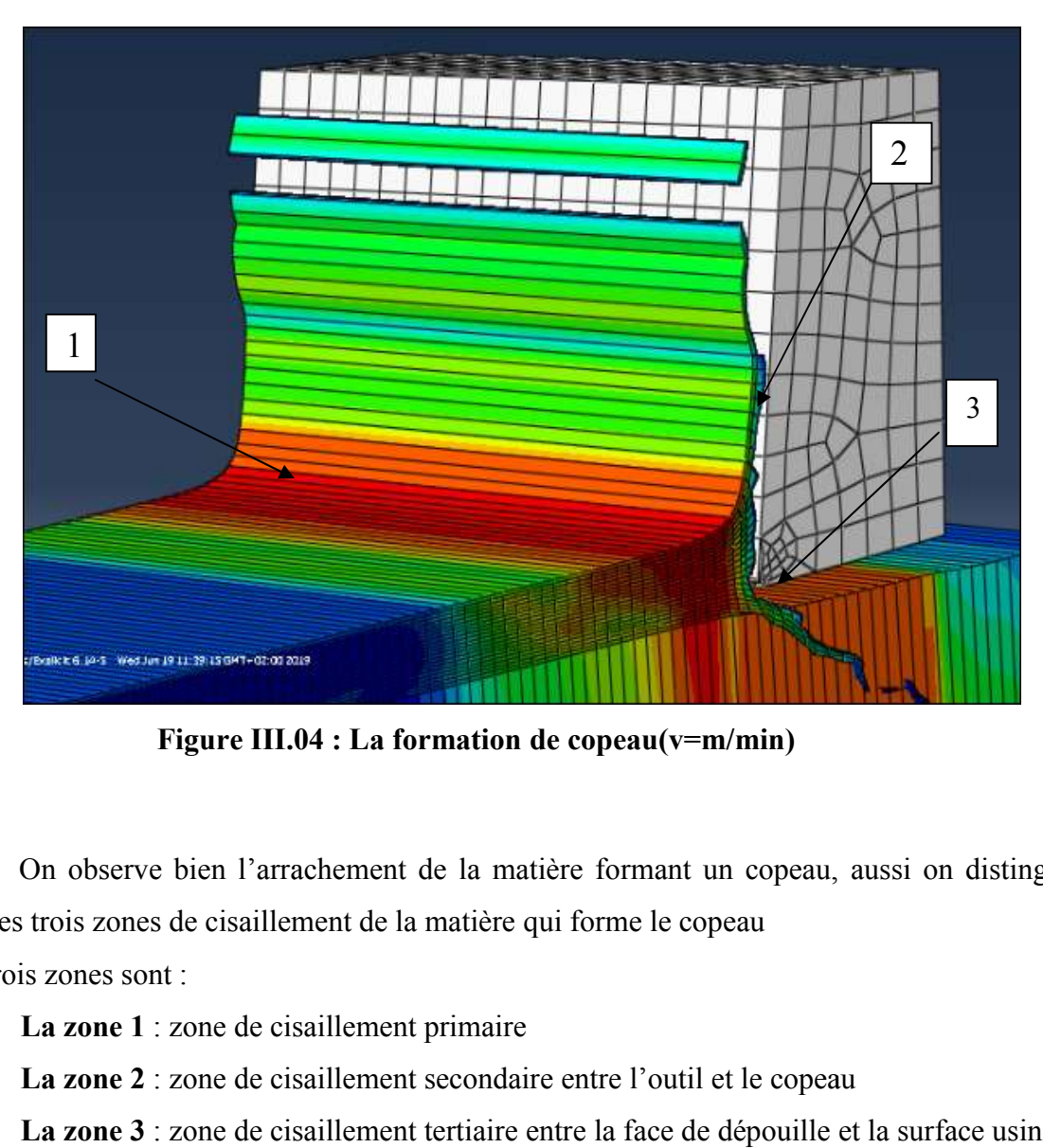

Figure III.04 .04 : La formation de copeau(v=m/min)

On observe bien l'arrachement de la matière formant un copeau, aussi on distingue bien les trois zones de cisaillement de la matière qui forme le copeau

Ces trois zones sont :

- $\triangleright$  La zone 1 : zone de cisaillement primaire
- $\triangleright$  La zone 2 : zone de cisaillement secondaire entre l'outil et le copeau
- > La zone 3 : zone de cisaillement tertiaire entre la face de dépouille et la surface usinée

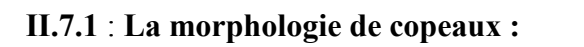

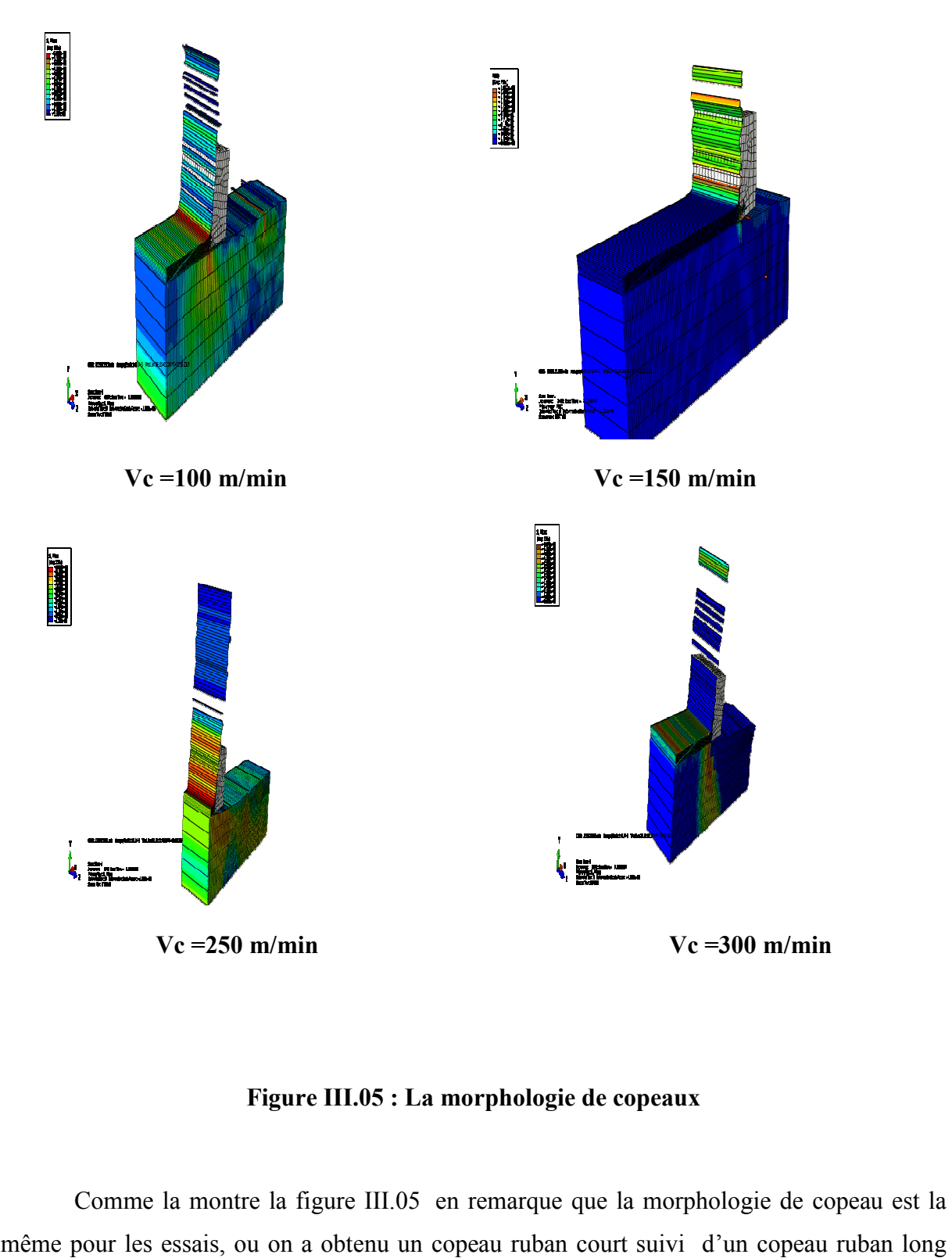

# Figure III.05 : La morphologie de copeaux

Comme la montre la figure III.05 en remarque que la morphologie de copeau est la même pour les essais, ou on a obtenu un copeau ruban court suivi d'un copeau ruban long plus un copeau détaché

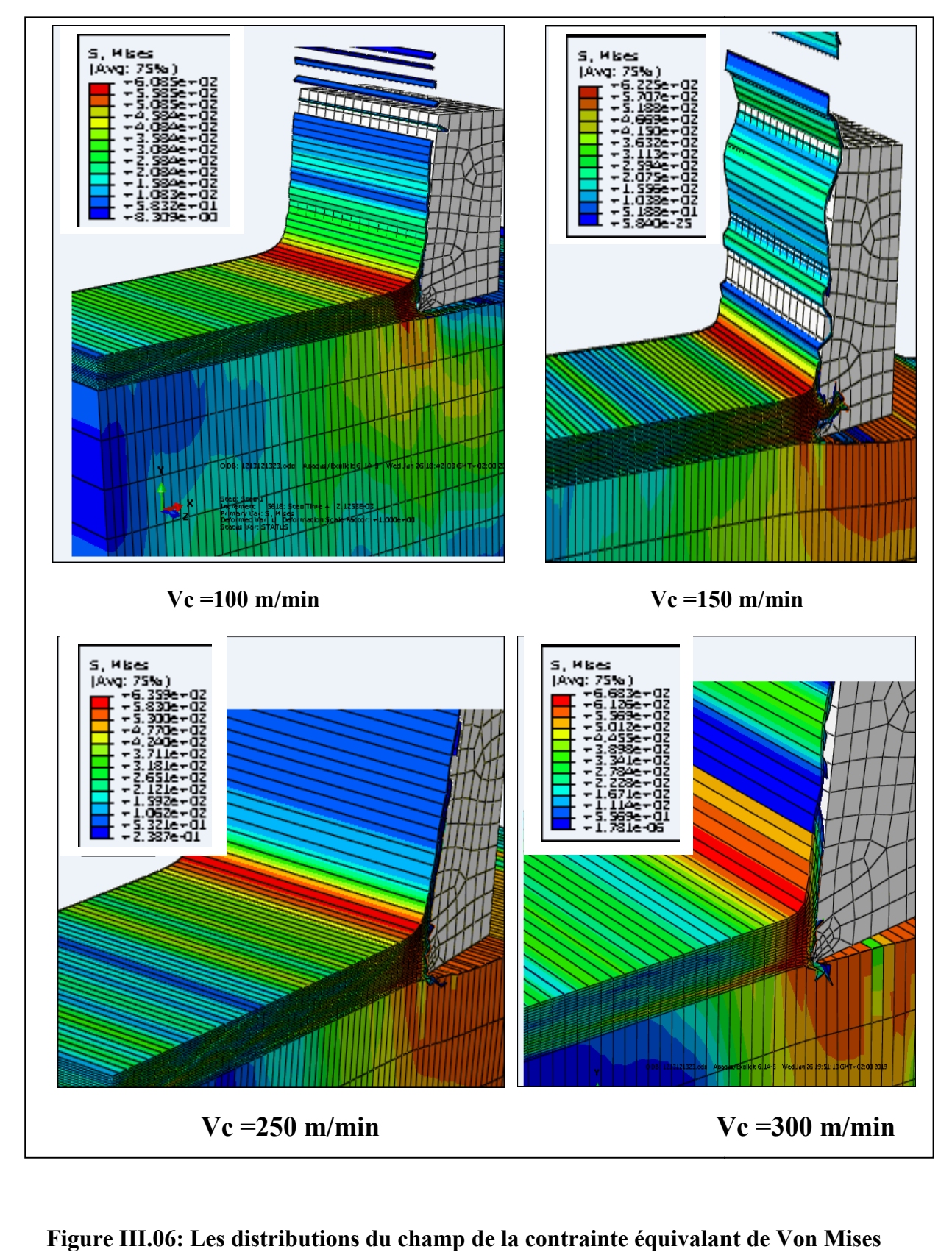

# III.7.2 : Les distributions du champ de la contrainte équivalant de Von Mises :

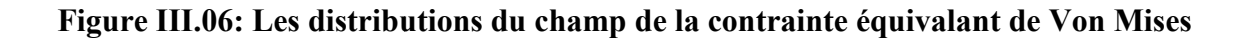

54

La Figure III.06 représente la distribution de la contrainte Von Mises dans la zone de cisaillement pour les différentes vitesses de coupes qui sont respectivement comme suit 100, 150,250 ,300 m/min

On remarque bien que les contraintes sont concentrés dans la zone de cisaillement primaire, dans cette région l'outil exerce un effort de compression qui fait la séparation entre la pièce usinée est le copeau. Dons les valeurs de la contrainte sont comme se suit :

- o A une vitesse de 100 m/min la contrainte prend la valeur de 608 MPa
- o A 150 m/min, la valeur de la contrainte est de 622MPa
- o Pour la vitesse de 250 m/min la contrainte est de 635 MPa
- o Pour la vitesse de 300 m/min la contrainte est de 668 MPa

A partir de ses résultats on constate que la valeur de la contrainte équivalente de Von Mises augmente avec l'augmentation de la vitesse de coupe

# III.7.3 : La distribution de la déformation plastique équivalente :

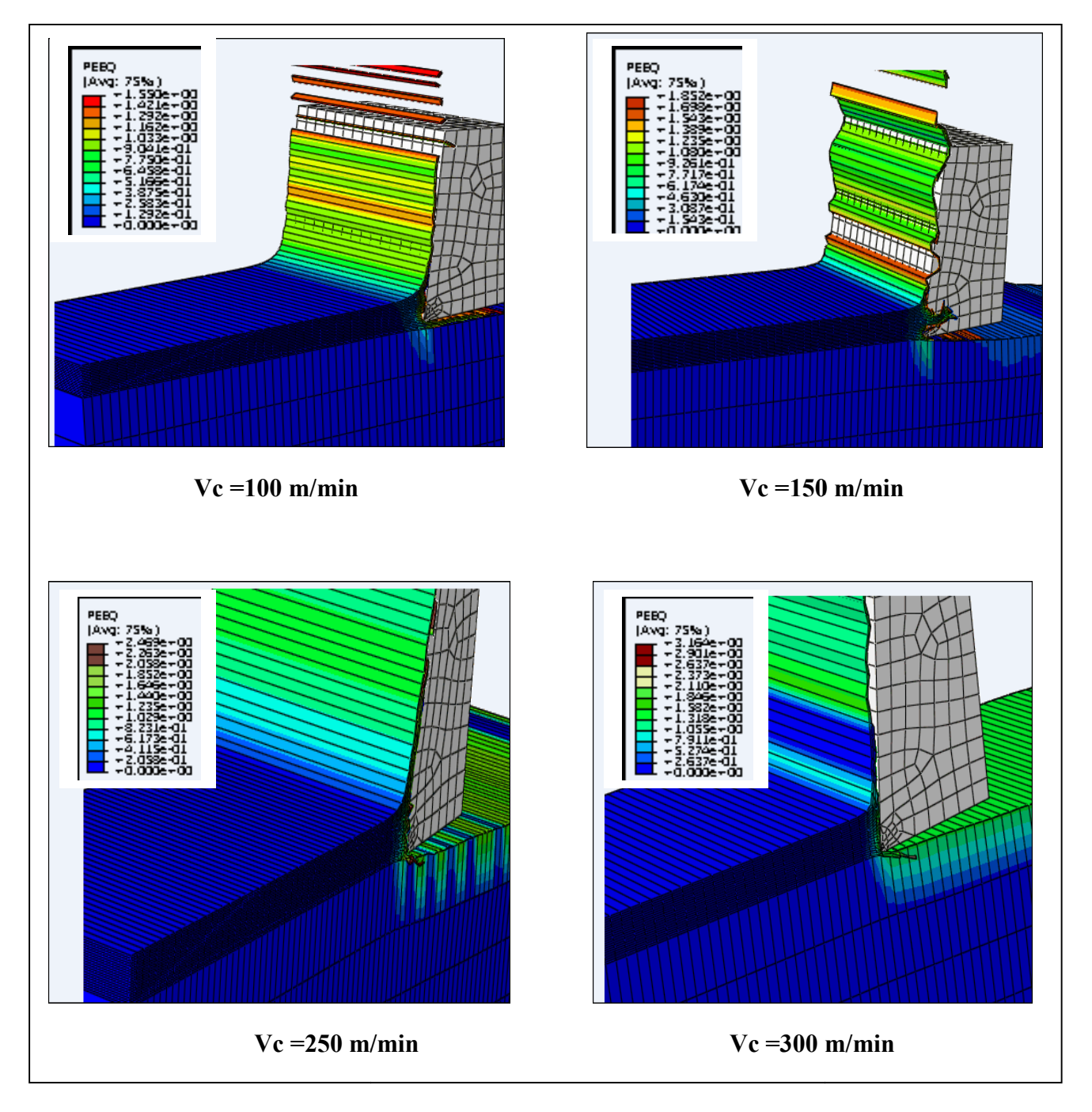

Figure III.07: La distribution de la déformation plastique équivalante

La Figure III.07 représente la déformation plastique équivalente qui atteint sa valeur maximale au niveau de la face de contacte entre l'outil et le copeau, contrairement à la zone de cisaillement primaire, la valeur de dé déformation plastique est faible, ou on a obtenu les résultats suivants au niveau de la zone de cisaillement secondaire

- o Pour la vitesse de 100m/min, la déformation plastique est de 1.59
- o A la vitesse 150m/min , la déformation plastique est egale a 1.85
- o Pour la vitesse de 250 m/min la déformation plastique est de 2
- o Pour la vitesse de 300 m/min la déformation plastique est de 2.9

Donc ce qu'on remarque : L'augmentation de la vitesse de coupe provoque l'augmentation de la déformation plastique. C'est ce qui mène à l'usure de l'outil

# III.8 Conclusion :

Dans ce dernier chapitre nous avons simulés un model 3D de la coupe orthogonal d'un alliage d'aluminium(AU4G), ou on a étudié la formation des copeaux avec quatre vitesses différentes, ou on a obtenu le même type de copeau. Ensuite nous avons étudier la distribution de champs de contrainte équivalente von-mises, ou on a remarqué que les contraintes ce concentre aux niveaux de la zone de cisaillement primaire. Finalement on a comparé la distribution de déformation plastique équivalente.

# Conclusion générale

Dans un premier temps, nous avons présenté une étude bibliographique sur la coupe des métaux en générale, suivi d'une modélisation analytique et numérique de la coupe orthogonale et nous avons cité quelques logiciels de simulation (ABAQUS, LS-DYNA).

Puis, nous avons indiqué les déférentes lois de comportement telle que loi de johson coock, et nous avons présenté une étude sur les frottements (outil- pièce-coupeau) suivie des modèles de frottements les plus utilisés (TRESKA, et COULOMB).

Enfin, nous avons terminé ce travail avec une simulation numérique de la coupe orthogonale en utilisant le logiciel de calcul ABAQUS. Nous avons conclu que la concentration des contraintes maximales est située a la zone de cisaillement primaire ce qui est validé par théorie et par simulation numérique.

[01] *Madani Mohammed Saïd EtGhouini Rabah*. Amélioration des paramètres technologiques de coupe en tournage. UNIVERSITE KASDI MERBAH – OUARGLA

[02] BAKHTI abdelbassit et MERZOUG aissa. Recherche de l'usure de l'outil de coupelors du tournage d'éprouvettes pour l'essai de tractioUNIVERSITE MOHAMED BOUDIAF - M'SILA.2016/2017

[03] Dr. BENNEGADI Mohammed El Larbi.cours Coupe des Métaux .Université des Sciences et de la Technologie d'Oran Mohamed BOUDIAF.2018

[04] Philippe DEPEYRE. cours-fabrication-mecanique.universite de la reunion 2004/2005 [05] BELHADI Salim. THESE P. ETUDE EXPERIMENTALE DE LA FORMATION DU COPEAU. UNIVERSITE BADJI MOKHTAR-ANNABA.2009

[06] HIMED Lynda. Modélisation et simulation de la coupe orthogonale en utilisant un code de calculpar la méthode des éléments finis. UNIVERSITÉ DE BATNA.2008/2009

[07] Ameur Toufik. OPTIMISATION DES CONDITIONS DE COUPE EN UTILISANT LE CALCUL EVOLUTIONNAIRE. Université Mohamed Khider – BISKRA.2005

[08] OUSSAMA MECHRI, MODÉLISATION PAR ÉLÉMENTS FINIS DE

L'USINAGE DES PIÉCES EN ALLIAGES D'ALUMINIUM AA 7175-T74.université lavale 2016

[09] Malek HABAK. ETUDE DE L'INFLUENCE DE LA MICROSTRUCTURE ET DES PARAMETRES DE COUPE SUR LE COMPORTEMENT EN TOURNAGE DUR DE L'ACIER A ROULEMENT 100Cr6. Ecole doctorale n° 432 : Sciences des Métiers de l'Ingénieur.2006

[10] AZOUI Cherifa. Simulation des effets dynamiques de la coupe sur la stabilité de la coupe : application au fraisage de profil UNIVERSITÉ DE BATNA2008/2009.

[11] BOUAITA Mounir. ETTUDE, MODELISATION ET SIMULATION DE L'USINAGE ORTHOGONAL PAR LA METHODE DES ELEMENTS FINIS. UNIVERSITE BADJ MOKHTAR – ANNABA.2016/2017

[12] LAROCHE Yohann & NARCISSE Julien. Simulation numérique de l'usinage avec ABAQUS. 5A DMS POLYTECH'TOURS- 2011/2012

[13] Pierre-Paul Jeunechamps

[14] Philippe Lestriez. Modélisation numérique du couplage thermo-mécaniqueendommagement en transformations finies. Application à la mise en forme. université de technologie Troyes.2003

[15] Bahi Mohamed Slim. Modélisation hybride du frottement local à l'interface outil-copeau en usinage des alliages métalliques. ParisTech.2010

[16] AYED yassine. Approches expérimentales et numériques de l'usinage assisté jet d'eau haute pression. ParisTech.2013

# INTRODUCTION

GENERALE

# CHAPITRE I GENERALITE SUR L'USINAGE
## CHAPITRE II LOIS DE COMPORTEMENT

# CHAPITRE III SIMULATION DE LA COUPE ORTHOGONALE

## **CONCLUSION**

### GENERALE

#### **Résumé**

Dans ce travail nous avons étudié le phénomène de coupe en usinage et particulièrement la coupe orthogonale, en utilisant un outil numérique de simulation afin de comprendre les phénomènes mise en jeu.

L'objectif principal de notre travail est de simuler la coupe orthogonale à l'aide d'un code de calcul par la méthode des éléments finis qui est **ABAQUS** par son schéma d'intégration explicite, en citant la loi de comportement de Johnson- Cook implantée dans **ABAQUS.**

### **Abstract**

In this work we studied cutting phenomenon in maching and particulary the orthogonal cutting, usinag a digital simulation tool to understand the phenomena involved

The main objective of our work is to simulate the orthogonal section using a finite element method that is ABAQUS by explicit integration scheme, citing johson-cook behavior law implanted in ABAQUS